DO STOSOWANIA W DIAGNOSTYCE IN VITRO. WYŁĄCZNIE NA EKSPORT.

# Przeznaczenie

Zestaw odczynników Illumina® DNA Prep with Enrichment Dx Kit to zestaw odczynników i materiałów eksploatacyjnych przeznaczonych do przygotowywania bibliotek próbek z genomowego DNA pochodzącego z komórek i tkanek człowieka w celu opracowywania testów do diagnostyki in vitro. Do przygotowania bibliotek ukierunkowanych na określone docelowe regiony genomu wymagane są zapewniane przez użytkownika panele sond. Wygenerowane biblioteki próbek są przeznaczone do stosowania w systemach sekwencjonowania firmy Illumina. Illumina® DNA Prep with Enrichment Dx zawiera oprogramowanie do konfiguracji, monitorowania i analizy przebiegu sekwencjonowania.

# Zasada procedury

Illumina DNA Prep with Enrichment Dx jest przeznaczony do ręcznego przygotowania sekwencjonowania bibliotek DNA wzbogaconych dla docelowych obszarów genomowego DNA pozyskanego z komórek i tkanek człowieka.

Do wzbogacania sekwencji docelowych wymagane jest dostarczenie przez użytkownika paneli biotynylowanych oligonukleotydów. Illumina DNA Prep with Enrichment Dx jest kompatybilny z panelami o różnej wielkości, w tym małymi panelami (< 20 000 sond) oraz dużymi panelami (> 200 000 sond). Wygenerowane wzbogacone biblioteki są przeznaczone do sekwencjonowania w systemach sekwencjonowania Illumina.

Procedura Illumina DNA Prep with Enrichment Dx obejmuje następujące etapy:

- **Tagmentacja genomowego DNA** wykorzystuje Enrichment BLT Small (eBLTY) do tagmentacji wejściowego DNA. Podczas tagmentacji gDNA jest fragmentowany i oznakowywany adapterami w jednym etapie. Wymagane jest minimalna wyjściowa ilość 50 ng DNA, aby wysycić eBLTY podczas reakcji tagmentacji. Po wysyceniu, fragmenty eBLTY tworzą ustaloną liczbę cząsteczek DNA w celu wygenerowania znormalizowanych bibliotek o jednolitym rozkładzie wielkości fragmentów.
- **Oczyszczanie po tagmentacji** oczyszcza DNA znakowane adapterami w eBLTY w celu użycia do amplifikacji.
- **Amplifikacja tagmentowanego DNA** amplifikuje tagmentowane DNA za pomocą programu PCR o ograniczonej liczbie cykli. Unikalne indeksy podwójne (UD) są dodawane na końcach fragmentów DNA, co umożliwia zastosowanie podwójnego unikalnego kodu kreskowego dla bibliotek DNA i generowania klastrów podczas sekwencjonowania.
- **Oczyszczanie bibliotek** wykorzystuje procedurę oczyszczania za pomocą kuleczek do oczyszczania i umożliwia wybór rozmiaru amplifikowanych bibliotek DNA.
- **Konsolidacja bibliotek** łączy biblioteki DNA z unikalnymi indeksami w jedną pulę liczącą do 12 bibliotek. Biblioteki można łączyć według objętości lub masy.

## illumına

- **Hybrydyzacja sond** obejmuje reakcję hybrydyzacji, podczas której biblioteki dwuniciowego DNA ulegają denaturacji, a panel biotynylowanych sond DNA ulega hybrydyzacji z docelowymi regionami genomu.
	- Illumina DNA Prep with Enrichment Dx jest zgodny z wieloma panelami. Illumina DNA Prep with Enrichment Dx nie zawiera panelu wzbogacającego. Panele sond są dostarczane przez użytkownika i muszą spełniać wymagania specyfikacji. Odczynniki Illumina DNA Prep with Enrichment Dx są zgodne zarówno z Illumina jak i panelami oligonukleotydów wzbogacających DNA innych producentów, które spełniają wymagania specyfikacji. Aby uzyskać informacje na temat wymaganych specyfikacji dla paneli innych producentów, patrz Wymagania dotyczące panelu sond [wzbogacających](#page-11-0) na stronie 12
- **Wychwytywanie zhybrydyzowanych sond** wykorzystuje Streptavidin Magnetic Beads (kuleczki magnetyczne opłaszczone streptawidyną) (SMB3) do wychwytywania biotynylowanych sond, które uległy hybrydyzacji w docelowych obszarach zainteresowania.
- **Amplifikacja wzbogaconych bibliotek** wykorzystuje PCR do amplifikacji wzbogaconych bibliotek.
- **Oczyszczanie zamplifikowanych wzbogaconych bibliotek –** stosuje procedurę oczyszczania za pomocą kuleczek do oczyszczania wzbogaconych bibliotek gotowych do sekwencjonowania.
- **Sekwencjonowanie** sekwencjonowanie wzbogaconych bibliotek jest wykonywane w sekwenatorach MiSeqDx, NextSeq 550Dx lub NovaSeq 6000Dx. W przypadku MiSeqDx i NextSeq 550Dx zintegrowany moduł DNA GenerateFASTQ Dx Local Run Manager służy do konfiguracji przebiegu sekwencjonowania, monitorowania przebiegu i generowania FASTQ z wywołań zasad nukleinowych. W przypadku NextSeq 550Dx z serwerem DRAGEN i NovaSeq 6000Dx do konfiguracji uruchamiania i analizy wtórnej wykorzystywana jest aplikacja DRAGEN for Illumina DNA Prep with Enrichment Dx z kilkoma dostępnymi procedurami.

# Ograniczenia dotyczące procedury

- Do celów diagnostyki in vitro.
- Illumina DNA Prep with Enrichment Dx nadaje się do pracy z genomowym DNA otrzymanym z komórek i tkanek człowieka.
- Illumina DNA Prep with Enrichment Dx nadaje się do pracy z dwuniciowym gDNA w wyjściowej ilości 50– 1000 ng. Wydajność nie jest gwarantowana w przypadku wyjściowych ilosci wykraczajacych poza zakres.
- Illumina DNA Prep with Enrichment Dx nie zawiera odczynników do ekstrakcji DNA. Wyniki testów analitycznych, w tym testów zakłóceń, przedstawione w [Charakterystyka](#page-63-0) wydajności na stronie 64 uzyskano dla krwi pełnej i materiału FFPE jako reprezentatywnymi rodzajami próbek, które traktowano reprezentatywnymi zestawami do ekstrakcji DNA. Wszystkie testy diagnostyczne opracowane do stosowania z odczynnikami Illumina DNA Prep with Enrichment Dx wymagają pełnej walidacji dla wszystkich aspektów działania wybranego zestawu do ekstrakcji DNA.

- Nie zaleca się stosowania Illumina DNA Prep with Enrichment Dx w przypadku próbek materialu FFPE niskiej jakości o wartości ∆Cq > 5. Stosowanie próbek o wartości ∆Cq > 5 może zwiększyć ryzyko niepowodzenia przygotowania biblioteki lub zmniejszyć wydajność testu.
- Odczynniki Illumina DNA Prep with Enrichment Dx zostały skonfigurowane i zbadane pod kątem wyjściowych próbek, reakcji wzbogacania i krotności wskazanych w poniższej tabeli.

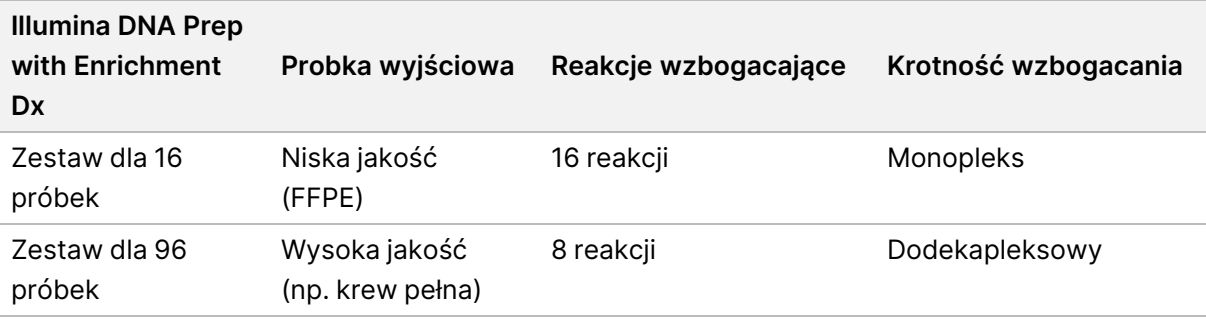

- Przetwarzanie wyjściowego materiału FFPE zostało zbadane i jest zalecane wyłącznie w przypadku jednopleksowych reakcji wzbogacających przy użyciu zestawu dla 16 próbek.
- W przypadku zestawu dla 96 próbek możliwe są krotności niestandardowe (od dupleksu do undekapleksu), ale obowiązują następujące ograniczenia:
	- Przetwarzanie próbek w reakcjach wzbogacania dupleksowego do undekapleksowego zmniejsza przepustowość zestawu.
	- Nie gwarantuje się uzyskania optymalnych wyników. Uzyskanie odpowiedniej wydajności wzbogacania dla niestandardowej krotności może wymagać dodatkowej optymalizacji.
	- W przypadku strategii kosnolidacji przy niskiej krotności (od dupleksu do oktapleksu) do optymalizacji równowagi kolorów w celu udanego sekwencjonowania i analizy danych wymagany jest wybór adapterów indeksujących o zróżnicowanych sekwencjach. Moduł DNA GenerateFASTQ Dx sekwenatorów MiSeqDx i NextSeq 550Dx zapewnia możliwość tworzenia kombinacji indeksów w celu zrównoważenia kolorów podczas konfiguracji przebiegu. Więcej informacji na temat strategii konsolidacji można znaleźć w sekcji Metody [konsolidacji](#page-36-0) na stronie 37.
- Illumina DNA Prep with Enrichment Dx ogranicza się do dostarczania wzbogaconych bibliotek, które są sekwencjonowane wyłącznie za pomocą sekwenatorów MiSeqDx, NextSeq 550Dx i NovaSeq 6000Dx. Stosowanie innych systemów sekwencjonowania wymaga pełnej walidacji wszystkich aspektów wydajności.
- Panele wzbogacające nie są częścią tego produktu. Wyniki badań analitycznych podane w [Charakterystyka](#page-63-0) [wydajności](#page-63-0) na stronie 64 zostały uzyskane dla reprezentatywnych paneli wzbogacających i są udostępniane wyłącznie w celach informacyjnych. Charakterystyka wydajności analitycznej służy do podania przykładu ogólnych możliwości oznaczenia i nie określa możliwości ani przydatności w odniesieniu do jakichkolwiek określonych oznaczeń. Wszystkie testy diagnostyczne opracowane do stosowania z tymi odczynnikami wymagają pełnej walidacji dla wszystkich aspektów działania.

### illumına

- Illumina DNA Prep with Enrichment Dx jest kompatybilny zarówno z Illumina jak i panelami wzbogacającymi innych producentów. Jednak nie można zagwarantować działania z panelami wzbogacającymi innych producentów, które nie spełniają wymogów panelu. Informacje na temat wymogówdotyczących panelu można znaleźć w części Wymagania dotyczące panelu sond [wzbogacających](#page-11-0) na stronie 12.
- Illumina DNA Prep with Enrichment Dx wykorzystuje 2-godzinny czas hybrydyzacji. Użycie dłuższego czasu hybrydyzacji może mieć wpływ na wskaźniki wydajności.
- Moduły DNA GenerateFASTQ Dx Local Run Manager sekwenatorów MiSeqDx i NextSeq 550Dx dostarczają tylko pliki FASTQ. W przypadku korzystania z tych modułów konieczne jest przeprowadzenie walidacji analizy drugorzędowej.
- Aplikacja DRAGEN for Illumina DNA Prep with Enrichment Dx jest dostępna dla NextSeq 550Dx z serwerem DRAGEN i NovaSeq 6000Dx. Aplikacja umożliwia liczne procedury z zakresu analiz drugorzędowych, w tym tworzenie FASTQ, tworzenie FASTQ i VCF w celu wykrycia wariantów linii zarodkowej oraz tworzenie FASTQ i VCF w celu wykrycia wariantów somatycznych. W przypadku korzystania z aplikacji do generowania VCF nie ma potrzeby przeprowadzania walidacji analizy drugorzędowej. Ograniczenia aplikacji obejmują:
	- Nie weryfikowano działania dla insercji o długości > 18 bp i delecji o długości > 21 bp.
	- Duże warianty, w tym warianty wielonukleotydowe (MNV, Multi-Nucleotide Variant) i duże polimorfizmy typu indel, mogą zostać zgłoszone jako odrębne mniejsze warianty w wyjściowym pliku VCF.
	- Małe MNV są zgłaszane jako oddzielne warianty w wyjściowym pliku VCF.
	- Delecje są zgłaszane w pliku VCF we współrzędnej poprzedniego nukleotydu według formatu VCF. W związku z tym przed zgłoszeniem, że rozpoznanie danego nukleotydu jest odniesieniem homozygotycznym, należy uwzględnić sąsiednie warianty.
	- Ograniczenia swoiste dla linii zarodkowej:
		- Procedury analityczne obejmujące tworzenie FASTQ i VCF dla linii zarodkowej w aplikacji DRAGEN for Illumina DNA Prep with Enrichment Dx ma na celu dostarczenie wyników jakościowych dla rozpoznania wariantów linii zarodkowej (np. homozygotycznych, heterozygotycznych, typu dzikiego).
		- Zmienność liczby kopii może wpływać na to, czy wariant zostanie rozpoznany jako homo- czy heterozygotyczny.
		- System nie zgłosi więcej niż dwóch wariantów w jednym locus, nawet w przypadku zmiany liczby kopii.
	- Ograniczenia swoiste dla wariantów somatycznych:
		- Procedury analityczne obejmujące tworzenie FASTQ i VCF dla linii somatycznej w aplikacji DRAGEN for Illumina DNA Prep with Enrichment Dx ma na celu dostarczenie wyników jakościowych dla rozpoznania wariantów somatycznych (tj. obecności wariantu somatycznego).
- Procedury analityczne obejmujące tworzenie FASTQ i VCF dla linii somatycznej nie pozwalają rozróżnić wariantów linii zarodkowej i somatycznej. Procedura ta przeznaczona jest do wykrywania wariantów o różnych częstościach wariantu, jednak częstości wariantu nie można użyć do odróżnienia wariantów somatycznych od wariantów linii zarodkowej.
- Obecność prawidłowej tkanki w próbce wpływa na wykrywanie wariantów. Zgłoszona granica wykrywalności jest oparta na częstości wariantu względem całkowitego DNA ekstrahowanego zarówno z tkanki nowotworowej, jak i prawidłowej.
- Jeśli w tym samym locus rozpoznany zostanie więcej niż jeden allel wariantu, żaden z alleli nie zostanie zgłoszony jako wariant przechodzący. Zamiast tego zostanie zgłoszony pełny zestaw alleli, ale będzie filtrowany za pomocą znacznika wieloalelicznego.

# Składniki produktu

Illumina DNA Prep with Enrichment Dx składa się z następujących elementów:

- Zestaw Illumina DNA Prep with Enrichment Dx with UD Indexes Set A, nr katalogowy 20051354 (16 próbek) lub # 20051352 (96 próbek)
- Zestaw Illumina DNA Prep with Enrichment Dx with UD Indexes Set B, nr katalogowy 20051355 (16 próbek) lub # 20051353 (96 próbek)
- Local Run Manager DNA GenerateFASTQ Dx Moduł do NextSeq 550Dx, nr katalogowy 20063024
- Local Run Manager DNA GenerateFASTQ Dx Moduł do MiSeqDx, nr katalogowy 20063022
- DRAGEN for Illumina DNA Prep with Enrichment Dx Aplikacja dla NovaSeq 6000Dx, nr katalogowy 20074609
- <span id="page-4-0"></span>• DRAGEN for Illumina DNA Prep with Enrichment Dx Aplikacja dla NextSeq 550Dx, nr katalogowy 20074730

# Dostarczane odczynniki

Wykonanie Illumina DNA Prep with Enrichment Dx wymaga użycia Illumina DNA Prep with Enrichment Dx with UD Indexes Set A lub Illumina DNA Prep with Enrichment Dx with UD Indexes Set B. Za pomocą zestawu dla 16 lub 96 próbek można wykonać następującą liczbę reakcji przygotowania bibliotek i wzbogacania.

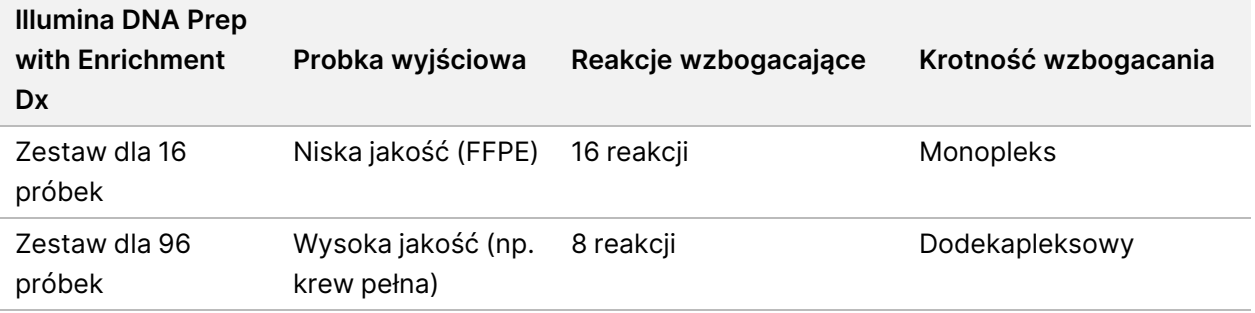

# **Illumina DNA Prep with Enrichment Dx with UD Indexes Set A/B**

### **Odczynniki Illumina Prep Dx Tagmentation Reagents 1, przechowywać w temperaturze od 15°C do 30°C**

Następujące odczynniki są wysyłane w temperaturze pokojowej. Należy niezwłocznie umieścić odczynniki w miejscu przechowywania o wskazanej temperaturze, aby zapewnić ich poprawne działanie.

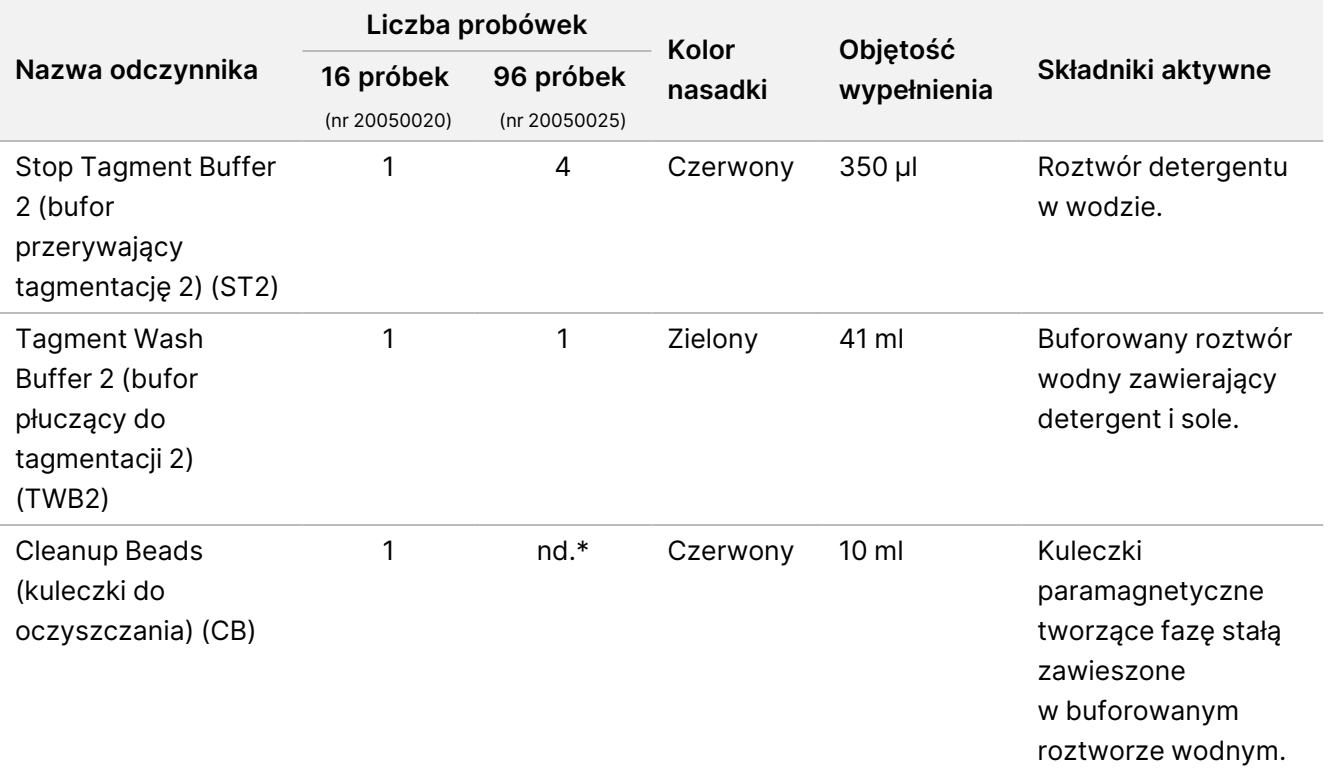

\* Cleanup Beads (kuleczki do oczyszczania) dla 96 próbek uwzględniono w odczynniku Illumina Prep Dx Cleanup Beads 96 Samples (nr 20050030).

### **Illumina Prep Dx Cleanup Beads (96 próbek), przechowywać w temperaturze od 15°C do 30°C**

W przypadku zestawów dla 96 próbek, Cleanup Beads (kuleczki do oczyszczania) wchodzi w skład produktu Illumina Prep Dx Cleanup Beads (nr kat. 20050030). Następujący odczynnik jest wysyłany w temperaturze pokojowej. Należy niezwłocznie umieścić odczynniki w miejscu przechowywania o wskazanej temperaturze, aby zapewnić ich poprawne działanie. W przypadku zestawów dla 16 próbek, Cleanup Beads (kuleczki do oczyszczania) wchodzi w skład produktu Illumina Prep Dx Tagmentation Reagents 1 (nr kat. 20050020).

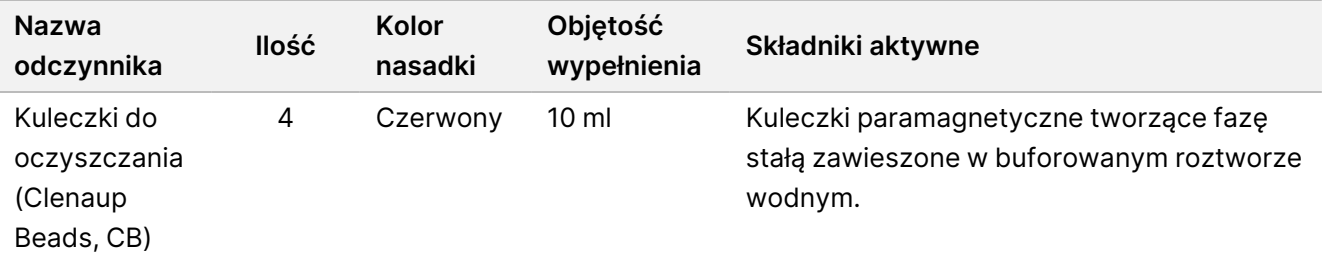

### **Illumina Odczynniki Prep Dx Tagmentation Reagents 2, przechowywać w temperaturze od 2°C do 8°C**

Następujące odczynniki są wysyłane w warunkach chłodniczych. Należy niezwłocznie umieścić odczynniki w miejscu przechowywania o wskazanej temperaturze, aby zapewnić ich poprawne działanie. Probówkę eBLTY z roztworem macierzystym należy przechowywać pionowo, tak aby kuleczki były zawsze zanurzone w buforze.

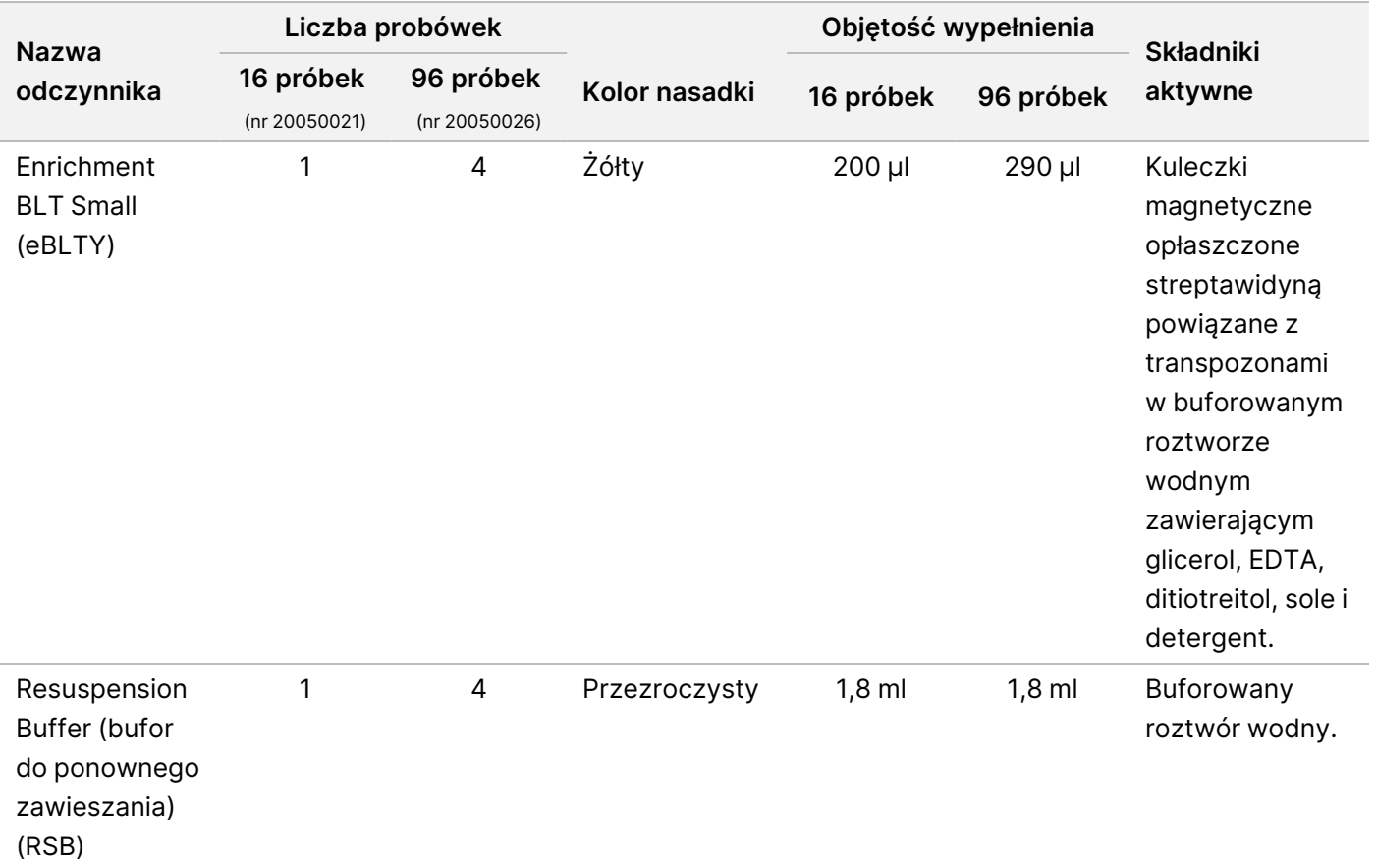

### **Illumina Odczynniki Prep Dx Tagmentation Reagents 3, przechowywać w temperaturze od -25°C do -15°C**

Następujące odczynniki są wysyłane w stanie zamrożonym. Należy niezwłocznie umieścić odczynniki w miejscu przechowywania o wskazanej temperaturze, aby zapewnić ich poprawne działanie.

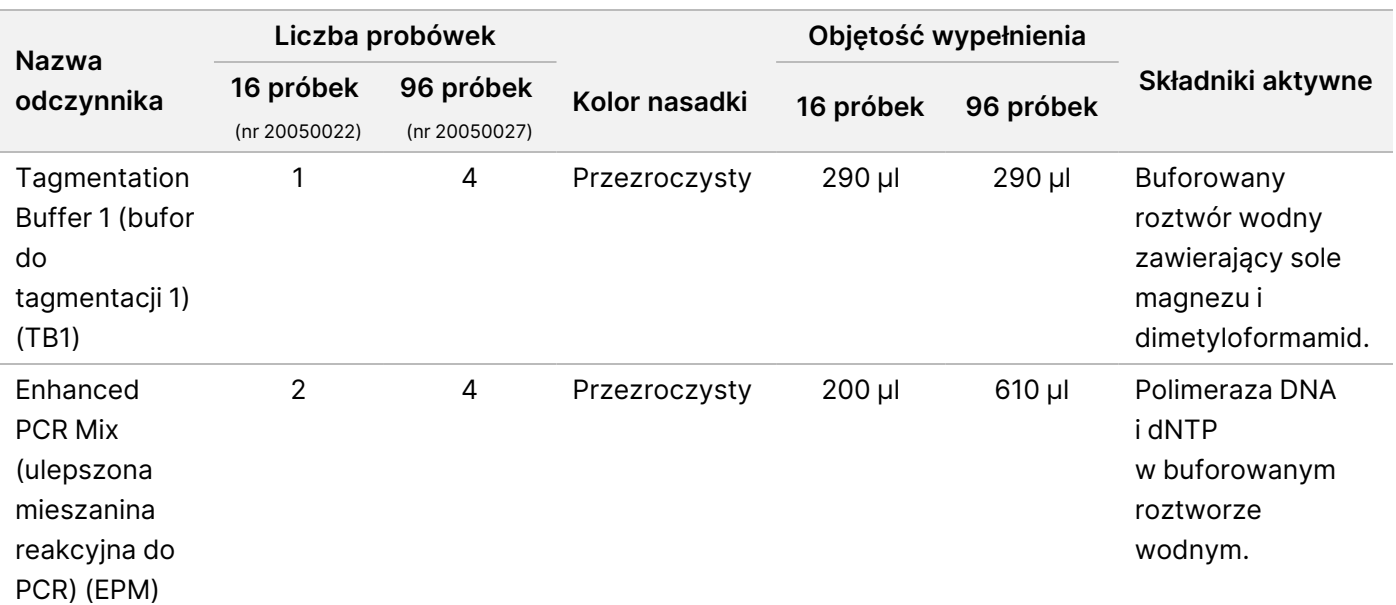

### **Odczynniki Illumina DNA Prep Dx Enrichment Reagents 1 (16 próbek), przechowywać w temperaturze od 2°C do 8°C**

W przypadku zestawów dla 16 próbek, następujące odczynniki wchodzą w skład Illumina DNA Prep Dx Enrichment Reagents 1 (nr katalogowy 20050023). W przypadku zestawów dla 96 próbek, odczynniki wchodzą w skład Illumina Prep Dx Enrichment Reagents 1 (nr katalogowy 20050028).

Następujące odczynniki są wysyłane w warunkach chłodniczych. Należy niezwłocznie umieścić odczynniki w miejscu przechowywania o wskazanej temperaturze, aby zapewnić ich poprawne działanie.

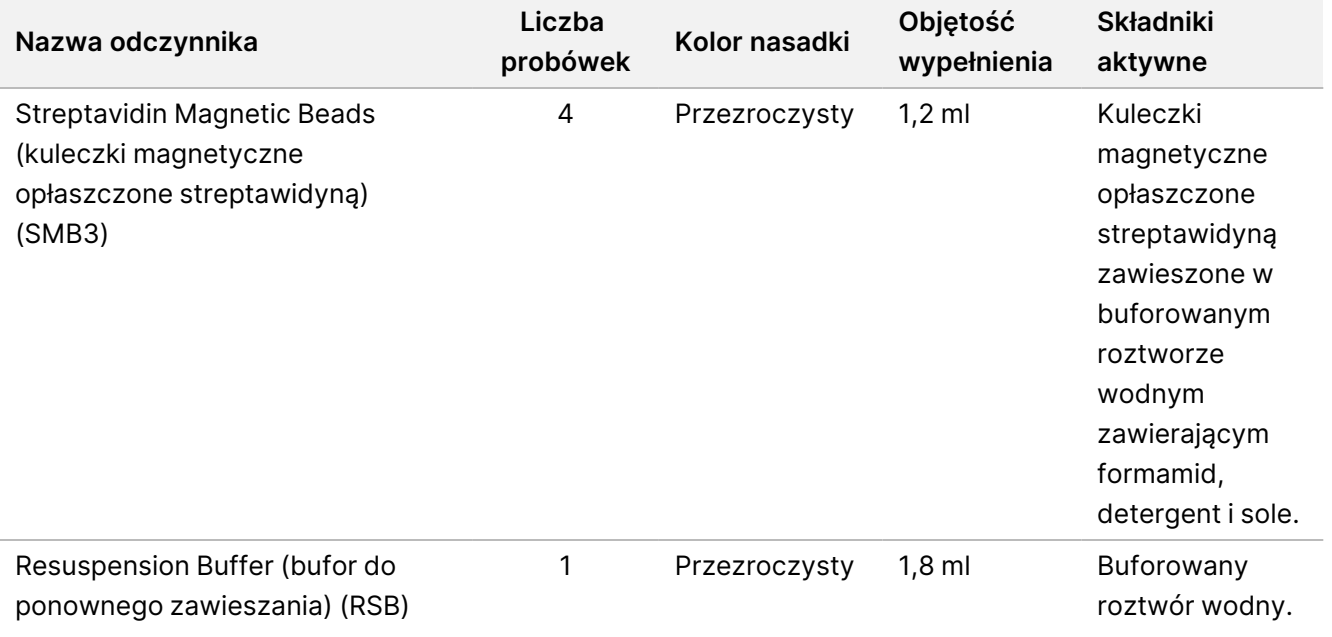

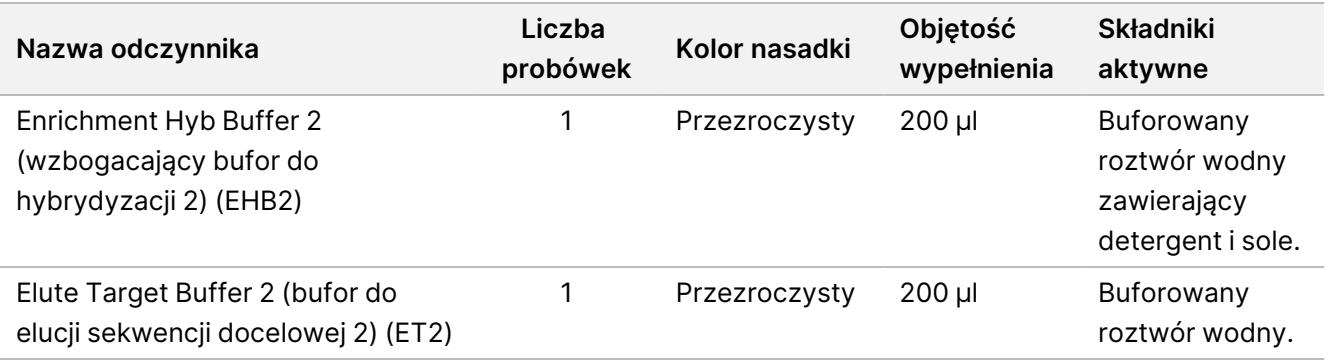

### **Illumina Prep Dx Enrichment Reagents 1 (96 próbek), przechowywać w temperaturze od 2°C do 8°C**

W przypadku zestawów dla 96 próbek, następujące odczynniki wchodzą w skład Illumina Prep Dx Enrichment Reagents 1 (nr katalogowy 20050028). W przypadku zestawów dla 16 próbek, odczynniki wchodzą w skład Illumina DNA Prep Dx Enrichment Reagents 1 (nr katalogowy 20050023).

Następujące odczynniki są wysyłane w warunkach chłodniczych. Należy niezwłocznie umieścić odczynniki w miejscu przechowywania o wskazanej temperaturze, aby zapewnić ich poprawne działanie.

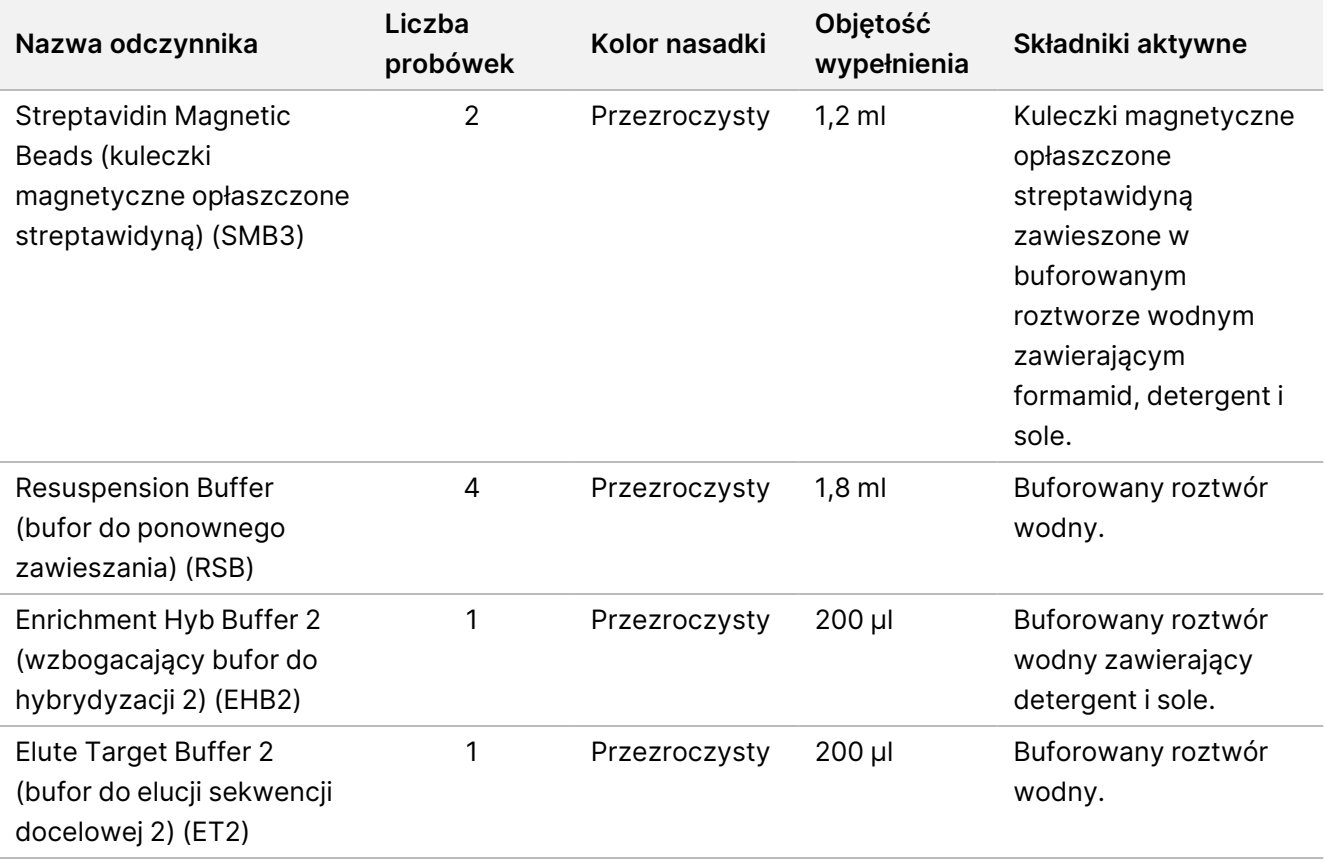

### **Illumina DNA Prep Dx Enrichment Reagents 2, przechowywać w temperaturze od -25°C do -15°C**

Następujące odczynniki są wysyłane w stanie zamrożonym. Należy niezwłocznie umieścić odczynniki w miejscu przechowywania o wskazanej temperaturze, aby zapewnić ich poprawne działanie.

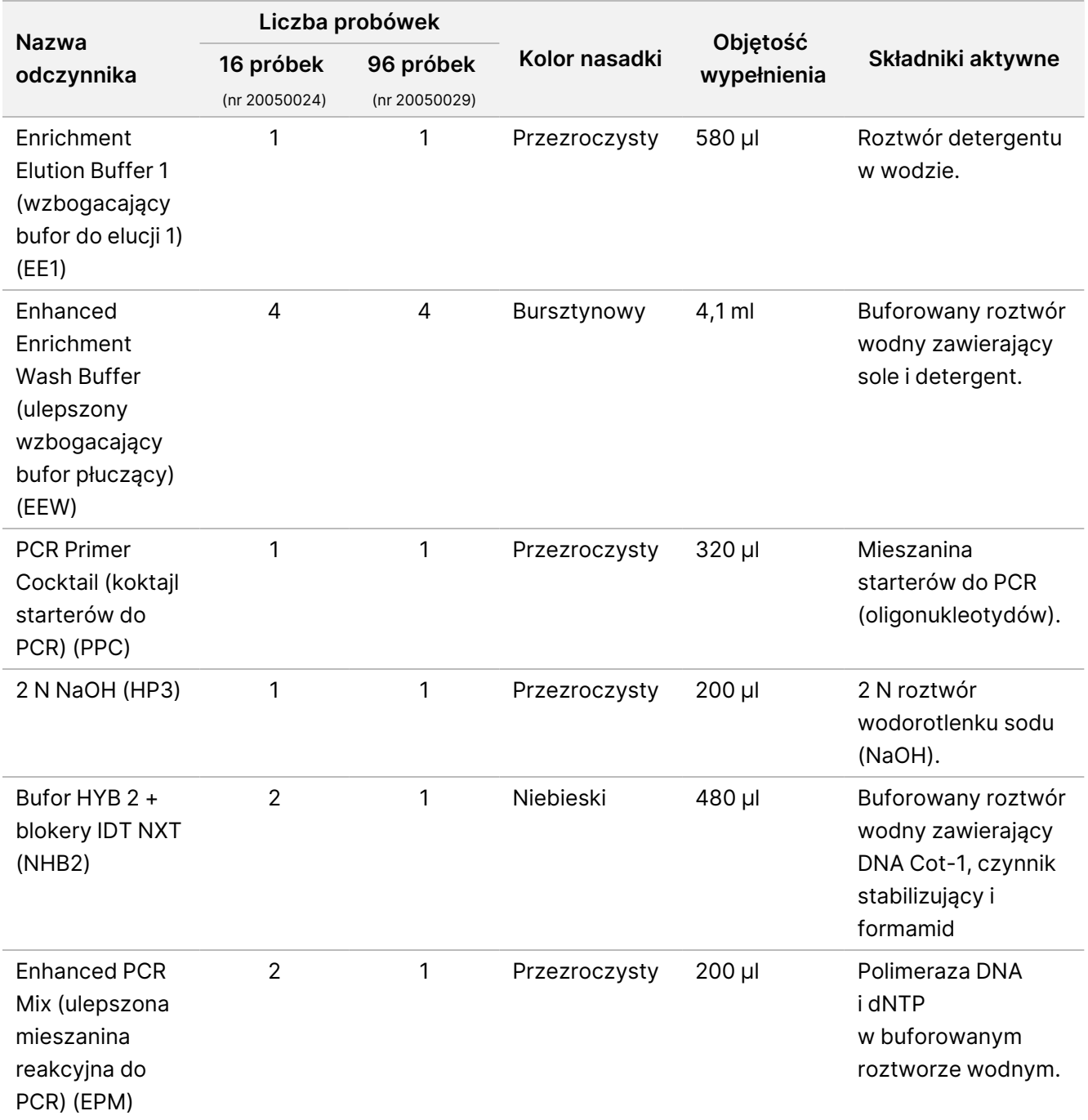

Nr dokumentu: 200038118, wer. 00

### **Illumina Unique Dual Index Dx Set A/B, przechowywać w temperaturze od -25°C do -15°C**

Następujące odczynniki są wysyłane w stanie zamrożonym. Należy niezwłocznie umieścić odczynniki w miejscu przechowywania o wskazanej temperaturze, aby zapewnić ich poprawne działanie. Sekwencje indeksowanych adapterów podano w Dodatek: Sekwencje adapterów [indeksujących](#page-68-0) UD Illumina na stronie 69.

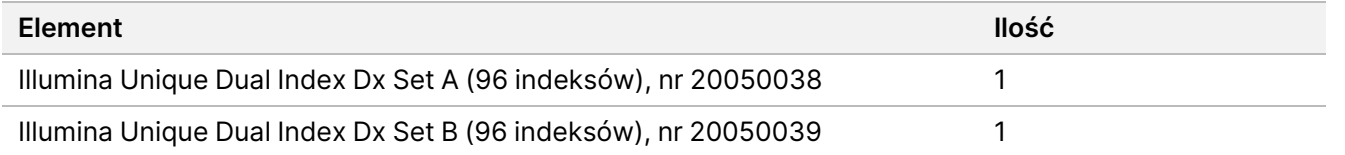

# Odczynniki niedostarczane

# **Odczynniki wymagane, ale niedostarczane**

- Odczynniki do ekstrakcji i oczyszczania DNA
- Odczynniki do ilościowego oznaczenia DNA
- Etanol (200 proof do zastosowań w biologii molekularnej)
- Woda bez nukleaz
- 10 mM Tris-HCl, pH 8,5
- 1 N NaOH, czystość do zastosowań w biologii molekularnej
- W przypadku korzystania z systemu sekwencjonowania NextSeq 550Dx:
	- 200 mM Tris, pH 7,0 (można rozcieńczyć 1 M Tris-HCl, pH 7,0)
	- Zestaw odczynników NextSeq 550Dx High Output Reagent Kit v2.5 (300 cykli), (nr katalogowy 20028871)
- W przypadku korzystania z systemu sekwencjonowania MiSeqDx:
	- Zestaw odczynników MiSeqDx Reagent Kit v3 (nr katalogowy 20037124)
- W przypadku korzystania z systemu sekwencjonowania NovaSeq 6000Dx:
	- 400 mM Tris, pH 8,0 (można rozcieńczyć 1 M Tris-HCl, pH 8,0)
	- Zestaw odczynników NovaSeq 6000Dx S2 Reagent Kit (300 cykli) (nr katalogowy 20046931)
	- Zestaw odczynników NovaSeq 6000Dx S4 Reagent Kit (300 cykli) (nr katalogowy 20046933)
	- Wkład z buforami NovaSeq 6000Dx S2 Buffer Cartridge (nr katalogowy 20062292)
	- Wkład z buforami NovaSeq 6000Dx S4 Buffer Cartridge (nr katalogowy 20062293)
	- Probówka z biblioteką NovaSeq 6000Dx Library Tube (nr katalogowy 20062290)
	- Probówka z biblioteką, NovaSeq 6000Dx Library Tube, opakowanie 24 elementów (nr katalogowy 20062291)

# <span id="page-11-0"></span>**Wymagania dotyczące panelu sond wzbogacających**

Odczynniki Illumina DNA Prep with Enrichment Dx są zgodne zarówno z Illumina jak i panelami oligonukleotydowymi wzbogacającymi DNA innych producentów. W przypadku stosowania biotynylowanych sond DNA innych producentów (panele standardowe lub niestandardowe) należy upewnić się, że spełniają one wymagane specyfikacje.

Illumina DNA Prep with Enrichment Dx został zoptymalizowany i zweryfikowany za pomocą paneli innych firm o następującej specyfikacji. Nie gwarantuje się porównywalnej wydajności w przypadku korzystania z paneli innych producentów, które nie spełniają specyfikacji.

- Długość sondy 80 bp lub 120 bp
- Od 500 do 675 000 sond
- Jedno- lub dwuniciowy DNA
- Całkowita wyjściowa ilość sondy ≥ 3 pmole do wzbogacenia przy krotności od monopleksu do dodekapleksu

# Przechowywanie i sposób postępowania

- Temperaturę pokojową zdefiniowano jako 15°C do 30°C.
- Odczynniki zachowują stabilność do terminu ważności podanego na etykietach zestawu pod warunkiem przechowywania zgodnie ze wskazaniem. Temperatury przechowywania podano w części [Dostarczane](#page-4-0) [odczynniki](#page-4-0) na stronie 5.s
- Odczynniki pozostają stabilne przez maksymalnie cztery cykle zamrażania i rozmrażania przed upływem wskazanej daty ważności.
- Procedura Illumina DNA Prep with Enrichment Dx obejmuje następujące bezpieczne punkty zatrzymania:
	- Po Amplifikacja [tagmentowanego](#page-30-0) DNA na stronie 31 amplifikowane biblioteki są stabilne do 30 dni, o ile są przechowywane w temperaturze od -25°C do -15°C.
	- Po [Oczyszczanie](#page-33-0) bibliotek na stronie 34, oczyszczone amplifikowane biblioteki są stabilne do 30 dni, o ile są przechowywane w w temperaturze od -25°C do -15°C.
	- Po Konsolidacja wstępnie [wzbogaconych](#page-35-0) bibliotek na stronie 36, skonsolidowane biblioteki są stabilne do 30 dni, o ile są przechowywane w temperaturze od -25°C do -15°C.
	- Po Amplifikacja [wzbogaconej biblioteki](#page-47-0) na stronie 48, płytka z amplifikowanymi bibliotekami może pozostać w termocyklerze do 24 godzin. Można również przechowywać płytkę w temperaturze od 2°C do 8°C przez nie dłużej niż 48 godziny.
	- Ostatecznie oczyszczone, wzbogacone biblioteki są stabilne do 7 dni w przypadku przechowywania w temperaturze od -25°C do -15°C.

### illumına

- Jeśli jakiekolwiek opakowanie lub zawartość Illumina DNA Prep with Enrichment Dx są uszkodzone lub ich jakość jest w jakikolwiek inny sposób pogorszona, należy skontaktować się z działem obsługi klienta firmy Illumina.
- Stop Tagment Buffer 2 (bufor przerywający tagmentację 2) (ST2) może tworzyć widoczne osady lub kryształy. W przypadku zaobserwowania osadów, ogrzewać w temperaturze 37°C przez 10 minut, a następnie wymieszać na wytrząsarce typu worteks aż do rozpuszczenia osadów.
- Oligonukleotydy do hybrydyzacji (HYB) i Enhanced Enrichment Wash Buffer (ulepszony wzbogacający bufor płuczący) (EEW) muszą być wstępnie podgrzane do tej samej temperatury, co temperatura hybrydyzacji odpowiednia dla rodzaju próbki i panelu sondy. Więcej informacji na temat pracy z NHB2 i EEW można odnaleźć w części Uwagi [dotyczące](#page-17-0) procedury na stronie 18.
- W Enrichment Hyb Buffer 2 (wzbogacający bufor do hybrydyzacji 2) (EHB2) i HYB Buffer+IDT NXT Blockers (NHB2) mogą wytrącać się kryształy i pojawiać się zmętnienia. W przypadku zaobserwowania kryształów i zmętnienia, wymieszać na wytrząsarce typu worteks lub przepipetować, aby mieszany roztwór stał się przezroczysty. Przed pipetowaniem należy upewnić się, że wstępnie podgrzano NHB2.
- Podczas pracy z Cleanup Beads (kuleczki do oczyszczania) (CB) należy postępować zgodnie z następującymi najlepszymi praktykami:
	- Nigdy nie zamrażać kuleczek.
	- Bezpośrednio przed użyciem wymieszać kuleczki na wytrząsarce typu worteks do uzyskania zawiesiny o jednolitej barwie.
- Podczas pracy z Enrichment BLT Small (eBLTY) należy postępować zgodnie z następującymi najlepszymi praktykami:
	- Probówkę eBLTY należy przechowywać pionowo, tak aby kuleczki były zawsze zanurzone w buforze.
	- Dokładnie wymieszać eBLTY na wytrząsarce typu worteks, aż kuleczki zostaną ponownie całkowicie zawieszone. Aby uniknąć ponownego osadzania się kuleczek, nie zaleca się wirowania przed pipetowaniem.
	- Jeśli kuleczki przylegają do boku lub wierzchołka płytki 96-studzienkowej, odwirować płytkę z prędkością 280 × g przez 3 sekundy, a następnie pipetować, aby je ponownie zawiesić.
- Podczas pracy z płytkami zawierającymi adaptery indeksujące należy postępować zgodnie z następującymi najlepszymi praktykami:
	- Nie nalezy dodawać próbek na płytkę z adapterami indeksującymi.
	- Każda studzienka płytki z adapterami indeksującymi jest przeznaczona wyłącznie do jednorazowego użytku.

# Sprzęt i materiały wymagane, ale niedostarczane

Poza Illumina DNA Prep with Enrichment Dx, przed rozpoczęciem realizacji procedury należy się upewnić, że wymagane wyposażenie i materiały są na miejscu.

# **Wyposażenie**

Przed rozpoczęciem realizacji procedury należy się upewnić, że wymagane wyposażenie jest na miejscu.

Procedura została zoptymalizowana i zwalidowana przy użyciu wymienionych elementów. Nie gwarantuje się porównywalnej wydajności w przypadku korzystania ze sprzętu niespełniającego specyfikacji.

Niektóre elementy są wymagane tylko dla określonych procedur. Te elementy zostały wskazane w oddzielnych tabelach.

- Termocykler o następujących cechach:
	- Podgrzewana pokrywa
	- Minimalny zakres regulacji temperatury od 10°C do 98°C
	- Minimalna dokładność pomiaru temperatury ±0,25°C
	- Maksymalna objętość reakcji 100 μl
	- Zgodny z płytką 96-dołkową do PCR z wysoką ramką boczną
- Inkubator mikropróbek o następujących cechach:
	- Zakres temperatury od temperatury otoczenia +5,0°C do 99,0°C
	- Zgodny z 96-dołkowymi płytkami MIDI
- Inkubator mikropróbek z wkładką grzejną na 96-dołkowe płytki MIDI
- Wytrząsarka do mikropłytek o dużej prędkości mieszania w zakresie 200–3000 obr./min
- Stojak magnetyczny zgodny z 96-dołkowymi płytkami do PCR
- Stojak magnetyczny zgodny z 96-dołkowymi płytkami MIDI
- Fluorymetr o cechach pozwalających na przeprowadzenie pomiarów ilościowych wybraną metodą
- Analizator fragmentów DNA
- Pipety automatyczne:
	- Pipety jedno- lub wielokanałowe o pojemności roboczej 10 µl
	- Pipety jedno- lub wielokanałowe o pojemności roboczej 20 µl
	- Pipety jedno- lub wielokanałowe o pojemności roboczej 200 µl
	- Pipety jednokanałowe o pojemności roboczej 1000 µl
	- Pipety automatyczne zapewniają dokładne odmierzanie odczynników i próbek. Można stosować pipety jedno- lub wielokanałowe, pod warunkiem że są regularnie kalibrowane i zapewniają dokładność w zakresie 5% nastawionej objętości.
- Wirówka do mikropłytek
- Mikrowirówka
- Jeden z następujących systemów Illumina sekwencjonowania:
	- MiSeqDx, nr katalogowy DX-410-1001

- NextSeq 550Dx, nr katalogowy 20005715 z opcjonalnym Illumina DRAGEN Server for NextSeq 550Dx, nr katalogowy 20086130
- NovaSeq 6000Dx, nr katalogowy 20068232
- **[Opcjonalnie]** Zatężarka próżniowa
- **[FFPE]** System detekcji PCR w czasie rzeczywistym

# **Materiały**

Przed rozpoczęciem realizacji procedury należy się upewnić, że wymagane materiały są na miejscu.

Niektóre elementy są wymagane tylko dla określonych procedur. Te elementy zostały wskazane w oddzielnych tabelach.

Procedura została zoptymalizowana i zwalidowana przy użyciu wymienionych elementów. W przypadku użycia innych materiałów nie gwarantuje się porównywalnego działania.

- Końcówki do pipet z filtrem
- Stożkowe probówki wirownicze, poj. 15 ml lub 50 ml
- Probówki do mikrowirówki o poj. 1,5 ml
- Wielokanałowe zbiorniki na odczynniki bez RNaz/DNaz, jednorazowe
- Paski z 8 probówkami i pokrywki bez RNaz/DNaz
- Pipety serologiczne
- 96-dołkowa płytka głęboka do przechowywania wykonana z polipropylenu, 0,8 ml (płytka MIDI)
- Wytrzymałe 96-dołkowe płytki do PCR z wysoką ramką boczną
- **[FFPE]** Płytki do qPCR kompatybilne z aparatem do qPCR
- Samoprzylepna folia uszczelniająca do płytek 96-dołkowych o następujących cechach:
	- Zrywalna, optycznie przezroczysta, wykonana z poliestru
	- Odpowiednia do płytek PCR z wysoką ramką boczną
	- Mocny klej, który wytrzymuje wielokrotne zmiany temperatury w zakresie od –40°C do 110°C
	- Pozbawiona DNaz/RNaz
- Materiały eksploatacyjne z tworzyw sztucznych odpowiednie do wybranej metody oznaczeń ilościowych
- Zestaw do ilościowego fluorymetrycznego oznaczania dsDNA odpowiedni do wybranego systemu oznaczeń ilościowych:
	- Do ilościowego oznaczania wstępnie wzbogaconych amplifikowanych bibliotek można użyć zestawu do oznaczeń ilościowych o szerokim zakresie pomiarowym.
	- Do ilościowego oznaczania wzbogaconych bibliotek zakres pomiarowy zestawu do oznaczeń ilościowych będzie zależeć od stosowanego panelu sond.
- Zestaw do analizy fragmentów służący do sprawdzenia jakości biblioteki odpowiedni do wybranego systemu sprawdzenia jakości:

- Do sprawdzenia jakości wstępnie wzbogaconych amplifikowanych bibliotek można użyć zestawu o szerokim zakresie pomiarowym.
- Do sprawdzenia jakości wzbogaconych bibliotek zakres pomiarowy zestawu do sprawdzenia jakości będzie zależeć od stosowanego panelu sond.
- **[Opcjonalnie]** Zestaw do ekstrakcji DNA z ludzkich komórek i tkanek. Można zastosować dowolną zatwierdzoną metodę ekstrakcji.

# Pobieranie, transport i przechowywanie próbek

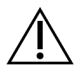

#### PRZESTROGA

Wszelkie próbki należy traktować jako potencjalnie zakaźne.

- Test ten nadaje się do pracy z genomowym DNA otrzymanym z komórek i tkanek człowieka.
- W przypadku dostępnego komercyjnie oczyszczonego gDNA należy upewnić się, że próbki były transportowane w odpowiednich warunkach i przechowywane zgodnie z instrukcjami producenta. Należy przestrzegać najlepszych praktyk przechowywania i cykli zamrażania i rozmrażania gDNA.
- W przypadku pobierania krwi pełnej należy przestrzegać wymogów dotyczących pobierania, transportu i przechowywania krwi obowiązujących dla wybranej metody ekstrakcji DNA. Można zastosować dowolną zatwierdzoną metodę ekstrakcji. Transport krwi pełnej musi się odbywać zgodnie z przepisami krajowymi, federalnymi, stanowymi lub lokalnymi w zakresie transportu czynników etiologicznych.
- Do ekstrakcji DNA z tkanek w formie preparatów FFPE można użyć dowolnej zatwierdzonej metody ekstrakcji. Należy postępować zgodnie z instrukcjami i zaleceniami dotyczącymi wybranej metody ekstrakcji w celu ustalenia następujących elementów:
	- Metoda utrwalania tkanek w formalinie i zatapiania w parafinie, aby zapewnić najwyższą jakość ekstrahowanego DNA.
	- Przechowywanie preparatów FFPE.
	- Wymagania dotyczące materiału wyjściowego, takie jak liczba i grubość wycinków FFPE. Większość metod oczyszczania zaleca stosowanie świeżo przygotowanych wycinków.

# Ostrzeżenia i środki ostrożności

• Odczynniki Illumina DNA Prep with Enrichment Dx zawierają potencjalnie niebezpieczne substancje chemiczne. Wdychanie, połknięcie, kontakt ze skórą i kontakt z oczami mogą powodować uszczerbek na zdrowiu. Należy nosić wyposażenie ochronne, w tym ochronę oczu, rękawiczki oraz fartuch laboratoryjny odpowiednie do ryzyka narażenia. Zużyte odczynniki należy traktować jako odpady chemiczne i pozbywać się ich zgodnie z odpowiednimi przepisami regionalnymi, krajowymi i lokalnymi. Dodatkowe informacje dotyczące ochrony środowiska, zdrowia i bezpieczeństwa zawiera karta charakterystyki (SDS) dostępna na stronie support.illumina.com/sds.html.

- Wszelkie poważne incydenty związane z tym produktem należy niezwłocznie zgłaszać do firmy Illumina i właściwych organów państw członkowskich, w których użytkownik ma siedzibę i/lub pacjent mieszka.
- Wszystkie próbki krwi należy traktowac jako zakaźne pod względem wirusa ludzkiego niedoboru odporności (HIV), wirusa ludzkiego zapalenia wątroby typu B (HBV) oraz innych patogenów przenoszonych z krwią (uniwersalne środki ostrożności).
- Należy przestrzegać rutynowych środków ostrożności w laboratorium. Nie należy pipetować ustami. Nie należy jeść, pić ani palić tytoniu w wyznaczonych obszarach roboczych. Podczas pracy z próbkami i odczynnikami zestawu należy nosić jednorazowe rękawice i fartuchy laboratoryjne. Po zakończeniu pracy z próbkami i odczynnikami zestawu należy dokładnie umyć ręce.
- Aby zapobiec degradacji próbki lub odczynnika, przed rozpoczęciem protokołu należy upewnić się, że pary podchlorynu sodu użytego do czyszczenia uległy całkowitemu rozproszeniu.
- Zanieczyszczenie próbek innymi produktami PCR/amplikonami może prowadzić do uzyskania niedokładnych i niewiarygodnych wyników. Aby uniknąć zanieczyszczenia, należy postępować zgodnie z następującymi najlepszymi praktykami:
	- Stosować odpowiednie praktyki laboratoryjne i zachować czystość w laboratorium.
	- Poszczególne etapy procedury należy wykonywać w wyznaczonych obszarach czynności wykonywanych przed amplifikacją lub po amplifikacji.
	- Użyte odczynniki należy przechowywać przed oczyszczaniem bibliotek w obszarze czynności wykonywanych przed amplifikacją.
	- Oddzielić odczynniki stosowane na etapie przed amplifikacją od odczynników stosowanych po amplifikacji.
	- Należy zadbać, aby w obszarach czynności wykonywanych przed amplifikacją i po amplifikacji znajdowało się odrębne wyposażenie (np. pipety, końcówki do pipetowania, wytrząsarka typu worteks i wirówka).
- Należy unikać zanieczyszczenia krzyżowego. Pomiędzy kolejnymi próbkami, jak również dozowaniami odczynników, należy wymieniać końcówki do pipet na nowe. Zastosowanie końcówek z zabezpieczeniem przeciwaerozolowym ogranicza ryzyko przeniesienia amplikonu, jak również zanieczyszczenia krzyżowego pomiędzy poszczególnymi próbkami.
	- Podczas dodawania lub przenoszenia próbek lub mieszanin reakcyjnych należy zmieniać końcówki pomiędzy poszczególnymi próbkami.
	- Podczas dodawania adapterów indeksujących za pomocą pipety wielokanałowej należy zmieniać końcówki między poszczególnymi rzędami lub kolumnami. W przypadku korzystania z pipety jednokanałowej należy zmieniać końcówki pomiędzy poszczególnymi próbkami.
	- Usunąć nieużywane płytki z adapterami indeksującymi z obszaru roboczego.
- W przypadku etapów płukania etanolem należy postępować zgodnie z następującymi najlepszymi praktykami:
	- Zawsze przygotowywać świeży 80% roztwór etanolu Etanol może pochłaniać wodę z powietrza, co może wpłynąć na wyniki.

illumina®

- Podczas płukania upewnić się, że roztwór etanolu został w całości usunięty z dna dołków. Pozostałości etanolu mogą wpływać na wyniki.
- Po zakończeniu etapu procedury z użyciem stojaka magnetycznego należy przestrzegać czasów suszenia, aby upewnić się, że etanol całkowicie wyparuje. Pozostałości etanolu mogą wpłynąć na wyniki kolejnych reakcji.
- Zawsze przygotowywać mieszaniny reakcyjne przed użyciem i nigdy nie przechowywać zmieszanych roztworów roboczych.
- Nie gwarantuje się działania Illumina DNA Prep with Enrichment Dx, jeśli nie są przestrzegane procedury podane w ulotce dołączonej do opakowania.
- Nie należy używać żadnego ze składników zestawu po upływie terminu ważności podanego na etykiecie umieszczonej na opakowaniu zestawu.
- <span id="page-17-0"></span>• Nie należy mieszać składników z różnych zestawów Illumina DNA Prep with Enrichment Dx. Oznaczenia zestawów przedstawiono na etykietach.

# Uwagi dotyczące procedury

# **Zalecenia dotyczące wyjściowego DNA**

Procedura Illumina DNA Prep with Enrichment Dx nadaje się do stosowania z wysokiej jakości dwuniciowym DNA genomowym (gDNA) w ilości 50–1000 ng.

Należy się upewnić, że wstępna próbka gDNA nie zawiera > 1 mM EDTA i zanieczyszczeń organicznych, takich jak fenol i etanol. Substancje te mogą zakłócać reakcję tagmentacji i prowadzić do błędnych oznaczeń.

Wyjściowa ilość gDNA ≥ 50 ng

W przypadku wyjściowej ilości gDNA w zakresie od 50 do 1000 ng nie jest wymagane oznaczenie stężenia ani normalizacja wstępnej próbki gDNA.

#### Wyjściowa ilość gDNA < 50 ng

Można użyć wyjściowej ilości DNA w zakresie 10-50 ng, wprowadzając następujące korekty:

- W przypadku wyjściowej ilości 10–49 ng gDNA zaleca się oznaczenie ilościowe wstępnej próbki gDNA w celu określenia liczby cykli reakcji PCR wymaganych po tagmentacji. Aby określić wyjściową ilość dwuniciowego gDNA, należy użyć metody fluorymetrycznej. Należy unikać metod pomiaru całkowitej ilości kwasów nukleinowych, takich jak NanoDrop lub inne metody oparte na absorpcji promieniowania UV.
- W tej procedurze nie następuje normalizacja ostatecznych wydajności wstępnie wzbogacanych bibliotek uzyskanych z 10–49 ng gDNA, dlatego wymagane są oznaczenie ilościowe i normalizacja bibliotek przed i po wzbogaceniu.

illumına

• Illumina DNA Prep with Enrichment Dx został scharakteryzowany i zweryfikowany dla wyjściowej ilości DNA w zakresie 50–1000 ng. Nie można zagwarantować równoważnej wydajności produktu dla wyjściowej ilości gDNA < 50 ng.

# **Zalecenia dotyczące krwi jako materiału wyjściowego**

Illumina DNA Prep with Enrichment Dx można wykorzystywać przy pracy z gDNA ekstrahowanym z pełnej krwi obwodowej. Można zastosować dowolną zatwierdzoną metodę ekstrakcji. Podczas ekstrakcji gDNA z krwi pełnej nie jest wymagana wstępne oznaczenie ilości wyjściowego DNA, zaś Illumina DNA Prep with Enrichment Dx wydajnie generuje znormalizowane, wstępnie wzbogacone biblioteki.

Następujące czynniki mogą niekorzystnie wpływać na ilość DNA uzyskaną z próbek krwi pełnej, a tym samym na normalizację bibliotek:

- Wiek próbki krwi
- Warunki przechowywania
- Choroby wpływające na liczbę białych krwinek

# **Zalecenia dotyczące wyjściowych próbek tkanek FFPE**

Należy zastosować następujące kryteria jakości DNA FFPE, aby określić odpowiednie parametry wyjściowe pozwalajace na pomyślne przygotowanie biblioteki:

- W przypadku próbek FFPE o wartości ∆Cq ≤ 5, zalecana wyjściowa ilość DNA wynosi 50–1000 ng.
- Nie zaleca się stosowania Illumina DNA Prep with Enrichment Dx w przypadku próbek FFPE niskiej jakości o wartości ∆Cq > 5. Można stosować próbki o wartości ∆Cq > 5, ale może to zwiększyć ryzyko niepowodzenia przygotowania biblioteki lub zmniejszyć wydajność testu.

#### Ekstrakcja FFPE

Należy zastosować metodę izolacji kwasu nukleinowego, która zapewnia wysoką wydajność odzysku, minimalizuje zużycie próbki i zachowuje integralność próbki. Do ekstrakcji DNA z próbek FFPE można użyć dowolnej zatwierdzonej metody. Dla gDNA ekstrahowanego z tkanek FFPE wymagane jest wstępne oznaczenie ilości wyjściowego DNA, zaś Illumina DNA Prep with Enrichment Dx nie generuje wydajnie znormalizowanych, wstępnie wzbogaconych bibliotek.

#### Kwalifikacja DNA z próbek FFPE

Przed użyciem należy sprawdzić jakość gDNA wyodrębnionego z tkanek FFPE. Aby uzyskać optymalną wydajność, należy ocenić jakość próbki DNA uzyskanej za pomocą zatwierdzonej metody ekstrakcji w celu sprawdzenia jakości DNA wyodrębnionego z próbek FFPE. Procedurę Illumina DNA Prep with Enrichment Dx można stosować w wypadku próbek DNA ekstrahowanych z preparatów FFPE o wartości ∆Cq ≤ 5. Nie zaleca się stosowania Illumina DNA Prep with Enrichment Dx w wypadku próbek FFPE niskiej jakości z wartością ∆Cq > 5. Można stosować próbki o wartości ∆Cq > 5, ale może to zwiększyć ryzyko niepowodzenia

przygotowania biblioteki lub zmniejszyć wydajność testu.

#### [Opcjonalnie] Próbki FFPE odniesienia

Podczas realizacji protokołu należy stosować scharakteryzowane materiały odniesienia, takie jak Horizon HD799 (DNA), jako kontrole dodatnie. Jako próbki odniesienia można równiez stosować sprawdzone materiały FFPE uzyskane z przeszczepów ksenogenicznych linii komórkowych. Przed użyciem, do oznaczeń ilościowych materiałów odniesienia należy użyć fluorometrycznej metody pomiaru.

UWAGA Wykonanie analizy próbki kontrolnej lub kontroli bez matrycy powoduje zużycie odczynników i zmniejsza łączną liczbę nieznanych próbek, które można oznaczyć.

# **Zalecenia dotyczące próbek wyjściowych**

Zalecenia dotyczące próbek wyjściowych dla Illumina DNA Prep with Enrichment Dx podsumowano w poniższej tabeli.

#### Tabela 1 Zalecenia dotyczące próbek wyjściowych

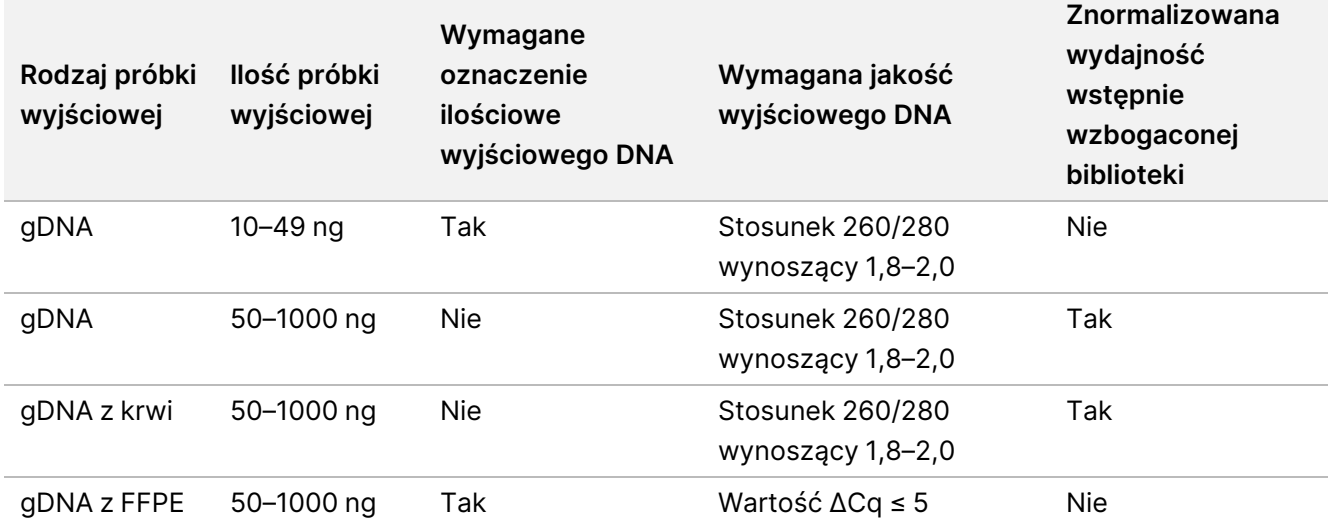

Zalecane cykle PCR dla programu eBLTY PCR są dostosowywane zależnie od stężenia i jakości próbki wyjściowej. Więcej informacji można znaleźć w dokumencie Amplifikacja [tagmentowanego](#page-30-0) DNA na stronie 31.

# **Porady i techniki**

#### **Należy unikać zanieczyszczenia krzyżowego**

- Podczas dodawania lub przenoszenia próbek należy zmieniać końcówki pomiędzy poszczególnymi próbkami.
- Podczas dodawania adapterów indeksujących za pomocą pipety wielokanałowej należy zmieniać końcówki między poszczególnymi rzędami lub kolumnami. W przypadku korzystania z pipety jednokanałowej należy zmieniać końcówki pomiędzy poszczególnymi próbkami.

#### **Szczelne foliowanie płytki**

- Płytkę 96-studzienkową należy zawsze uszczelniać nową samoprzylepną folią uszczelniającą za pomocą gumowego wałka, aby zamknąć ją przed przejściem do kolejnych etapów procedury:
	- Etapy wytrząsania
	- Etapy inkubacji. Nieodpowiednie uszczelnienie płytki może powodować parowanie podczas inkubacji.
	- Etapy wirowania
	- Etapy hybrydyzacji
- Należy się upewnić, że krawędzie i dołki są całkowicie uszczelnione, aby zmniejszyć ryzyko zanieczyszczenia krzyżowego i parowania.
	- Jeśli na uszczelce lub po bokach studzienek płytki widoczne są jakiekolwiek płyny lub skropliny, płytkę należy w razie potrzeby odwirować przed odklejeniem folii.
- Umieścić płytkę na płaskiej powierzchni, a następnie powoli zdjąć folię uszczelniającą.

#### **Obsługa Enrichment BLT Small (eBLTY)**

- Probówkę eBLTY z roztworem macierzystym należy przechowywać pionowo w lodówce, tak aby kuleczki były zawsze zanurzone w buforze.
- Bezpośrednio przed użyciem należy dobrze wymieszać eBLTY probówkę z roztworem macierzystym na wytrząsarce typu worteks, aby ponownie zawiesić kuleczki w roztworze. Aby uniknąć ponownego osadzania się kuleczek, nie zaleca się odwirowywania przed pipetowaniem.
- Jeśli kuleczki przylegają do boku lub wierzchołka płytki 96-studzienkowej, odwirować płytkę z prędkością 280 × g przez 3 sekundy, a następnie pipetować, aby je ponownie zawiesić.
- Podczas przemywania eBLTY:
	- Używać odpowiedniego stojaka magnetycznego dla płytek.
	- Płytka powinna pozostawać na stojaku magnetycznym dopóki instrukcja nie nakaże jej zdjęcia.
	- Jeśli kulki zostaną zassane do końcówek pipety, należy wypchnąć je z powrotem na płytkę stojącą na stojaku magnetycznym i odczekać, aż ciecz stanie się klarowna (ok. 2 minuty).

# Illumina DNA Prep with Enrichment Dx Procedura

Poniższy schemat ilustruje Illumina DNA Prep with Enrichment Dx przebieg procedury. Punkty bezpiecznego wstrzymania procedury są wskazane pomiędzy etapami. Oszacowanie czasu w oparciu o przetwarzanie 12 próbek wzbogacanych w systemie dodekapleksowym.

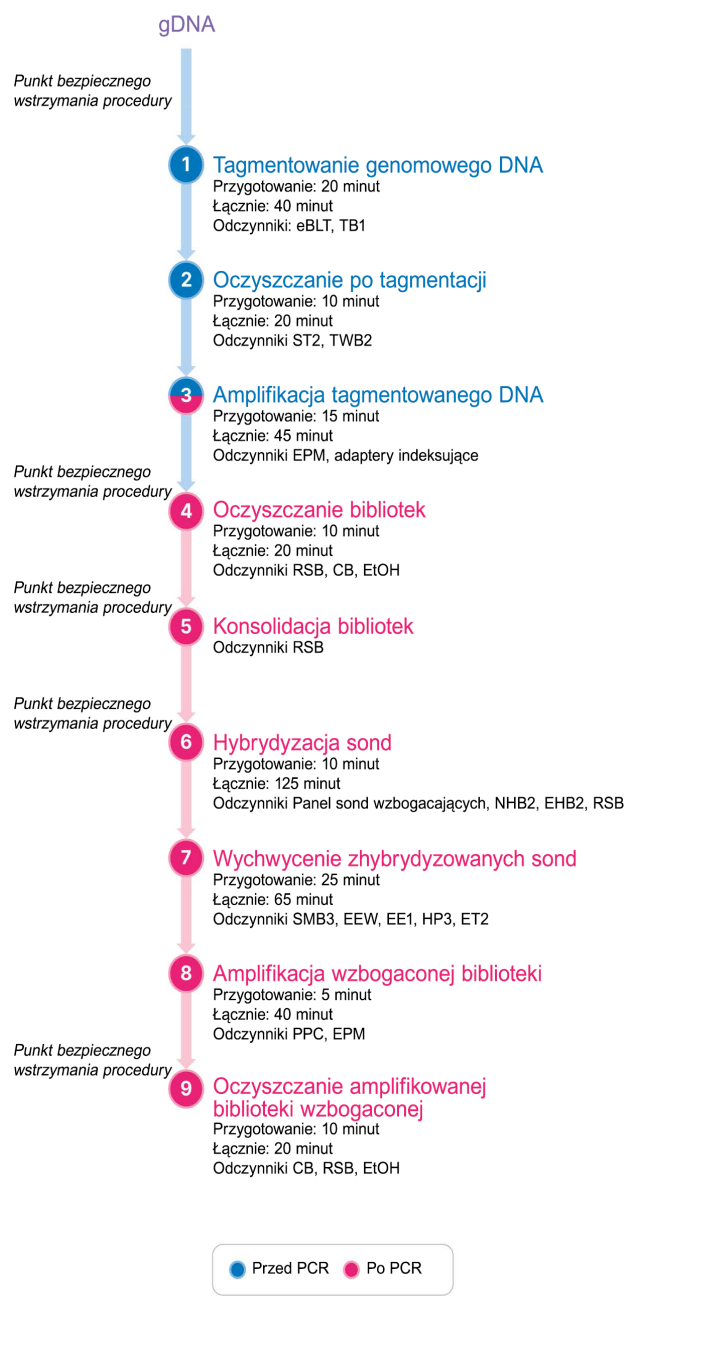

# Instrukcja użytkowania

W tym rozdziale opisano protokół Illumina DNA Prep with Enrichment Dx.

- Należy przeanalizować plan kompletnego przebiegu sekwencjonowania, od próbki po analizę, aby zapewnić zgodność produktów z parametrami doświadczenia.
- Przed rozpoczęciem procedury należy sprawdzić zawartość zestawu i upewnić się, że dostępne są wymagane elementy, sprzęt i materiały.
	- Biotynylowane sondy innych producentów muszą spełniać określone wymagania. Aby upewnić się, że sondy innych producentów spełniają wymagania, należy zapoznać się z rozdziałem [Wymagania](#page-11-0) dotyczące panelu sond [wzbogacających](#page-11-0) na stronie 12.
- Należy postępować zgodnie z protokołem w podanym porządku, zachowując wskazane objętości i parametry inkubacji.
- O ile w protokole nie wyszczególniono punktu bezpiecznego wstrzymania procedury, należy natychmiast przejść do następnego etapu.
- Nadmiar przygotowywanej mieszaniny reakcyjnej jest uwzględniony w podanych objętościach.
- Należy upewnić się, że używana jest stojak magnetyczny odpowiedni dla danego rodzaju płytki.

# **Przygotowanie do konsolidacji**

Ten etap jest wymagany do pomyślnego sekwencjonowania wzbogaconych bibliotek. Konsolidacja bibliotek może nastąpić przed wzbogaceniem i przed sekwencjonowaniem.

**Przed wzbogaceniem** — poszczególne indeksowane biblioteki amplifikowane są łączone w celu wzbogacenia za pomocą wybranego panelu sond. Spowoduje to utworzenie multipleksowanej puli wzbogaconych bibliotek. Zbadano przetwarzanie dla przypadku wyjściowej próbki FFPE i zaleca się je wyłącznie w przypadku monopleksowych reakcji wzbogacających. W przypadku wysokiej jakości gDNA badano dodekapleks, ale możliwe są krtonosci od dupleksu do undekapleksu.

**Przed sekwencjonowaniem** — biblioteki wzbogacone monopleksowo i/lub biblioteki wzbogacone multipleksowo są konsolidowane przed sekwencjonowaniem. Liczba wzbogaconych bibliotek, które można sekwencjonować, zależy od docelowej głębokości odczytu dla każdej próbki ustawionej dla sekwentora.

### **Unikalne indeksowanie podwójne**

Illumina DNA Prep with Enrichment Dx wykorzystuje unikalne indeksy podwójne

- Biblioteki podwójnie indeksowane dodają sekwencje indeksu 1 (i7) i indeksu 2 (i5), co pozwala wygenerować biblioteki o unikalnych znacznikach.
- Unikalne indeksy podwójne cechują różne, niepowiązane sekwencje indeksów dla odczytu indeksu i7 i i5. Indeksy mają długość 10 zasad.

Wybór adapterów indeksujących o różnorodnych sekwencjach dla łączonych bibliotek pozwala zoptymalizować równowagę kolorów w celu skutecznego sekwencjonowania i analizy danych. Pule krotności ≥ 10 już fabrycznie cechuje równowaga kolorów, dzięki czemu można użyć dowolnej kombinacji adapterów indeksujących. Podczas cyklu sekwencjonowania moduł DNA GenerateFASTQ Dx Local Run Manager zapewnia opcje zrównoważonych pod względem kolorów kombinacji indeksów i powiadamia o niewystarczającej różnorodności wybranych kombinacji indeksów.

Informacje na temat sekwencji adapterów indeksujących wykorzystujących unikalne indeksy podwójne (UD) Illumina i schematów płytek można znaleźć w Dodatek: Sekwencje adapterów [indeksujących](#page-68-0) UD Illumina na [stronie](#page-68-0) 69

#### **Obsługiwane krotności wzbogacania**

Odczynniki Illumina DNA Prep with Enrichment Dx są konfigurowane i testowane przy krotności wzbogacania 1 i 12. Chociaż możliwe są inne krotności wzbogacania, niektóre krotności wymagają dodatkowego przygotowania wstępnego wzbogacenia biblioteki i odczynników panelu sond wzbogacających.

Uzyskanie odpowiedniej wydajności wzbogacania dla niestandardowej krotności wzbogacania może wymagać dodatkowej optymalizacji. Nie gwarantuje się uzyskania optymalnych wyników.

- **Krotność wzbogacania** liczba wstępnie wzbogaconych bibliotek (1–12) skonsolidowanych w ramach jednej reakcji wzbogacania w celu hybrydyzacji z panelami sond wzbogacających. Na przykład połączenie 12 wstępnie wzbogaconych bibliotek tworzy 12-pleksową pulę wzbogacaną.
- **Reakcja wzbogacania** liczba odrębnie przygotowanych reakcji wzbogacania, niezależnie od liczby wstępnie wzbogaconych bibliotek skonsolidowanych w ramach reakcji. Na przykład pojedyncza reakcja wzbogacania może dać 1-pleksową lub 12-pleksową pulę wzbogacaną.

Aby obliczyć całkowitą liczbę bibliotek po wzbogaceniu, należy pomnożyć krotność wzbogacania na reakcję przez liczbę reakcji wzbogacania. Na przykład pojedyncza reakcja wzbogacania 12-pleksowej puli wzbogacanej daje pulę 12 bibliotek po wzbogaceniu.

Podczas konsolidacji wstępnie wzbogaconych bibliotek, odczynniki Illumina DNA Prep with Enrichment Dx pozwalają na następujące reakcje wzbogacania i krotności.

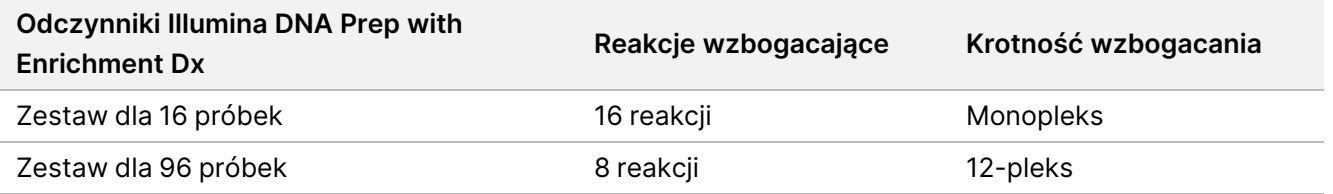

#### **Strategie konsolidacji od dupleksu do oktopleksu**

Poniższa tabela przedstawia adaptery indeksujące (studzienki), które można łączyć w pule liczące 2– 8 elementów. Każda kombinacja oznaczona jest innym kolorem.

Łączyć w dowolną pulę można ≥ 2 elementy leżące od góry lub dołu kolumny. Nie należy tworzyć puli w wierszu.

## illumina®

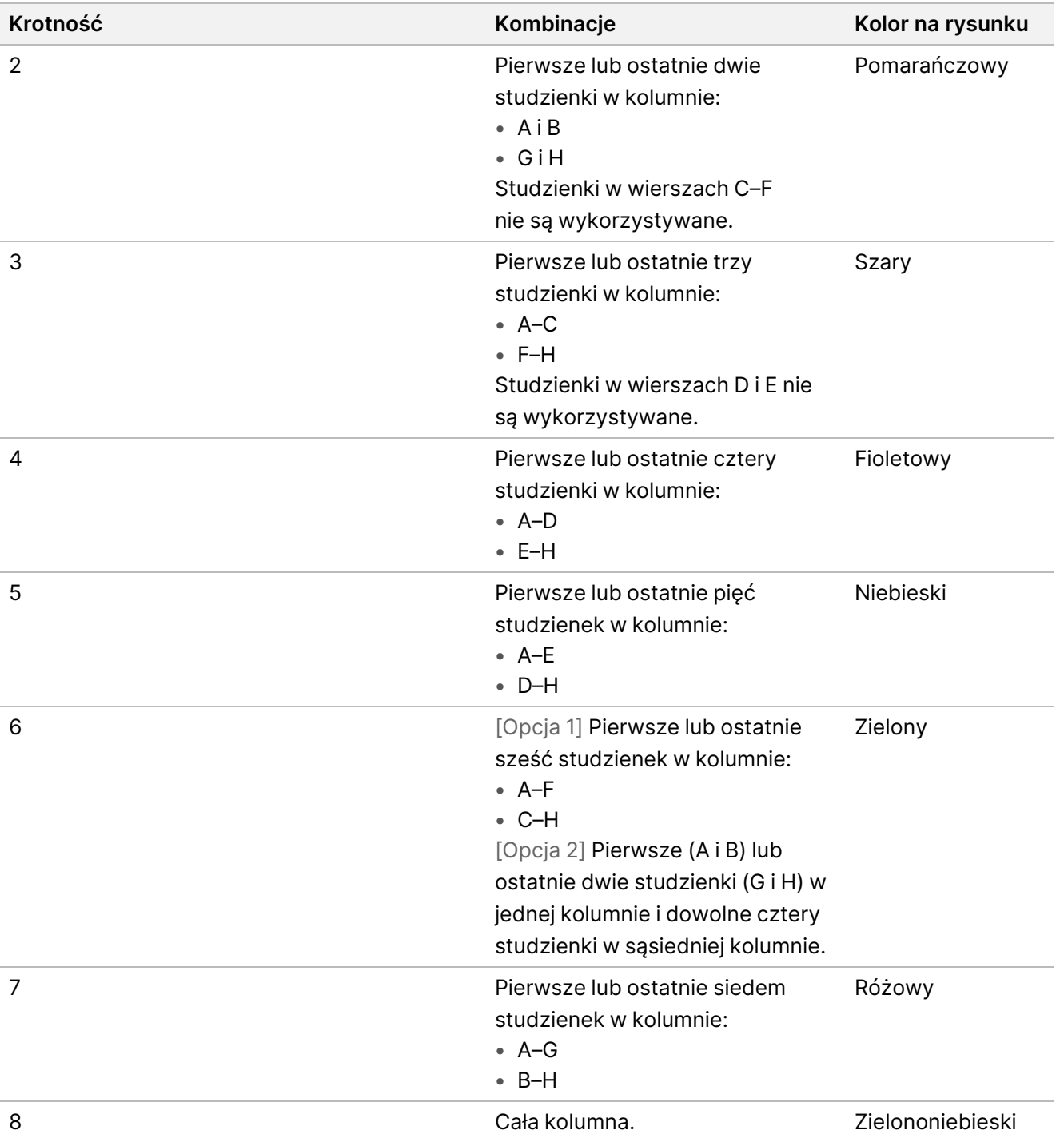

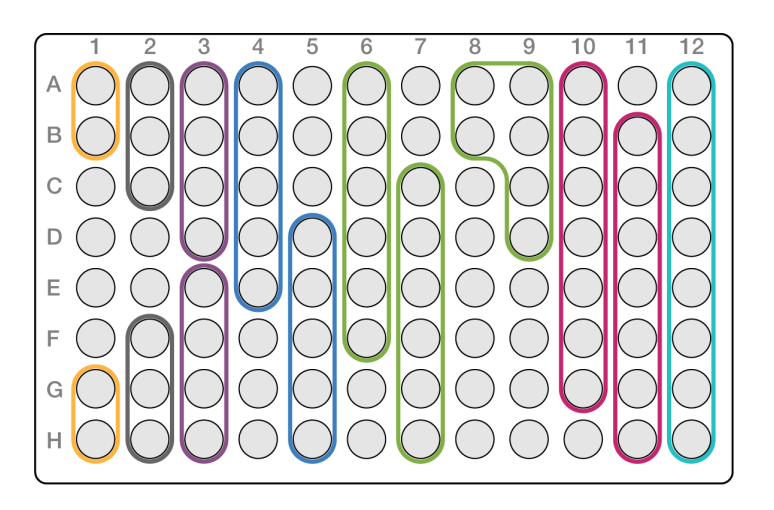

#### **Strategie konsolidacji nonapleksu**

Należy używać adapterów indeksujących z dowolnych studzienek, które pozwalają zoptymalizować równowagę barw w przebiegu sekwencjonowania, na przykład:

- $\bullet$  A1–H1 i A2
- A4–D4 i A5–E5
- A7–F7 i A8–C8
- A10–C10, A11–C11 i A12–C12

Na poniższej ilustracji przedstawiono wszystkie cztery przykłady.

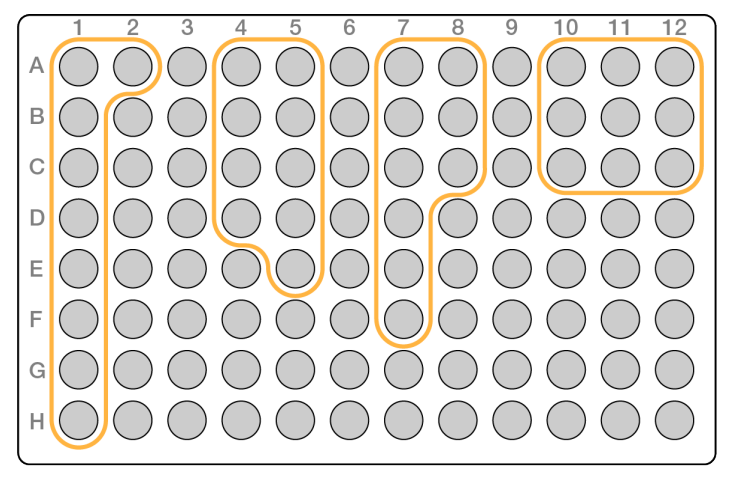

## **Tagmentowanie genomowego DNA**

Ten etap wykorzystuje Enrichment BLT Small (eBLTY) do tagmentowania DNA. W ramach tego procesu następuje fragmentacja i znakowanie DNA sekwencjami adapterów.

#### **Materiały eksploatacyjne**

- eBLTY (Enrichment BLT Small) (żółta nasadka)
- TB1 (Tagmentation Buffer 1 (bufor do tagmentacji 1))
- Woda bez nukleaz
- 96-dołkowa płytka do PCR
- Folia uszczelniająca
- Probówki do mikrowirówki o poj. 1,7 ml
- 8 probówek w pasku
- Końcówki do pipet
	- Pipety wielokanałowe o poj. 200 μl

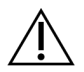

#### PRZESTROGA

**Ten zestaw odczynników zawiera potencjalnie niebezpieczne substancje chemiczne. Wdychanie, połknięcie, kontakt ze skórą i kontakt z oczami mogą powodować uszczerbek na zdrowiu. Należy nosić wyposażenie ochronne, w tym ochronę oczu, rękawiczki oraz fartuch laboratoryjny odpowiednie do ryzyka narażenia. Zużyte odczynniki należy traktować jako odpady chemiczne i pozbywać się ich zgodnie z odpowiednimi przepisami regionalnymi, krajowymi i lokalnymi.** Dodatkowe informacje dotyczące ochrony środowiska, zdrowia i bezpieczeństwa zawiera karta charakterystyki (SDS) dostępna na stronie [support.illumina.com/sds.html](http://support.illumina.com/sds.html).

#### **Informacje o odczynnikach**

- eBLTY należy przechowywać w temperaturze od 2°C do 8°C. Nie używać eBLTY, jeśli przechowywano w temperaturze poniżej 2°C.
- Nie wirować eBLTY.

#### **Przygotowanie**

1. Przygotować następujące materiały eksploatacyjne:

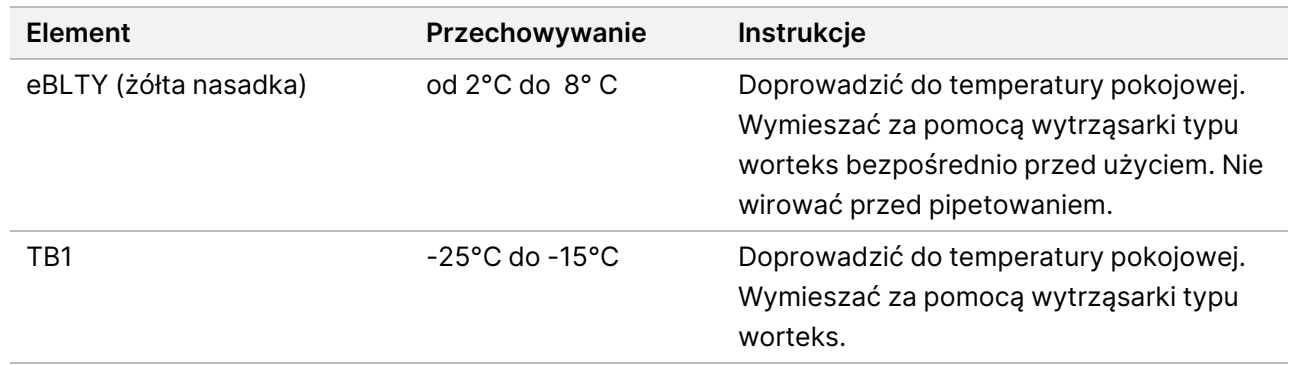

2. Wymieszać za pomocą wytrząsarki typu worteks lub przepipetować DNA, a następnie krótko odwirować.

- 3. Zapisać następujący program TAG w termocyklerze:
	- Wybrać opcję podgrzewania pokrywy i nastawić 100°C.
	- Ustawić objętość reakcji na 50 μl.
	- 55°C przez 5 minut
	- Pozostawić w temperaturze 10°C.

#### **Procedura**

1. Dodać 2–30 μl DNA do każdej studzienki 96-studzienkowej płytki do PCR, aby całkowita wprowadzana ilość wynosiła 50–1000 ng.

Jeśli objętość DNA < 30 μl, dodać wodę bez nukleaz do próbek DNA, aby doprowadzić całkowitą objętość do 30 μl.

- 2. eBLTY Dokładnie wymieszać na wytrząsarce typu worteks, aż kuleczki zostaną ponownie całkowicie zawieszone.
- 3. Połączyć następujące objętości w probówce, aby przygotować mieszaninę reakcyjną do tagmentowania (Tagmentation Master Mix). Każdą objętość należy pomnożyć przez liczbę przetwarzanych próbek.
	- eBLTY (11,5 μl)
	- TB1 (11,5 μl)

Nadmiar odczynnika został uwzględniony w objętości.

- 4. Aby wymieszać, dokładnie przepipetować Tagmentation Master Mix.
- 5. Podzielić objętość Tagmentation Master Mix na równe części, przenoszone do 8 probówek w pasku.
- 6. Za pomocą pipety wielokanałowej o pojemności 200 μl przenieść 20 μl Tagmentation Master Mix do każdej studzienki płytki do PCR zawierającej próbkę. Użyć świeżych końcówek dla poszczególnych kolumn lub rzędów z próbkami.
- 7. Wyrzucić pasek z 8 probówkami po rozpipetowaniu Tagmentation Master Mix.
- 8. Za pomocą pipety wielokanałowej o pojemności 200 μl ustawionej na 40 μl, przepipetować każdą próbkę 10 razy aby wymieszać. Użyć świeżych końcówek dla poszczególnych kolumn z próbkami. Ewentualnie, zafoliować płytkę do PCR i wytrząsać z prędkością 1600 obr./min przez 1 minutę.
- 9. Zafoliować płytkę, a następnie umieścić ją we wstępnie zaprogramowanym termocyklerze i uruchomić program TAG.
- 10. Poczekać, aż program TAG osiągnie temperaturę 10°C, a następnie natychmiast wyjąć płytkę.
- 11. Pozostawić 96-dołkową płytkę PCR w temperaturze pokojowej przez 2 minuty, a następnie przejść do następnego etapu.

## **Oczyszczanie po tagmentacji**

Na tym etapie następuje przemycie oznaczonego adapterem DNA w eBLTY przed amplifikacją za pomocą PCR.

#### **Materiały eksploatacyjne**

- ST2 (Stop Tagment Buffer 2 (bufor przerywający tagmentację 2))
- TWB2 (Tagment Wash Buffer 2 (bufor płuczący do tagmentacji 2))
- Magnetyczny stojak na 96-dołkową płytkę do PCR
- Folia uszczelniająca
- 8 probówek w pasku
- Końcówki do pipet
	- Pipety wielokanałowe o poj. 20 μl
	- Pipety wielokanałowe o poj. 200 μl
- Do dalszych etapów procedury należy przygotować:
	- EPM (Enhanced PCR Mix (ulepszona mieszanina reakcyjna do PCR))
	- Płytka z adapterami indeksującymi

#### **Informacje o odczynnikach**

- Należy upewnić się, że używany stojak magnetyczny jest odpowiedni dla danego rodzaju płytki. Użycie stojaka magnetycznego na płytkę MIDI do płytki do PCR może uniemożliwić przywieranie TWB2 do kuleczek.
- Pipetować TWB2 powoli, aby zminimalizować pienienie w celu uniknięcia pobrania nieprawidłowej objętości i niepełnego mieszania.

#### **Przygotowanie**

1. Przygotować następujące materiały eksploatacyjne:

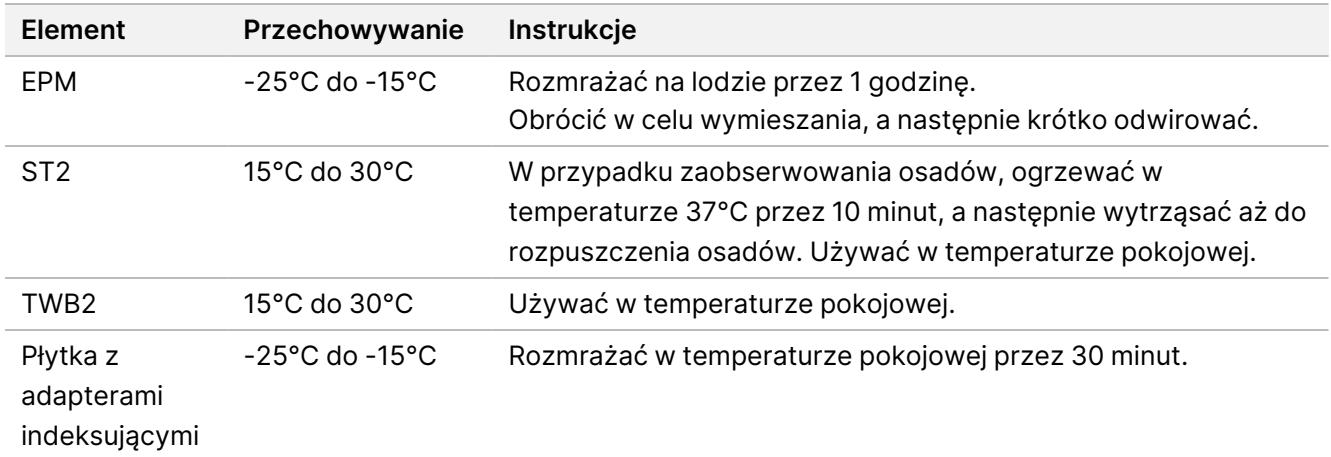

### **Procedura**

- 1. Dodać 10 μl ST2 do każdej reakcji tagmentacji. Jeśli używana jest pipeta wielokanałowa, należy odpipetować ST2 do paska 8 probówek, a następnie przenieść odpowiednie objętości na płytkę do PCR. Użyć świeżych końcówek dla poszczególnych kolumn lub rzędów z próbkami.
- 2. Za pomocą pipety o pojemności 200 μl ustawionej na 50 μl powoli przepipetować każdą studzienkę 10 razy, aby ponownie zawiesić kuleczki. Ewentualnie, zafoliować płytkę i wytrząsać z prędkością 1600 obr./min przez 1 minutę. Powtórzyć w razie potrzeby.
- 3. Zafoliować płytkę i odwirować z prędkością 280 × g przez 10 sekund.
- 4. Inkubować w temperaturze pokojowej przez 5 minut.
- 5. Umieścić płytkę do PCR na stojaku magnetycznym i odczekać, aż ciecz stanie się przejrzysta (3 minuty).
- 6. [≤ 48 próbek] Przemyć trzykrotnie w następujący sposób.
	- a. Używając pipety wielokanałowej o pojemności 200 μl ustawionej na 60 μl, usunąć i odrzucić nadsącz bez naruszania osadu kuleczek.
	- b. Zdjąć ze stojaka magnetycznego.
	- c. Niezwłocznie potem dodać powoli 100 μl TWB2 bezpośrednio na kuleczki.
	- d. Powoli przepipetować do chwili całkowitego ponownego zawieszenia kuleczek. Ewentualnie, zafoliować płytkę i wytrząsać z prędkością 1600 obr./min przez 1 minutę.
	- e. W przypadku rozbryzgu odwirować z prędkością 280 × g przez 10 sekund.
	- f. Umieścić płytkę do PCR na stojaku magnetycznym i odczekać, aż ciecz stanie się przejrzysta (3 minuty).

Pozostawić płytkę na stojaku magnetycznym i TWB2 w studzienkach, aby zapobiec przesuszeniu podczas trzeciego przemycia . Po przygotowaniu mieszaniny reakcyjnej do PCR usunąć i odrzucić nadsącz.

- g. Używając pipety wielokanałowej o pojemności 200 μl ustawionej na 100 μl, usunąć i odrzucić nadsącz.
- h. Powtórzyć etapy c–f dwukrotnie, aby w sumie wykonać trzy płukania.
- 7. [> 48 próbek] Przemyć trzykrotnie w następujący sposób.
	- a. Wykonać kroki b i c w partiach liczących od 1 do 2 kolumn, do chwili objęcia procedurą wszystkich kolumn, aby zapobiec przesuszeniu.
	- b. Używając pipety wielokanałowej o pojemności 200 μl ustawionej na 60 μl, usunąć i odrzucić nadsącz.
	- c. Zdjąć ze stojaka magnetycznego.
	- d. Niezwłocznie potem dodać powoli 100 μl TWB2 bezpośrednio na kuleczki.
	- e. Powoli przepipetować do chwili całkowitego ponownego zawieszenia kuleczek. Ewentualnie, zafoliować płytkę i wytrząsać z prędkością 1600 obr./min przez 1 minutę.
	- f. W przypadku rozbryzgu odwirować z prędkością 280 × g przez 10 sekund.
	- g. Umieścić płytkę do PCR na stojaku magnetycznym i odczekać, aż ciecz stanie się przejrzysta (3 minuty).

Pozostawić płytkę na stojaku magnetycznym i TWB2 w studzienkach, aby zapobiec przesuszeniu podczas trzeciego przemycia. Po przygotowaniu mieszaniny reakcyjnej do PCR usunąć i odrzucić nadsącz.

- h. Używając pipety wielokanałowej o pojemności 200 μl ustawionej na 100 μl, usunąć i odrzucić nadsącz.
- i. Zdjąć ze stojaka magnetycznego i powoli dodać 100 μl TWB2 bezpośrednio na kuleczki.
- j. Powtórzyć etapy h i i w partiach liczących od 1 do 2 kolumn, do chwili objęcia procedurą wszystkich kolumn.
- k. Powtórzyć etapy e–h dwukrotnie, aby w sumie wykonać trzy płukania.
- 8. Pozostawić na stojaku magnetycznym do etapu [4](#page-32-0) sekcji Procedura w części Amplifikacja tagmentowanego DNA.

<span id="page-30-0"></span>TWB2 pozostaje w studzienkach, aby zapobiec przesuszeniu kuleczek.

# **Amplifikacja tagmentowanego DNA**

Na tym etapie następuje amplifikacja tagmentowanego DNA prowadzona za pomocą programu PCR o ograniczonej liczbie cykli. Na etapie PCR dodawane są adaptery indeksujące 1 (i7), adaptery indeksujące 2 (i5) i sekwencje wymagane do utworzenia klastra sekwencjonowania.

#### **Materiały eksploatacyjne**

- EPM (Enhanced PCR Mix (ulepszona mieszanina reakcyjna do PCR))
- Płytka z adapterami indeksującymi
- 96-dołkowa płytka do PCR
- Woda bez nukleaz
- Folia uszczelniająca
- Probówki do mikrowirówki o poj. 1,5 ml
- Końcówki do pipet
	- Pipety wielokanałowe o poj. 20 μl
	- Pipety wielokanałowe o poj. 200 μl

#### **Informacje o odczynnikach**

- Płytki z adapterami indeksującymi
	- Studzienka może zawierać > 10 μl adapterów indeksujących.
	- Nie nalezy dodawać próbek na płytkę z adapterami indeksującymi.
	- Każda studzienka płytki z adapterami indeksującymi jest przeznaczona wyłącznie do jednorazowego użytku.

illumina®

#### **Przygotowanie**

1. Przygotować następujące materiały eksploatacyjne:

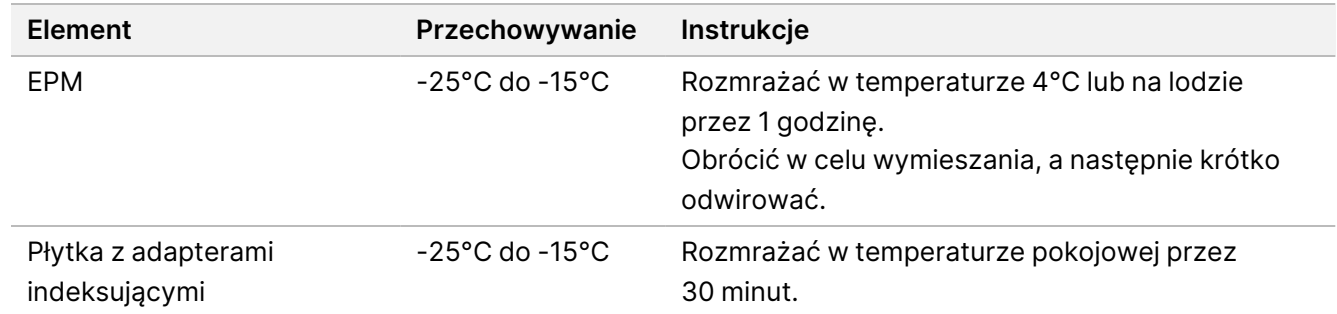

- 2. Zapisać następujący eBLTY program PCR w termocyklerze, wpisując odpowiednią liczbę cykli PCR wskazanych w poniższej tabeli.
	- Wybrać opcję podgrzewania pokrywy i nastawić 100°C.
	- Ustawić objętość reakcji na 50 μl
	- 72°C przez 3 minuty
	- 98°C przez 3 minuty
	- X cykli:
		- 98°C przez 20 sekund
		- 60°C przez 30 sekund
		- 72°C przez 1 minutę
	- 72°C przez 3 minuty
	- Pozostawić w temperaturze 10°C

Całkowity czas przebiegu wynosi ~38 minut dla 9 cykli i ~46 minut dla 12 cykli.

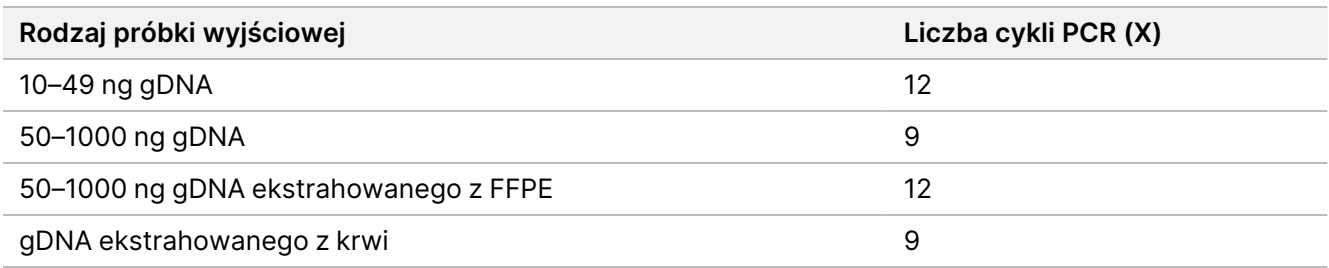

## illumina®

#### **Procedura**

- 1. Należy połączyć następujące elementy, aby sporządzić mieszaninę reakcyjną PCR Master Mix. Każdą objętość należy pomnożyć przez liczbę przetwarzanych próbek.
	- $\cdot$  EPM (23 µl)
	- Woda bez nukleaz (23 μl)

Nadmiar odczynnika został uwzględniony w objętości.

- 2. Aby wymieszać mieszaninę reakcyjną PCR Master Mix, należy ją powoli pipetować 10 razy, a następnie krótko odwirować.
- 3. Po umieszczeniu płytki na stojaku magnetycznym, należy użyć pipety wielokanałowej o pojemności 200 μl, aby usunąć i odrzucić TWB2.

<span id="page-32-0"></span>Piana, która pozostaje na ściankach studzienek, nie wpływa niekorzystnie na jakość biblioteki.

- 4. Zdjąć ze stojaka magnetycznego.
- 5. Natychmiast nanieść 40 μl mieszaniny reakcyjnej PCR Master Mix bezpośrednio na kuleczki w każdej studzience.
- 6. Natychmiast przepipetować, aby wymieszać i ponownie całkowicie zawiesić kuleczki w roztworze. Ewentualnie, zafoliować płytkę i wytrząsać z prędkością 1600 obr./min przez 1 minutę.
- 7. Zafoliować płytkę z próbkami i odwirować z prędkością 280 × g przez 10 sekund.
- 8. Odwirować płytkę zawierającą adaptery indeksujące z przyspieszeniem 1000 × g przez 1 minutę.
- 9. Przygotować płytkę z adapterami indeksującymi.
	- [< 96 próbek] Nakłuć folię uszczelniającą na płytce zawierającej adaptery indeksujące tyle razy, ile jest przetwarzanych próbek, do każdej studzienki wykorzystując świeżą końcówką pipety.
	- [96 próbek] Ustawić fabrycznie nową płytkę do PCR z niską ramką boczną (semiskirted) dokładnie nad płytką zawierającą adaptery indeksujące i docisnąć w dół, aby nakłuć folię uszczelniającą. Wyrzucić płytkę PCR używaną do nakłucia folii uszczelniającej.
- 10. Używając świeżej końcówki pipety, dodać 10 μl wstępnie sparowanych adapterów indeksujących do każdej studzienki.
- 11. Za pomocą pipety ustawionej na 40 μl, przepipetować 10 razy, aby wymieszać. Ewentualnie, zafoliować płytkę i wytrząsać z prędkością 1600 obr./min przez 1 minutę.
- 12. Zafoliować płytkę i odwirować z prędkością 280 × g przez 10 sekund.
- 13. Umieścić w termocyklerze i uruchomić eBLTY program PCR.

#### **PUNKT BEZPIECZNEGO WSTRZYMANIA PROCEDURY**

W przypadku wstrzymania procedury, przechowywać w temperaturze od -25°C do -15°C przez nie dłużej niż 30 dni.

# <span id="page-33-0"></span>**Oczyszczanie bibliotek**

Na tym etapie wykorzystuje się procedurę dwustronnego oczyszczania za pomocą kuleczek służącą oczyszczeniu amplifikowanych bibliotek.

#### **Materiały eksploatacyjne**

- CB (Cleanup Beads (kuleczki do oczyszczania))
- RSB (Resuspension Buffer (bufor do ponownego zawieszania))
- Świeżo przygotowany 80% roztwór etanolu (EtOH)
- 96-studzienkowa płytka głęboka do przechowywania wykonana z polipropylenu o poj. 0,8 ml (płytka MIDI)
- 96-dołkowa płytka do PCR
- Stojak magnetyczny do płytek MIDI
- Stojak magnetyczny do płytek do PCR
- Probówki do mikrowirówki o poj. 1,5 ml
- Woda bez nukleaz

#### **Informacje o odczynnikach**

- Cleanup Beads (kuleczki do oczyszczania)
	- Wymieszać za pomocą wytrząsarki typu worteks przed każdym użyciem.
	- Często mieszać za pomocą wytrząsarki typu worteks, aby zapewnić równomierne rozłożenie kuleczek.
	- Nabierać i dozować powoli ze względu na lepkość roztworu.

#### **Przygotowanie**

1. Przygotować następujące materiały eksploatacyjne:

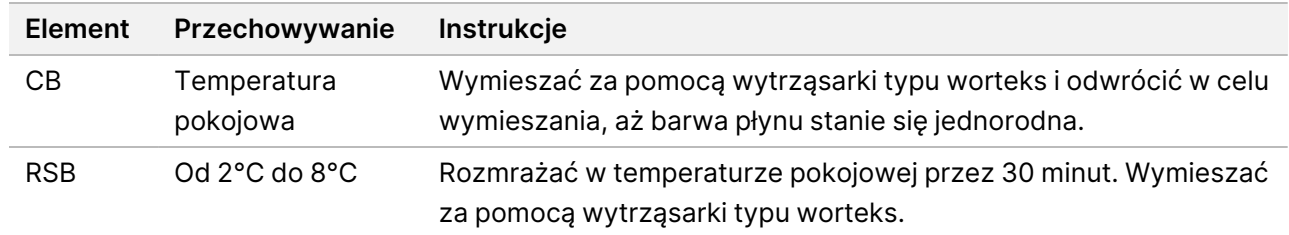

#### **Procedura**

- 1. Wytrząsać 96-dołkową płytką do PCR z prędkością 1800 obr./min przez 1 minutę, a następnie krótko odwirować.
- 2. Umieścić płytkę do PCR na stojaku magnetycznym i odczekać, aż ciecz stanie się przejrzysta (1 minuta).

illumina®

- 3. Wymieszać za pomocą wytrząsarki typu worteks CB 3 razy przez 10 sekund, a następnie odwrócić kilka razy w celu ponownego zawieszenia.
- 4. W przypadku gDNA wysokiej jakości należy wykonać następujące czynności.
	- a. Do każdej studzienki nowej płytki MIDI dodać 77 μl wody bez nukleaz.
	- b. Dodać 88 µl CB do każdej studzienki płytki MIDI.
	- c. Przenieść 45 µl nadsączu z każdej studzienki płytki do PCR do odpowiedniej studzienki nowej płytki MIDI.
	- d. Wyrzucić płytkę do PCR.
	- e. Przepipetować każdą studzienkę 10 razy, aby wymieszać. Ewentualnie, zafoliować płytkę i wytrząsać z prędkością 1800 obr./min przez 1minutę.
	- f. Zafoliować płytkę i inkubować w temperaturze pokojowej przez 5 minut.
	- g. Sprawdzić, czy nie ma pęcherzyków powietrza. Jeśli są, odwirować.
	- h. Umieścić płytkę na stojaku magnetycznym dla płytek MIDI i odczekać, aż ciecz stanie się przejrzysta (5 minut).
	- i. Podczas inkubacji dokładnie wymieszać za pomocą wytrząsarki typu worteks CB, a następnie dodać 20 μl do każdej studzienki nowej płytki MIDI.
	- j. Przenieść 200 µl nadsączu z każdej studzienki pierwszej płytki MIDI do odpowiedniej studzienki nowej płytki MIDI (zawierającej 20 µl CB).
	- k. Wyrzucić pierwszą płytkę MIDI.
	- l. Przepipetować każdą studzienkę nowej płytki MIDI 10 razy, aby wymieszać . Ewentualnie, zafoliować płytkę i wytrząsać z prędkością 1800 obr./min przez 1 minutę.
- 5. W przypadku wyekstrahowanego FFPE należy wykonać następujące czynności.
	- a. Dodać 81 μl CB do każdej studzienki nowej płytki MIDI.
	- b. Przenieść 45 µl nadsączu z każdej studzienki płytki do PCR do odpowiedniej studzienki nowej płytki MIDI.
	- c. Wyrzucić płytkę do PCR.
	- d. Przepipetować każdą studzienkę 10 razy, aby wymieszać. Ewentualnie, zafoliować płytkę i wytrząsać z prędkością 1800 obr./min przez 1 minutę.
- 6. Inkubować w temperaturze pokojowej przez 5 minut.
- 7. Sprawdzić, czy nie ma pęcherzyków powietrza. Jeśli są, odwirować.
- 8. Umieścić płytkę na stojaku magnetycznym dla płytek MIDI i odczekać, aż ciecz stanie się przejrzysta (5 minut).
- 9. Usunąć i odrzucić nadsącz bez naruszania osadu kuleczek.

illumına

- 10. Przemywać kuleczki zgodnie z poniższym opisem.
	- a. Po umieszczeniu płytki na stojaku magnetycznym dodać 200 μl świeżego 80% roztworu EtOH nie mieszając.
	- b. Inkubować przez 30 sekund.
	- c. Usunąć i odrzucić nadsącz bez naruszania osadu kuleczek.
- 11. Przemyć kuleczki po raz **drugi**.
- 12. Suszyć na powietrzu na stojaku magnetycznym przez 5 minut.
- 13. Podczas suszenia na powietrzu użyć pipety o pojemności 20 μl w celu usunięcia i odrzucenia pozostałości EtOH.
- 14. Zdjąć ze stojaka magnetycznego.
- 15. Dodać 17 μl RSB do kuleczek.
- 16. Zafoliować płytkę i wytrząsać z prędkością 1800 obr./min przez 2 minuty.
- 17. Inkubować w temperaturze pokojowej przez 2 minuty.
- 18. Sprawdzić, czy nie ma pęcherzyków powietrza. Jeśli są, odwirować.
- 19. Umieścić płytkę na stojaku magnetycznym dla płytek MIDI i odczekać, aż ciecz stanie się przejrzysta (2 minuty).
- 20. Przenieść 15 μl nadsączu na nową 96-dołkową płytkę do PCR.

#### **PUNKT BEZPIECZNEGO WSTRZYMANIA PROCEDURY**

<span id="page-35-0"></span>W przypadku wstrzymania procedury należy szczelnie zafoliować płytkę i przechowywać w temperaturze od -25°C do -15°C nie dłużej niż przez 30 dni.

## **Konsolidacja wstępnie wzbogaconych bibliotek**

Na tym etapie następuje połączenie bibliotek DNA z unikalnymi indeksami w jedną pulę liczącą do 12 bibliotek.
illumına

#### Metody konsolidacji

Można łączyć według objętości lub masy. Poniższa tabela służy do określenia odpowiedniej metody zależnie od materiału wyjściowego.

Tabela 2 Zalecane metody konsolidacji

| Probka wyjściowa                   | Metoda konsolidacji |
|------------------------------------|---------------------|
| $10-49$ ng gDNA                    | Masa                |
| 50-1000 ng gDNA                    | Objętość            |
| gDNA ekstrahowane z materiału FFPE | Masa                |
| gDNA ekstrahowanego z krwi         | Objętość            |

- Wzbogacanie monopleksowe nie wymaga konsolidacji wstępnie wzbogaconych bibliotek. Jednak dodanie RSB może być konieczne.
- Po ilościowej ocenie wstępnie wzbogaconych bibliotek, wszystkie typy próbek wyjściowych można skonsolidować w oparciu o masę w celu osiągnięcia optymalnej równowagi indeksów.
- Końcowa wydajność wstępnie wzbogaconych bibliotek wygenerowanych w oddzielnych preparatach doświadczalnych może się różnić. Dlatego zaleca się łączenie według masy w celu uzyskania optymalnej równowagi indeksów.
- W następujących sytuacjach należy stosować wzbogacanie monopleksowe.
	- $\cdot$  10–49 ng gDNA
	- 50–1000 ng gDNA ekstrahowanego z materiału FFPE
	- Słabe wykrywanie częstości rzadszych alleli w przypadku wywołania wariantów somatycznych.

#### **Konsolidacja ze względu na masę**

W następujących sytuacjach należy oznaczyć ilościowo swoje biblioteki, aby wykorzystać masę DNA w bibliotece do wzbogacenia określonego na Konsolidacja wstępnie [wzbogaconych](#page-37-0) bibliotek w równym stężeniu na [stronie](#page-37-0) 38.

- Wyjściowa ilość gDNA w próbce 10–49 ng
- 50–1000 ng gDNA ekstrahowane z wyjściowej próbki FFPE
- Wykrywanie częstości rzadszych alleli dla wywołań wariantów somatycznych
- gDNA ekstrahowany z krwi dla optymalnej równowagi indeksów

#### Oznaczenie ilościowe wstępnie wzbogaconych bibliotek

- 1. Wykonać oznaczenie dla 1 μl wstępnie wzbogaconych bibliotek przy użyciu preferowanej metody ilościowej wykorzystującej fluorescencję barwnika interkalującego do dsDNA.
	- W przypadku zastosowania 50–1000 ng wysokiej jakości gDNA należy spodziewać się wydajności biblioteki wzbogaconej ≥ 500 ng.
	- W przypadku 50–1000 ng gDNA ekstrahowanego z FFPE należy spodziewać się wydajności biblioteki wstępnie wzbogaconej 500–6000 ng, w zależności od jakości wyjściowej próbki.
- UWAGA Z uwagi na ograniczenia różnych metod oznaczania ilościowego, należy zweryfikować odpowiednią metodę oznaczenia ilościowego dla tej procedury. Wyniki stężenia mogą się różnić w zależności od zastosowanej metody.

#### <span id="page-37-0"></span>Konsolidacja wstępnie wzbogaconych bibliotek w równym stężeniu

Poniższa tabela służy do określenia wymaganej do wzbogacenia masy DNA w każdej bibliotece, w zależności od rodzaju próbki i krotności wzbogacania. Nie gwarantuje się optymalnej wydajności wzbogacania i wydajności oznaczenia w przypadku niższych niż zalecane wydajności wstępnie wzbogaconych bibliotek.

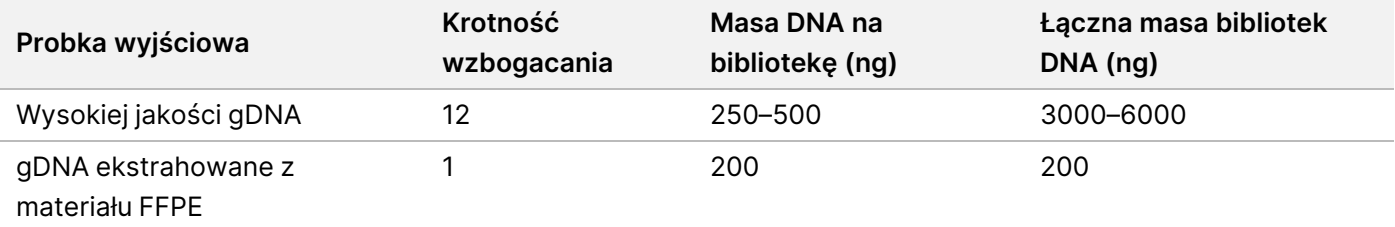

Łączna masa DNA w reakcji wzbogacania nie powinna przekraczać 6000 ng.

- 1. Należy zapisać indeksy dla bibliotek, które na tym etapie planuje się połączyć.
- 2. Na podstawie wartości stężeń każdej biblioteki należy obliczyć objętość, którą należy dodać w reakcji wzbogacania, aby osiągnąć wymaganą masę DNA.
	- Wysokiej jakości gDNA: Obliczyć objętość biblioteki potrzebną do wprowadzenia wyjściowo 250–500 ng.
	- gDNA ekstrahowane z materiału FFPE: Obliczyć objętość biblioteki potrzebną do wprowadzenia wyjściowo 200 ng.
- 3. Dodać objętość obliczoną dla każdej biblioteki do tej samej studzienki płytki do PCR.
- 4. W przypadku korzystania z wysokiej jakości gDNA należy wykonać jedną z następujących czynności w oparciu o całkowitą objętość skonsolidowanych wstępnie wzbogaconych bibliotek:
	- Jeśli objętość wstępnie wzbogaconych bibliotek = 30 μl, przejść do sekcji [Hybrydyzacja](#page-39-0) sond na stronie [40.](#page-39-0)
	- Jeśli objętość wstępnie wzbogaconych bibliotek < 30 μl, dodać RSB, aby osiągnąć łączną objętość 30 μl.

illumina®

- Jeśli objętość wstępnie wzbogaconych bibliotek > 30 μl, należy użyć metody wykorzystującej kuleczki lub zatężarki próżniowej, aby zatężyć konsolidowaną próbkę. Dodać RSB do zatężonej konsolidowanej
- 5. W przypadku korzystania z gDNA ekstrahowanego z materiałU FFPE należy wykonać jedną z następujących czynności w oparciu o całkowitą objętość skonsolidowanych wstępnie wzbogaconych bibliotek:
	- Jeśli objętość wstępnie wzbogaconych bibliotek = 7,5 μl, przejść do sekcji [Hybrydyzacja](#page-39-0) sond na [stronie](#page-39-0) 40.
	- Jeśli objętość wstępnie wzbogaconych bibliotek < 7,5 μl, dodać RSB, aby osiągnąć łączną objętość 7,5 μl.

#### **PUNKT BEZPIECZNEGO WSTRZYMANIA PROCEDURY**

próbki, aby osiągnąć łączną objętość 30 μl.

W przypadku wstrzymania procedury należy szczelnie zafoliować płytkę i przechowywać w temperaturze od -25°C do -15°C nie dłużej niż przez 30 dni.

#### **Konsolidacja ze względu na objętość**

Gdy wyjściowa ilość gDNA wynosi 50–1000 ng, oznaczanie ilościowe i normalizacja poszczególnych bibliotek wygenerowanych w tym samym eksperymencie nie są wymagane.

Aby osiągnąć optymalną wydajność, należy konsolidować wyłącznie próbki wstępnie wzbogaconych bibliotek przygotowywanych przez tego samego użytkownika, za pomocą tej samej partii odczynnika i płytki adapterów indeksujących.

- 1. Należy zapisać indeksy dla bibliotek, które na tym etapie planuje się połączyć.
- 2. Zmieszać następujące objętości wstępnie wzbogaconych bibliotek i RSB dla wybranej krotności wzbogacania w tej samej studzience nowej płytki PCR. Objętość końcowa wynosi 30 μl.

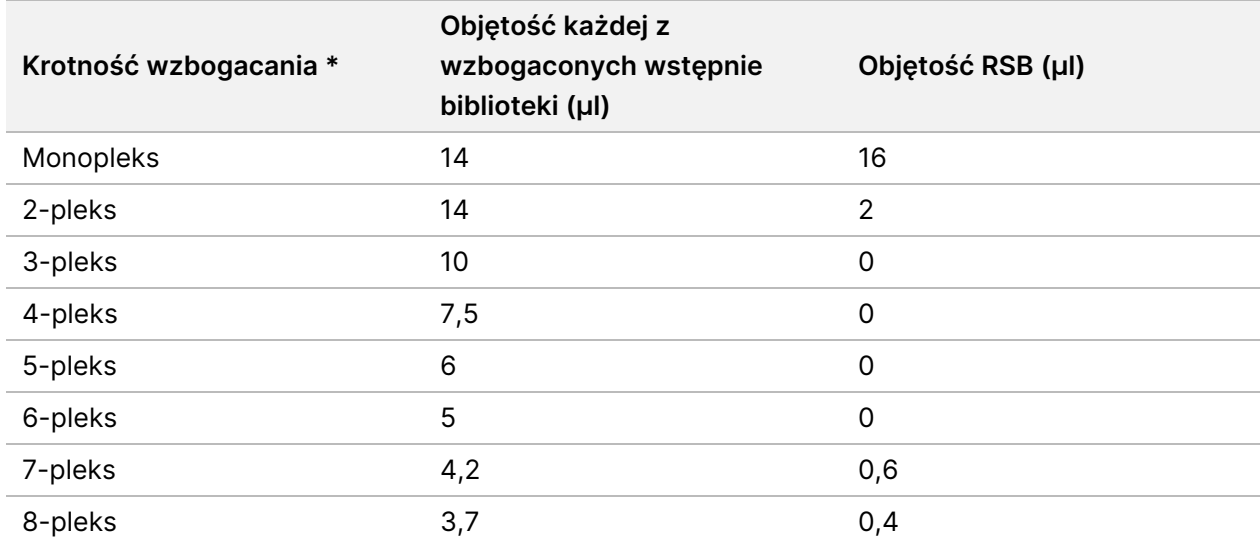

illumina®

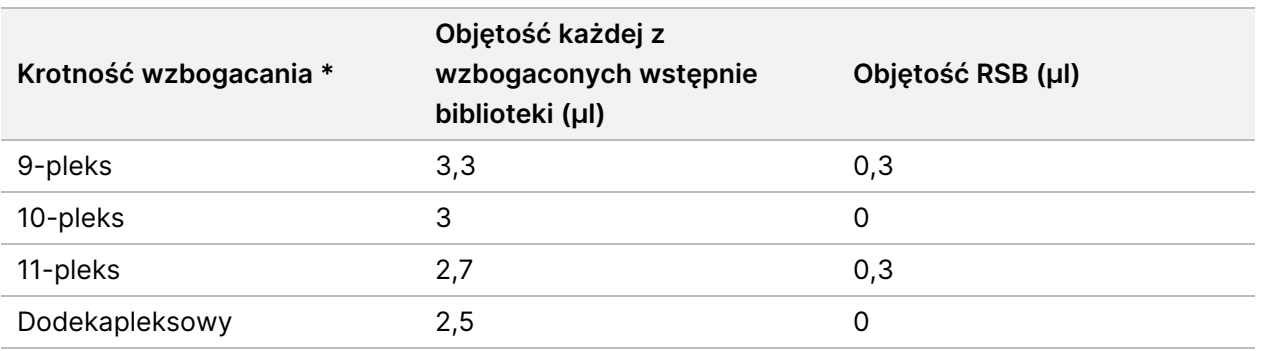

\*Informacje na temat niestandardowych krotności (od 2- do 11-pleksów), patrz [Ograniczenia](#page-1-0) dotyczące procedury na [stronie](#page-1-0) 2.

#### **PUNKT BEZPIECZNEGO WSTRZYMANIA PROCEDURY**

W przypadku wstrzymania procedury należy szczelnie zafoliować płytkę i przechowywać w temperaturze od -25°C do -15°C nie dłużej niż przez 30 dni.

# **[Opcjonalnie] Kwalifikacja wstępnie wzbogaconych bibliotek**

W przypadku konsolidacji ze względu na objętość, w celu ilościowego oznaczenia wstępnie wzbogaconych bibliotek należy użyć metody ilościowej wykorzystującej fluorescencję barwnika interkalującego do dsDNA. Aby zakwalifikować wstępnie wzbogacone biblioteki, należy użyć analizatora fragmentów DNA i odpowiedniego zestawu do analizy fragmentów.

<span id="page-39-0"></span>Do kwalifikacji biblioteki należy użyć łącznie 1 μl. Biblioteki wstępnie wzbogacone są wystarczająco stężone, aby można je było w niewielkim stopniu rozcieńczyć na potrzeby oznaczeń ilościowych lub analizy fragmentów.

# **Hybrydyzacja sond**

Na tym etapie docelowe obszary DNA wiążą się z sondami wychwytującymi.

Odczynniki Illumina DNA Prep with Enrichment Dx są zgodne zarówno z Illumina i z panelami oligonukleotydowymi do wzbogacania DNA innych producentów. Aby uzyskać informacje na temat wymaganych specyfikacji dla paneli innych producentów, nalezy zapoznać się z częścią [Wymagania](#page-11-0) dotyczące panelu sond [wzbogacających](#page-11-0) na stronie 12.

#### **Materiały eksploatacyjne**

- EHB2 (Enrichment Hyb Buffer 2 (wzbogacający bufor do hybrydyzacji 2))
- NHB2 (Bufor HYB 2 + blokery IDT NXT) (niebieska nasadka)
- Panel sond wzbogacających
- 96-dołkowa płytka do PCR

Nr dokumentu: 200038118, wer. 00

illumina®

- Folia uszczelniająca
- Do dalszych etapów procedury należy przygotować:
	- SMB3 (Streptavidin Magnetic Beads (kuleczki magnetyczne opłaszczone streptawidyną))
	- EEW (Enhanced Enrichment Wash Buffer (ulepszony wzbogacający bufor płuczący)) (bursztynowa nasadka)

#### **Informacje o odczynnikach**

- NHB2 wytrąca się i oddziela podczas przechowywania.
- Panel sond wzbogacających odnosi się do wybranego panelu oligonukleotydowego do wzbogacania od Illumina dostawcy.

#### **Przygotowanie**

1. Przygotować następujące materiały eksploatacyjne:

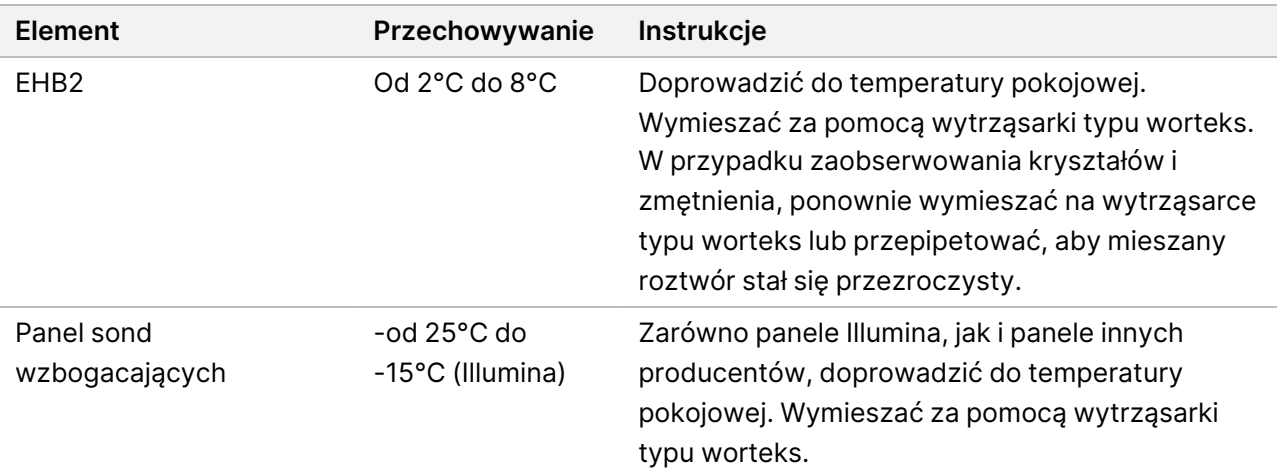

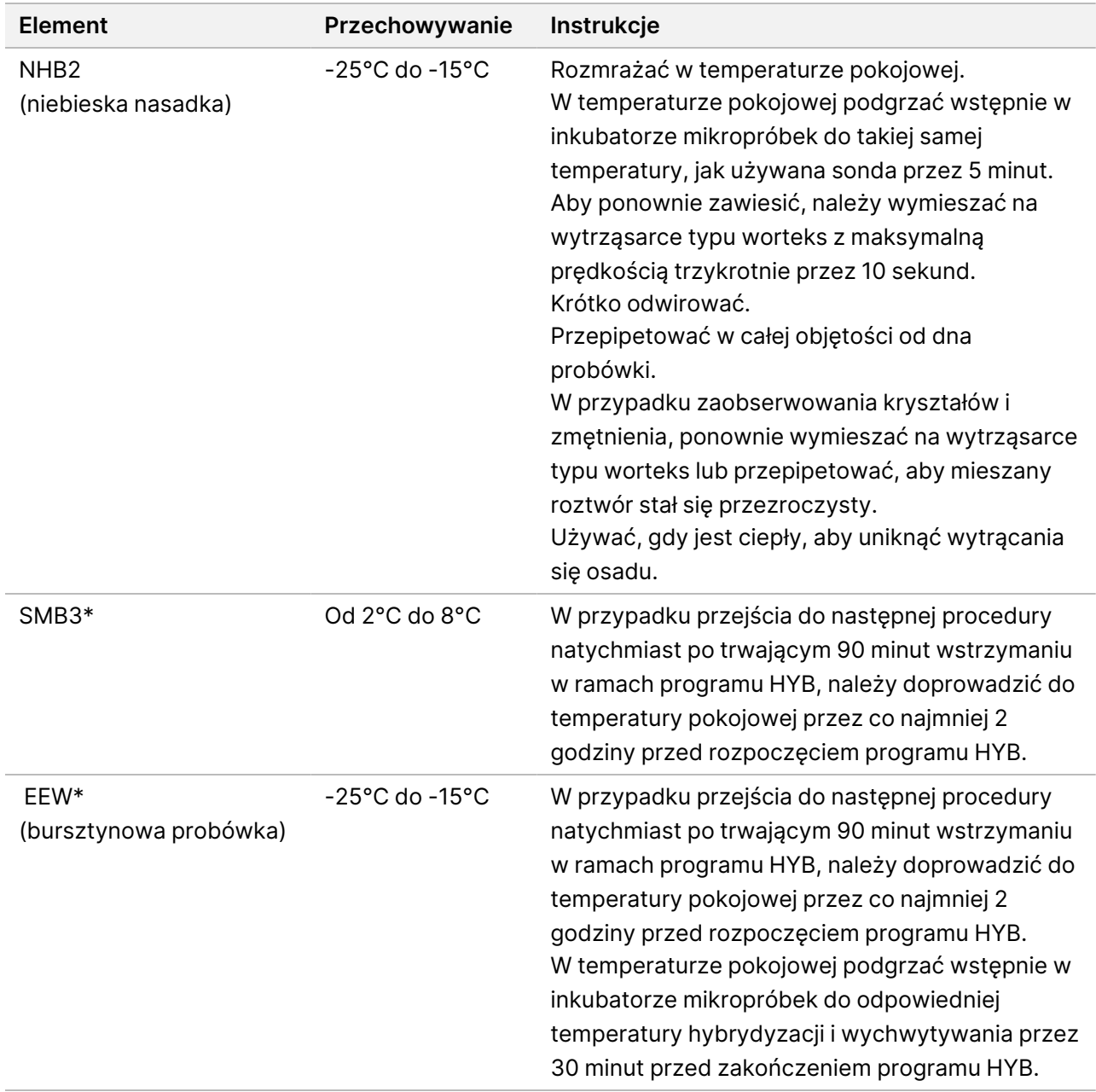

\*W przypadku wstrzymania przed rozpoczęciem kolejnej procedury należy opóźnić przygotowanie tego odczynnika do momentu nadejścia właściwego etapu tej procedury.

2. Zapisać następujący program HYB w termocyklerze, używając odpowiedniej liczby cykli wskazanej w [Tabela](#page-42-0) 3.

- Wybrać opcję podgrzewania pokrywy i nastawić 100°C
- Ustawić objętość reakcji
	- **[Wysokiej jakości gDNA]** 100 μl
	- **[gDNA ekstrahowane z FFPE]** 25 μl
- 98°C przez 5 minut
- X cykli po 1 min, rozpoczynając od 98°C dla pierwszego cyklu, a następnie zmniejszając o 2°C na cykl
- Przetrzymać przez 90 minut w odpowiedniej temperaturze:
	- **[gDNA ekstrahowane z FFPE**] 58°C
	- **[Panele zawierające sondy 80-merowe]** 58°C
	- **[Stwierdzenie obecności wariantu somatycznego]** 58°C
	- **[Wszystkie pozostałe]** 62°C

Całkowity czas przebiegu wynosi ~115 minut.

<span id="page-42-0"></span>Tabela 3 Liczba cykli na próbkę lub panel

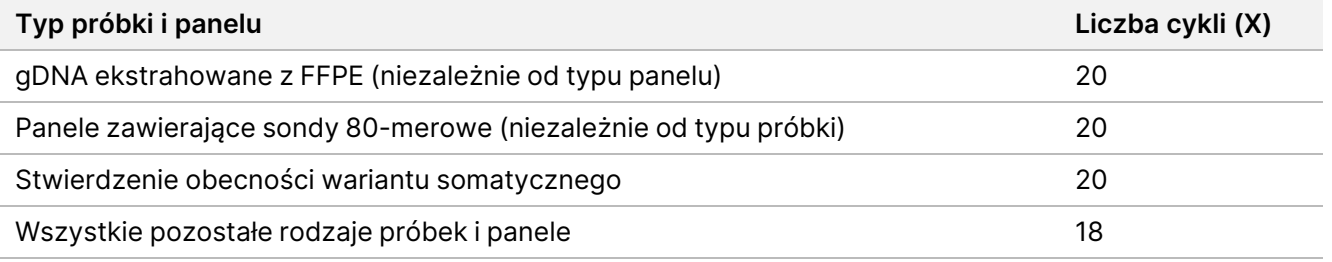

#### **Procedura**

1. **[Wysokiej jakości gDNA**] Dodać następujące odczynniki <sup>w</sup> podanej kolejności do każdej skonsolidowanej biblioteki na płytce do PCR.

Nie należy przygotowywać mieszaniny reakcyjnej. Tworzenie mieszaniny reakcyjnej z NHB2 i EHB2 niekorzystnie wpływa na wydajność wzbogacania.

- NHB2 (niebieska nasadka) (50 μl)
- Panel sond wzbogacających (10 µl)
- EHB2 (10 µl)
- 2. **[Wysokiej jakości gDNA]** Aby wymieszać, użyć pipety nastawionej na 90 μl, przepipetować każdą studzienkę10 razy.
- 3. **[gDNA ekstrahowane z materiału FFPE]** Dodać następujące odczynniki <sup>w</sup> podanej kolejności do każdej skonsolidowanej biblioteki na płytce do PCR. Nie należy przygotowywać mieszaniny reakcyjnej. Tworzenie mieszaniny reakcyjnej z NHB2 i EHB2 niekorzystnie wpływa na wydajność wzbogacania.

illumina®

illumina

- NHB2 (niebieska nasadka) (12,5 μl)
- Panel sond wzbogacających (2,5 µl)
- EHB2 (2,5 µl)
- 4. **[gDNA ekstrahowane z materiału FFPE]** Aby wymieszać, użyć pipety nastawionej na 20 μl, przepipetować każdą studzienkę 10 razy.
- 5. Zafoliować a następnie odwirować płytkę z prędkością 280 ×g przez 10 sekund.
- 6. Umieścić płytkę z próbkami we wstępnie zaprogramowanym termocyklerze i uruchomić program HYB.
- 7. Po zakończeniu czasu utrzymywania stałej temperatury przez program HYB niezwłocznie przejść do następnej procedury.

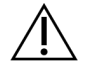

#### PRZESTROGA

Jeżeli temperatura reakcji hybrydyzacji spada poniżej temperatury pokojowej, następuje wytrącanie osadów.

# **Wychwycenie zhybrydyzowanych sond**

Na tym etapie Streptavidin Magnetic Beads (kuleczki magnetyczne opłaszczone streptawidyną) (SMB3) jest wykorzystywany do wychwytywania sond, które uległy hybrydyzacji do sekwencji docelowych będących przedmiotem zainteresowania.

#### **Materiały eksploatacyjne**

- EEW (Enhanced Enrichment Wash Buffer (ulepszony wzbogacający bufor płuczący)) (bursztynowa nasadka)
- EE1 (Enrichment Elution Buffer 1 (wzbogacający bufor do elucji 1))
- ET2 (Elute Target Buffer 2 (bufor do elucji sekwencji docelowej 2))
- HP3 (2 N NaOH)
- SMB3 (Streptavidin Magnetic Beads (kuleczki magnetyczne opłaszczone streptawidyną))
- Probówki do mikrowirówki o poj. 1,5 ml
- 96-dołkowe płytki MIDI
- 96-dołkowa płytka do PCR
- Folia uszczelniająca
- Stojak magnetyczny do płytek MIDI
- Do dalszych etapów procedury należy przygotować:
	- Enhanced PCR Mix (ulepszona mieszanina reakcyjna do PCR) (EPM)
	- PCR Primer Cocktail (koktajl starterów do PCR) (PPC)

### illumina®

#### **Informacje o odczynnikach**

- EEW
	- Upewnić się, że rozmrożono EEW w temperaturze pokojowej przez co najmniej 2 godziny przed wstępnym podgrzaniem w inkubatorze mikropróbek.
	- Przed zakończeniem programu HYB upewnić się, że EEW został podgrzany w inkubatorze mikropróbek przez 30 minut.
	- Pozostawić EEW w inkubatorze mikropróbek, gdy nie jest używany. EEW powinien być podgrzewany przez cały czas trwania procedury.
	- Może zmętnieć po osiągnięciu temperatury pokojowej.
	- Może wydawać się żółty.
- SMB3
	- SMB3 przed użyciem nalezy doprowadzić do temperatury pokojowej.

#### **Przygotowanie**

1. Przygotować następujące materiały eksploatacyjne:

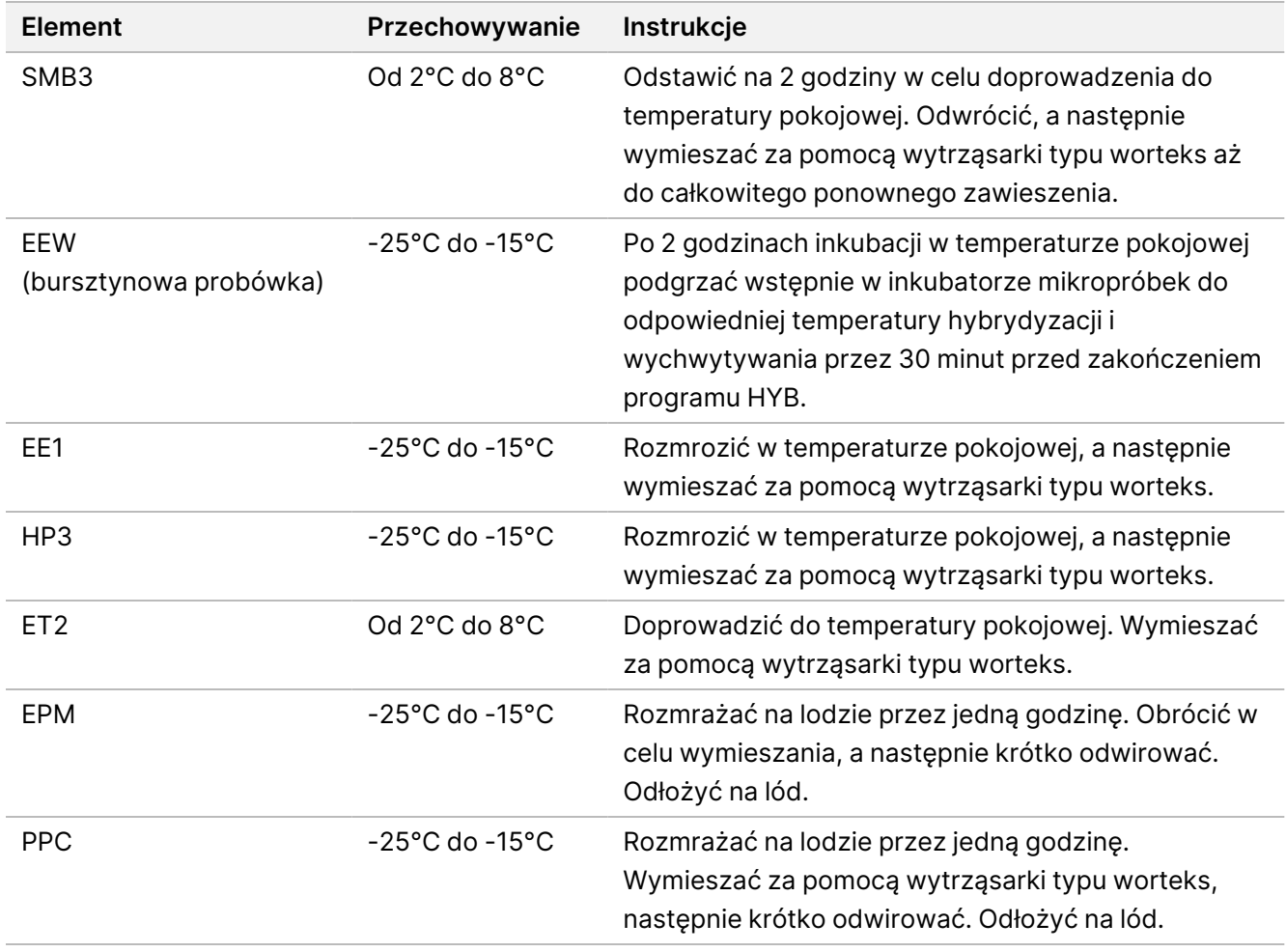

Nr dokumentu: 200038118, wer. 00

- 2. Wstępnie podgrzać jeden inkubator mikropróbek z wkładką grzejną typu MIDI, aby inkubować płytkę z próbkami w jednej z następujących temperatur. Do wstępnego podgrzania EEW można użyć opcjonalnie drugiego inkubatora mikropróbek. Położyć EEW na wkładce grzejnej typu MIDI.
	- [FFPE] 58°C
	- [Panele zawierające sondy 80-merowe] 58°C
	- [Stwierdzenie obecności wariantu somatycznego] 58°C
	- [Wszystkie pozostałe] 62°C

#### **Procedura**

#### Przechwytywanie

- 1. Dodać SMB3 do odpowiedniej studzienki nowej płytki MIDI w następujący sposób.
	- **[Wysokiej jakości gDNA]** Dodać 250 μl SMB3.
	- **[gDNA wyodrębnione z FFPE]** Dodać 62,5 μl SMB3.
- 2. Za pomocą pipety ustawionej na 100 μl dla wysokiej jakości gDNA lub 25 μl dla FFPE przenieść każdą skonsolidowaną bibliotekę z 96-dołkowej płytki do PCR do odpowiedniej studzienki nowej płytki MIDI.
- 3. Zafoliować płytkę i wytrząsać z prędkością 1200 obr./min przez 4 minuty.
- 4. W przypadku rozbryzgu krótko odwirować płytkę.
- 5. Umieścić płytkę ze skonsolidowanymi bibliotekami we wkładce grzejnej typu MIDI inkubatora mikropróbek, pod probówką z EEW, zamknąć pokrywę, a następnie inkubować przez 15 minut w odpowiedniej temperaturze:
	- [FFPE] 58°C
	- [Panele zawierające sondy 80-merowe] 58°C
	- [Stwierdzenie obecności wariantu somatycznego] 58°C
	- [Wszystkie pozostałe] 62°C
- 6. Wyjąć płytkę ze skonsolidowanymi bibliotekami i odwirować z prędkością 280 × g przez 30 sekund.
- 7. Niezwłocznie umieścić na stojaku magnetycznym do płytek MIDI i odczekać, aż ciecz stanie się przejrzysta (2 minuty).
- 8. **[Wysokiej jakości gDNA]** Używając pipety ustawionej na objętość 200 µl, usunąć i odrzucić cały nadsącz z każdej studzienki bez naruszania osadu kuleczek.
- 9. **[gDNA esktrahowane z FFPE]** Używając pipety ustawionej na objętość 90 µl, usunąć i odrzucić cały nadsącz z każdej studzienki bez naruszania osadu kuleczek.
- 10. Usunąć i odrzucić wszelkie resztki nadsączu.

#### Płukanie

illumina®

- <span id="page-46-0"></span>1. Zdjąć ze stojaka magnetycznego.
- 2. **[Wysokiej jakości gDNA ]** Szybko wyjąć EEW z inkubatora dla mikropróbek i dodać po 200 μl do każdej studzienki.
- 3. **[gDNA ekstrahowany z FFPE**] Szybko wyjąć EEW z inkubatora dla mikropróbek i dodać po 50 μl do każdej studzienki.
- 4. Niewykorzystany EEW włożyć ponownie do inkubatora mikropróbek i utrzymywac w stanie podgrzanym.
- 5. Zafoliować płytkę i wytrząsać z prędkością 1800 obr./min przez 4 minuty.
- 6. Umieścić płytkę z próbką we wkładce MIDI bloku grzejnego inkubatora mikropróbek, pod probówką z EEW, zamknąć pokrywę, a następnie inkubować przez 5 minut w odpowiedniej temperaturze:
	- [FFPE] 58°C
	- [Panele zawierające sondy 80-merowe] 58°C
	- [Stwierdzenie obecności wariantu somatycznego] 58°C
	- [Wszystkie inne panele] 62°C
- <span id="page-46-1"></span>7. Niezwłocznie umieścić na stojaku magnetycznym do płytek MIDI i odczekać, aż ciecz stanie się przejrzysta (2 minuty).
- 8. Używając pipety ustawionej na 200 µl w przypadku wysokiej jakości gDNA lub 50 µl w przypadku FFPE, usunąć i odrzucić kompletny nadsącz z każdej studzienki.
- 9. Powtórzyć kroki od [1](#page-46-0) do [8](#page-46-1) dwa razy, aby wykonać łącznie trzy płukania.

#### Płukanie podczas przenoszenia

- 1. Zdjąć ze stojaka magnetycznego.
- 2. **[Wysokiej jakości gDNA ]** Szybko wyjąć EEW z inkubatora dla mikropróbek i dodać po 200 μl do każdej studzienki.
- 3. **[gDNA ekstrahowany z FFPE]** Szybko wyjąćEEW z inkubatora dla mikropróbek i dodać po 50 μl do każdej studzienki.
- 4. Zafoliować płytkę i wytrząsać z prędkością 1800 obr./min przez 4 minuty. Jeśli zawartość się rozpryskuje, zmniejszyć prędkość do 1600 obr/min.
- 5. Przenieść roztwór zawierający zawieszone kuleczki na nową płytkę MIDI. Część próbki może pozostać w dołku.

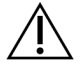

#### PRZESTROGA

Przeniesienie odczynnika minimalizuje ryzyko przeniesienia pozostałości odczynników, które mogą hamować dalszą reakcję PCR.

- 6. Umieścić płytkę z próbką we wkładce MIDI bloku grzejnego w inkubatorze mikropróbek, zamknąć pokrywę, a następnie inkubować przez 5 minut w odpowiedniej temperaturze:
	- [FFPE] 58°C
	- [Panele zawierające sondy 80-merowe] 58°C

Nr dokumentu: 200038118, wer. 00

- [Stwierdzenie obecności wariantu somatycznego] 58°C
- [Wszystkie pozostałe] 62°C
- 7. Umieścić płytkę MIDI na stojaku magnetycznym i odczekać, aż ciecz stanie się przejrzysta (2 minuty).
- 8. Używając pipety ustawionej na 200 μl w przypadku wysokiej jakości gDNA lub 50 μl w przypadku FFPE, usunąć i odrzucić kompletny nadsącz z każdej studzienki.
- 9. Odwirować płytkę z prędkością 280 ×g przez 30 sekund.
- 10. Umieścić płytkę MIDI na statywie magnetycznym na 10 sekund.
- 11. Użyć pipety o pojemności 20 μl w celu usunięcia i odrzucenia pozostałości cieczy z każdej studzienki.
- 12. Natychmiast przejść do części Elucja na [stronie](#page-47-0) 48, aby zapobiec nadmiernemu wysychaniu kuleczek i utracie wydajności biblioteki.

#### <span id="page-47-0"></span>Elucja

- 1. Połączyć następujące objętości, aby przygotować mieszaninę elucyjną. Każdą objętość należy pomnożyć przez liczbę przetwarzanych skonsolidowanych bibliotek.
	- EE1  $(28,5 \text{ µI})$
	- HP3  $(1,5 \mu I)$

Dodatkowy nadmiar odczynnika został uwzględniony w objętości.

- 2. Wymieszać na wytrząsarce typu worteks, a następnie krótko odwirować.
- 3. Zdjąć płytkę MIDI ze stojaka magnetycznego.
- 4. Dodać 23 μl mieszaniny elucyjnej do każdej studzienki.
- 5. Zafoliować płytkę i wytrząsać z prędkością 1800 obr./min przez 2 minuty.
- 6. Inkubować płytkę w temperaturze pokojowej przez 2 minuty.
- 7. Wirować z prędkością 280 × g przez 30 sekund.
- 8. Umieścić płytkę MIDI na stojaku magnetycznym i odczekać, aż ciecz stanie się przejrzysta (2 minuty).
- 9. Przenieść 21 µl nadsączu z każdej studzienki płytki MIDI do odpowiedniej studzienki nowej płytki 96 dołkowej do PCR.
- 10. Wyrzucić pustą płytkę MIDI.
- 11. Dodać 4 μl ET2 do każdej studzienki zawierającej 21 μl nadsączu.
- 12. Ustawić pipetę na 20 μl i powoli przepipetować każdą studzienkę 10 razy, aby wymieszać.
- 13. Zafoliować płytkę a następnie odwirować płytkę z prędkością 280 × g przez 10 sekund.
- 14. Inkubować płytkę w temperaturze pokojowej przez 1 minutę.

# **Amplifikacja wzbogaconej biblioteki**

Na tym etapie PCR służy do amplifikacji wzbogaconej biblioteki.

Nr dokumentu: 200038118, wer. 00

#### **Materiały eksploatacyjne**

- EPM (Enhanced PCR Mix (ulepszona mieszanina reakcyjna do PCR))
- PPC (PCR Primer Cocktail (koktajl starterów do PCR))
- Folia uszczelniająca

#### **Przygotowanie**

1. Przygotować następujące materiały eksploatacyjne:

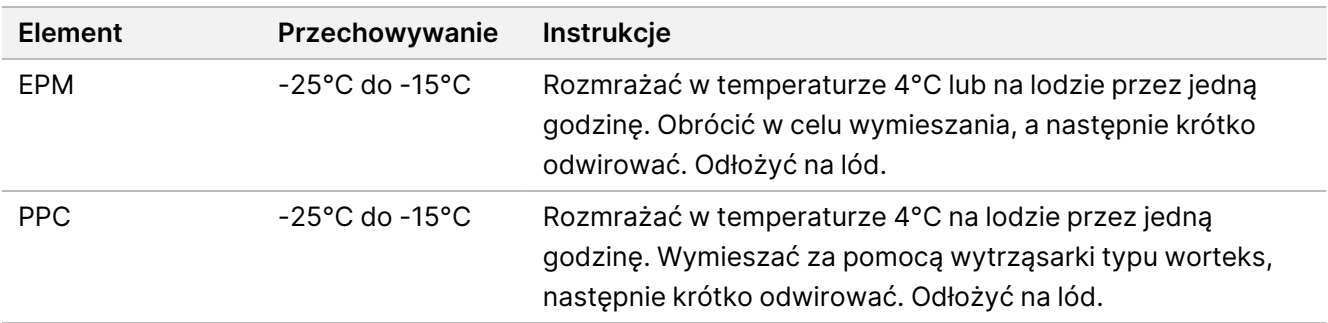

- 2. Zapisać poniższy program AMP w termocyklerze wpisując odpowiednią liczbę cykli PCR wskazanych w poniższej tabeli.
	- Wybrać opcję podgrzewania pokrywy i nastawić 100°C
	- Ustawić objętość reakcji na 50 μl
	- 98°C przez 45 sekund
	- (X) cykli:
		- 98°C przez 30 sekund
		- 60°C przez 30 sekund
		- 72°C przez 30 sekund
	- 72°C przez 5 minut
	- Pozostawić w temperaturze 10°C

Całkowity czas działania wynosi ~35 minut.

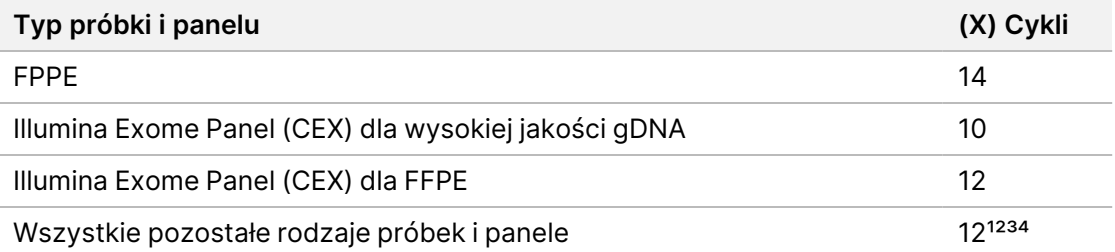

<sup>1</sup> Można korygować o nawet do 15 cykli dla małych paneli innych producentów w celu późniejszej optymalizacji. W przypadku wykorzystywania FFPE liczbę cykli można skorygować o nawet do 17.

² Można korygować o nawet do 17 cykli dla paneli innych producentów zawierających tylko 500 sond. W przypadku wykorzystywania FFPE liczbę cykli można skorygować o nawet do 19.

³ Można korygować o nawet do 14 cykli dla próbek FFPE.

⁴ Zwiększenie liczby cykli PCR może podwyższać odsetek duplikatów i prowadzić do powstawania fragmentów o mniejszych rozmiarach w wypadku próbek FFPE.

#### **Procedura**

- 1. Dodać 5 μl PPC do każdej studzienki.
- 2. Dodać 20 μl EPM do każdej studzienki.
- 3. Zafoliować płytkę i wytrząsać z prędkością 1200 obr./min przez 1 minutę.
- 4. Odwirować płytkę z prędkością 280 × g przez 10 sekund.
- 5. Umieścić we wstępnie zaprogramowanym termocyklerze i uruchomić program AMP.

#### **PUNKT BEZPIECZNEGO WSTRZYMANIA PROCEDURY**

W przypadku wstrzymania procedury, przechowywać w temperaturze od 2°C do 8°C przez nie dłużej niż dwa dni. Alternatywnie można pozostawić w termocyklerze przez nie dłużej niż 24 godziny.

illumına

# **Oczyszczanie amplifikowanej biblioteki wzbogaconej**

Na tym etapie Cleanup Beads (kuleczki do oczyszczania) zostaje wykorzystany do oczyszczania wzbogaconej biblioteki i usunięcia niepożądanych produktów.

#### **Materiały eksploatacyjne**

- CB (Cleanup Beads (kuleczki do oczyszczania))
- RSB (Resuspension Buffer (bufor do ponownego zawieszania))
- Świeżo przygotowany 80% roztwór etanolu (EtOH)
- Samoprzylepne folie uszczelniające
- 96-dołkowe płytki MIDI
- 96-dołkowa płytka do PCR
- Stojak magnetyczny do płytek MIDI

#### **Informacje o odczynnikach**

- Cleanup Beads (kuleczki do oczyszczania)
	- Wymieszać za pomocą wytrząsarki typu worteks przed każdym użyciem.
	- Często mieszać za pomocą wytrząsarki typu worteks, aby zapewnić równomierne rozłożenie kuleczek.
	- Nabierać i dozować powoli ze względu na lepkość roztworu.

#### **Przygotowanie**

1. Przygotować następujące materiały eksploatacyjne:

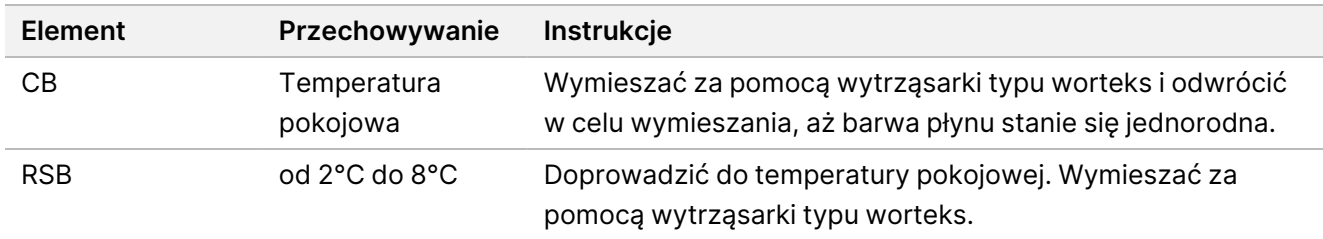

2. Przygotować świeży 80% roztwór EtOH wychodząc z etanolu absolutnego.

#### **Procedura**

- 1. Odwirować płytkę do PCR z prędkością 280 × g przez 10 sekund.
- 2. Wymieszać CB 3 razy przez 10 sekund za pomocą wytrząsarki typu worteks, a następnie odwrócić.
- 3. Dodać 40,5 μl CB do każdej studzienki nowej płytki **MIDI**.
- 4. Przenieść 45 µl z każdej studzienki płytki do PCR do odpowiedniej studzienki płytki MIDI.

illumina

- 5. Zafoliować płytkę i wytrząsać z prędkością 1800 obr./min przez 1 minutę.
- 6. Inkubować płytkę MIDI w temperaturze pokojowej przez 5 minut.
- 7. Odwirować z prędkością 280 × g przez 10 sekund.
- 8. Umieścić płytkę MIDI na stojaku magnetycznym i odczekać, aż ciecz stanie się przejrzysta (5 minut).
- 9. Za pomocą pipety ustawionej na 95 μl usunąć i odrzucić cały nadsącz z każdej studzienki.
- 10. Płukać dwa razy w następujący sposób.
	- a. Po umieszczeniu płytki na stojaku magnetycznym dodać 200 μl świeżego 80% roztworu EtOH nie mieszając.
	- b. Inkubować przez 30 sekund.
	- c. Usunąć i odrzucić nadsącz bez naruszania osadu kuleczek.
- 11. Suszyć na powietrzu na stojaku magnetycznym przez 5 minut.
- 12. Podczas suszenia na powietrzu użyć pipety o pojemności 20 μl w celu usunięcia i odrzucenia pozostałości EtOH z każdej studzienki.
- 13. Zdjąć ze stojaka magnetycznego i dodać 32 μl RSB do każdej studzienki.
- 14. Zafoliować płytkę i wytrząsać z prędkością 1800 obr./min przez 1 minutę.
- 15. Inkubować płytkę w temperaturze pokojowej przez 5 minut.
- 16. Odwirować z prędkością 280 × g przez 10 sekund.
- 17. Umieścić płytkę MIDI na stojaku magnetycznym i odczekać, aż ciecz stanie się przejrzysta (2 minuty).
- 18. Przenieść 30 µl nadsączu z każdej studzienki 96-dołkowej płytki MIDI do odpowiedniej studzienki nowej płytki do PCR.
- 19. Wyrzucić pustą płytkę MIDI.

#### **PUNKT BEZPIECZNEGO WSTRZYMANIA PROCEDURY**

W przypadku wstrzymania procedury należy szczelnie zafoliować płytkę i przechowywać w temperaturze od -25°C do -15°C nie dłużej niż przez 7 dni.

### **Sprawdzenie wzbogaconych bibliotek**

Aby określić ilość wyjściowego dwuniciowego gDNA, należy użyć metody fluorymetrycznej wykorzystującej interkalujący barwnik. Należy unikać metod pomiaru całkowitej ilości kwasów nukleinowych, takich jak NanoDrop lub inne metody oparte na absorpcji promieniowania UV.

- 1. Za pomocą wybranej metody ilościowej, oznaczyć stężenie w 1 μl wzbogaconych bibliotek.
	- UWAGA Całkowite stężenie molowe sondy proporcjonalnie wpływa na wydajność biblioteki po wzbogaceniu.

Należy się spodziewać średniej długości wstawki wynoszącej 125–235 nukleotydów i rozkładu długości fragmentów biblioteki w zakresie od ~200 nukleotydów do ~1000 nukleotydów.

# <span id="page-52-0"></span>**Rozcieńczenie bibliotek do stężenia początkowego**

Na tym etapie biblioteki są rozcieńczane do stężenia początkowego dla systemu sekwencjonowania. Jest to pierwszy etap rozcieńczania seryjnego. Po rozcieńczeniu do stężenia początkowego biblioteki są gotowe do denaturacji i rozcieńczenia do końcowego stężenia ładowania.

W przypadku sekwencjonowania, niezależnie od stosowanego panelu sond wzbogacających, Illumina zaleca się skonfigurowanie przebiegu typu paired-end z 151 cyklami na odczyt (2 × 151) i 10 cyklami na odczyt indeksów. W wypadku chęci zmniejszenia liczby nakładających się na siebie odczytów lub nieprzetworzonego pokrycia, można zmniejszyć liczbę sekwencjonowań do 2 × 126 lub 2 × 101.

- 1. Należy obliczyć stężenie molowe biblioteki lub skonsolidowanych bibliotek za pomocą następującego wzoru.
	- W przypadku bibliotek zakwalifikowanych na podstawie wyniku uzyskanego z analizatora fragmentów DNA należy użyć średniego rozmiaru uzyskanego dla biblioteki.
	- W przypadku wszystkich innych metod kwalifikacji należy użyć 350 bp jako średniej wielkości biblioteki. Na przykład, jeśli stężenie biblioteki wynosi 20 ng/μl, a średnia długość wynosi 350 bp, wynikowa wartość stężenia molowego to 86,58 nM.

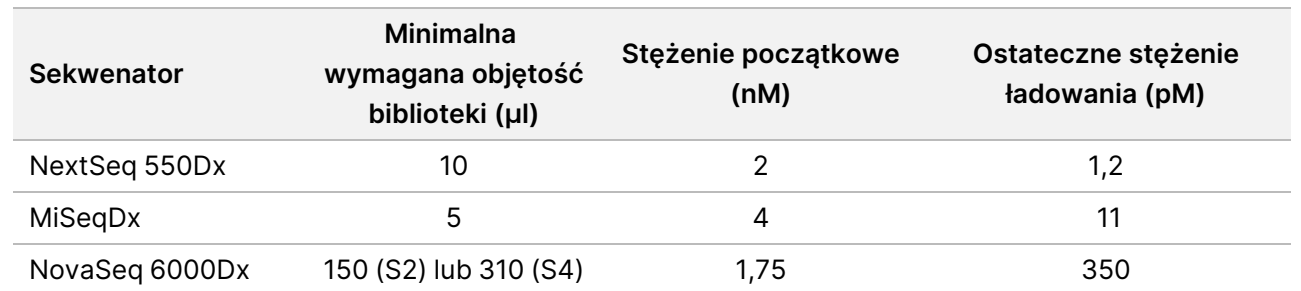

2. Używając stężenia molowego, należy obliczyć objętości RSB i biblioteki potrzebne do rozcieńczenia bibliotek do stężenia początkowego właściwego dla systemu.

**[NovaSeq 6000Dx]** 1,75 nM jest stężeniem początkowym dla ostatecznego stężenia ładowania 350 pM. W razie potrzeby dostosować ostateczne stężenie ładowania, korzystając z poniższej tabeli.

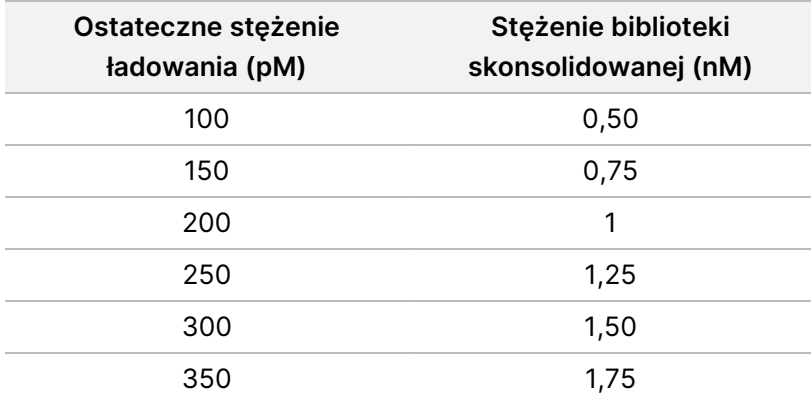

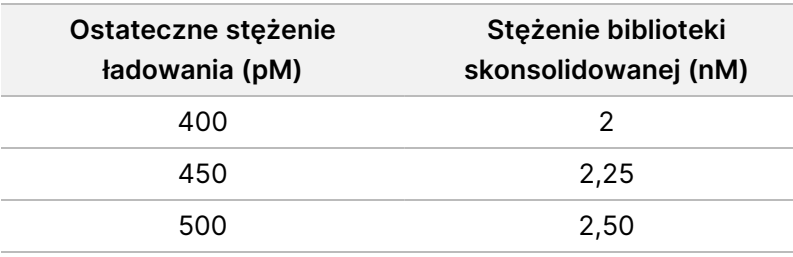

- 3. Rozcieńczanie bibliotek za pomocą RSB:
	- **Biblioteki oznaczone ilościowo w formie puli bibliotek skonsolidowanych** rozcieńczyć pulę do początkowego stężenia dla systemu.
	- **Biblioteki oznaczone ilościowo pojedynczo** rozcieńczyć pulę do początkowego stężenia dla systemu. Dodać 10 μl każdej rozcieńczonej biblioteki do probówki, aby utworzyć pulę bibliotek skonsolidowanych.
- 4. Postępować zgodnie z instrukcjami dotyczącymi denaturacji i rozcieńczeń dla danego systemu, aby rozcieńczyć do ostatecznego stężenia ładowania.
	- Informacje na temat systemu NextSeq 550Dx można znaleźć w części [Przygotowanie](#page-53-0) do [sekwencjonowania](#page-53-0) za pomocą NextSeq 550Dx na stronie 54.
	- Informacje na temat systemu MiSeqDx można znaleźć w części Przygotowanie do [sekwencjonowania](#page-55-0) za pomocą [MiSeqDx](#page-55-0) na stronie 56.
	- Informacje na temat systemu NovaSeq 6000Dx można znaleźć w części [Przygotowanie](#page-57-0) do [sekwencjonowania](#page-57-0) za pomocą NovaSeq 6000Dx na stronie 58.

Ostateczne stężenia ładowania stanowią punkt wyjścia i ogólne wskazanie. Należy zoptymalizować stężenia dla danej procedury i metody oznaczania ilościowego w kolejnych przebiegach sekwencjonowania lub przez miareczkowanie komory przepływowej.

# <span id="page-53-0"></span>**Przygotowanie do sekwencjonowania za pomocą NextSeq 550Dx**

Należy postępować zgodnie z poniższymi instrukcjami dotyczącymi denaturacji i rozcieńczania bibliotek do sekwencjonowania za pomocą sekwenatora NextSeq 550Dx.

#### **Materiały eksploatacyjne**

- HT1 (Bufor do hybrydyzacji)
- 1 N NaOH
- 200 mM Tris-HCl, pH 7,0

### **Przygotowanie**

Przygotować na świeżo rozcieńczenie 0,2 N roztworu NaOH, aby zdenaturować biblioteki na potrzeby sekwencjonowania. Aby zapobiec wpływowi drobnych błędów pipetowania na końcowe stężenie NaOH, przygotować należy nadmiar objętości.

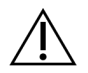

#### PRZESTROGA

Świeżo rozcieńczony 0,2 N roztwór NaOH jest kluczowy dla procesu denaturacji. Nieprawidłowa denaturacja może zmniejszyć wydajność.

1. Należy przygotować następujące materiały eksploatacyjne:

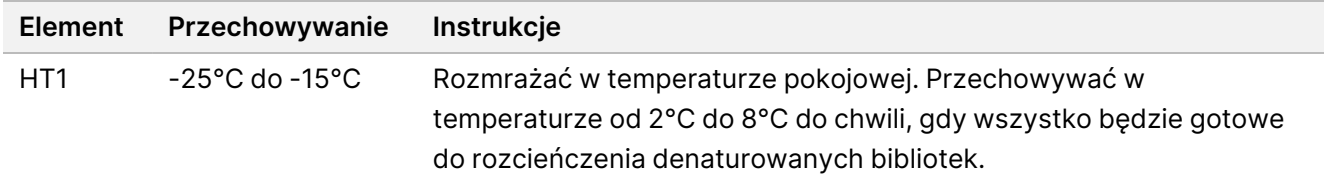

- 2. Wymieszać następujące objętości w probówce mikrowirowniczej, aby przygotować na świeżo rozcieńczenie roztworu NaOH:
	- woda o jakości laboratoryjnej (800 µl)
	- 1 N NaOH (200 μl)

W wyniku uzyskuje się 1 ml 0,2 N roztworu NaOH.

- 3. Odwrócić probówkę kilkakrotnie w celu wymieszania.
- 4. Wymieszać następujące objętości w probówce mikrowirowniczej, aby przygotować 200 mM roztwór Tris-HCl, pH 7,0.
	- woda o jakości laboratoryjnej (800 µl)
	- 1 M Tris-HCl, pH 7,0 (200 μl)

W wyniku uzyskuje się 1 ml 200 mM roztworu Tris-HCl, pH 7,0

UWAGA Probówkę należy przechowywać zamkniętą. Przygotowany na świeżo rozcieńczony roztwór należy zużyć w ciągu **12 godzin.**

#### **Denaturacja bibliotek**

- 1. Połączyć następujące objętości biblioteki i świeżo rozcieńczonego 0,2 N roztworu NaOH w probówce mikrowirowniczej.
	- 10 μl biblioteki
	- 10 µl 0,2 N NaOH
- 2. Krótko wymieszać przez worteksowanie, a następnie wirować z przyspieszeniem 280 × g przez 1 minutę.
- 3. Inkubować w temperaturze pokojowej przez 5 minut.

### illumina

4. Dodać 10 μl 200 mM roztworu Tris-HCl, pH 7.

### **Rozcieńczenie denaturowanych bibliotek do stężenia 20 pM**

- 1. Dodać 970 μl wstępnie schłodzonego HT1 do probówki zawierającej denaturowane biblioteki. W wyniku uzyskuje się zdenaturowaną bibliotekę w stężeniu 20 pM.
- 2. Krótko wymieszać przez worteksowanie, a następnie wirować z przyspieszeniem 280 × g przez 1 minutę.
- 3. Umieścić biblioteki w stężeniu 20 pM na lodzie do chwili końcowego rozcieńczenia.

### **Rozcieńczenie bibliotek do stężenia ładowania**

- 1. Dodać następujące objętości, aby rozcieńczyć roztwór zdenaturowanej biblioteki o stężeniu 20 pM do 1,2 pM.
	- Roztwór zdenaturowanej biblioteki (78 μl)
	- Wstępnie schłodzony HT1 (1222 µl)

Całkowita objętość wynosi 1,3 ml przy stężeniu 1,2 pM.

- 2. Odwrócić aby wymieszać, a następnie krótko odwirować.
- 3. Przejść do sekwencjonowania. Instrukcje można znaleźć w podręczniku NextSeq 550Dx Instrument Reference Guide (dokument nr 1000000009513) oraz Local Run Manager DNA Generate FASTQ Dx Workflow Guide dla NextSeq 550Dx (dokument nr 200015671), a także DRAGEN for Illumina DNA Prep with Enrichment Dx on NextSeq 550Dx Application User Guide (dokument nr 200025238).

# <span id="page-55-0"></span>**Przygotowanie do sekwencjonowania za pomocą MiSeqDx**

Należy postępować zgodnie z poniższymi instrukcjami dotyczącymi denaturacji i rozcieńczania bibliotek do sekwencjonowania za pomocą sekwenatora MiSeqDx.

#### **Materiały eksploatacyjne**

- HT1 (Bufor do hybrydyzacji)
- 1 N NaOH

### **Przygotowanie**

Przygotować na świeżo rozcieńczenie 0,2 N roztworu NaOH, aby zdenaturować biblioteki na potrzeby sekwencjonowania. Aby zapobiec wpływowi drobnych błędów pipetowania na końcowe stężenie NaOH, przygotować należy nadmiar objętości.

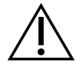

#### PRZESTROGA

Świeżo rozcieńczony 0,2 N roztwór NaOH jest kluczowy dla procesu denaturacji. Nieprawidłowa denaturacja może zmniejszyć wydajność.

1. Należy przygotować następujące materiały eksploatacyjne:

Nr dokumentu: 200038118, wer. 00

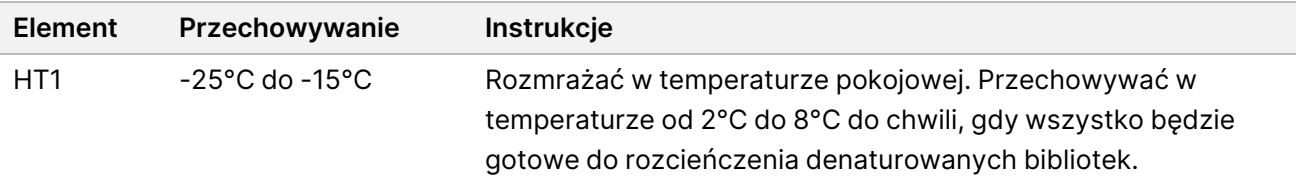

- 2. Wymieszać następujące objętości w probówce mikrowirowniczej, aby przygotować na świeżo rozcieńczenie roztworu NaOH:
	- woda o jakości laboratoryjnej (800 µl)
	- 1 N NaOH (200 μl)

W wyniku uzyskuje się 1 ml 0,2 N roztworu NaOH.

UWAGA Probówkę należy przechowywać zamkniętą. Przygotowany na świeżo rozcieńczony roztwór należy zużyć w ciągu **12 godzin.**

#### **Denaturacja biblioteki o stężeniu 4 nM**

- 1. Połączyć podane poniżej objętości w probówce do mikrowirówki.
	- 4 nM biblioteka (5 μl)
	- 0,2 N NaOH (5 μl)
- 2. Krótko wymieszać przez worteksowanie, a następnie wirować z przyspieszeniem 280 × g przez 1 minutę.
- 3. Inkubować w temperaturze pokojowej przez 5 minut.
- 4. Dodać 990 μl wstępnie schłodzonego HT1 do probówki zawierającej zdenaturowaną bibliotekę. W wyniku uzyskuje się 1 ml zdenaturowanej biblioteki w stężeniu 20 pM.

#### **Rozcieńczenie denaturowanej biblioteki do stężenia 20 pM**

1. Rozcieńczyć do żądanego stężenia, stosując następujące objętości.

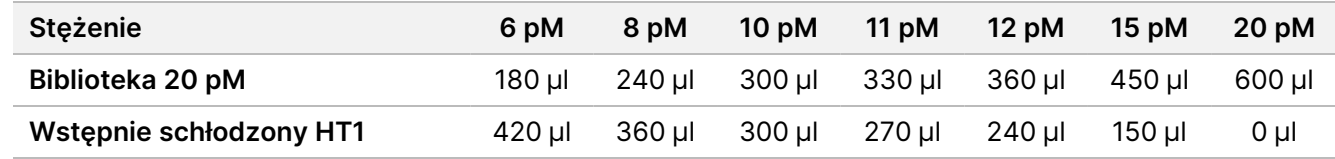

- 2. Odwrócić aby wymieszać, a następnie krótko odwirować.
- 3. Przejść do sekwencjonowania. Instrukcje można znaleźć w Instrukcja obsługi MiSeqDx Instrument Reference Guide for MOS v4 (dokument nr: 1000000157953) i podręczniku Local Run Manager DNA Generate FASTQ Dx Workflow Guide dla MiSeqDx (dokument nr 200015661).

# <span id="page-57-0"></span>**Przygotowanie do sekwencjonowania za pomocą NovaSeq 6000Dx**

Należy zastosować się do poniższych instrukcji, aby zdenaturować i rozcieńczyć biblioteki do sekwencjonowania w sekwenatorze NovaSeq 6000Dx.

#### **Materiały eksploatacyjne**

- HP3 (2 N NaOH)
- RSB (Resuspension Buffer (bufor do ponownego zawieszania))
- 1 N NaOH
- 10 mM Tris-HCl, pH 8,5
- 400 mM Tris-HCl, pH 8,0
- Probówka z biblioteką do NovaSeq 6000Dx

#### **Przygotowanie**

Przygotować na świeżo rozcieńczenie 0,2 N roztworu NaOH, aby zdenaturować biblioteki na potrzeby sekwencjonowania. Aby zapobiec wpływowi drobnych błędów pipetowania na końcowe stężenie NaOH, przygotować należy nadmiar objętości.

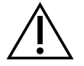

#### PRZESTROGA

Świeżo rozcieńczony 0,2 N roztwór NaOH jest kluczowy dla procesu denaturacji. Nieprawidłowa denaturacja może zmniejszyć wydajność.

1. Połączyć następujące objętości w probówce mikrowirowniczej, aby rozcieńczyć 1 N roztwór NaOH do uzyskania 0,2 N roztworu NaOH:

Tabela 4 Tryb S2

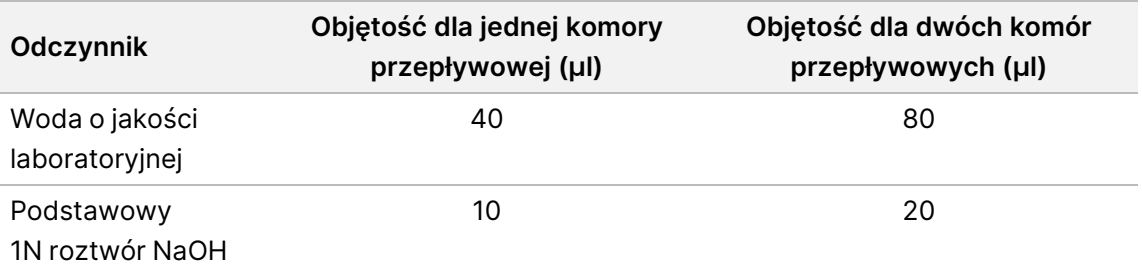

Te objętości prowadzą do zastosowania 50 μl 0,2 N NaOH dla jednej komory przepływowej lub 100 μl 0,2 N NaOH dla dwóch komór przepływowych.

#### Tabela 5 Tryb S4

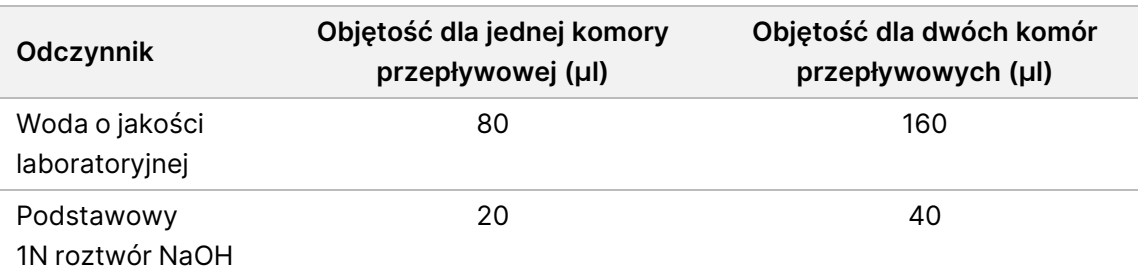

Te objętości prowadzą do zastosowania 100 μl 0,2 N NaOH dla jednej komory przepływowej lub 200 μl 0,2 N NaOH dla dwóch komór przepływowych.

- 2. Odwrócić kilka razy w celu wymieszania lub wymieszać na wytrząsarce typu worteks.
- 3. Wymieszać następujące objętości w probówce mikrowirowniczej, aby przygotować 400 mM roztwór Tris-HCl, pH 8,0.
	- woda o jakości laboratoryjnej (600 µl)
	- 1 M Tris-HCl, pH 8,0 (400 μl)

W wyniku uzyskuje się 1 ml 400 mM roztworu Tris-HCl, pH 8,0

UWAGA Probówkę należy przechowywać zamkniętą. Przygotowany na świeżo rozcieńczony roztwór należy zużyć w ciągu **12 godzin.**

#### **Utworzenie znormalizowanej puli bibliotek**

Stężenie ładowania może się różnić w zależności od metod przygotowania, oznaczenia ilościowego i normalizacji biblioteki.

Aby znormalizować biblioteki do odpowiedniego stężenia, a następnie je skonsolidować należy skorzystać z poniższej instrukcji. Biblioteki sekwencjonowane w tej samej komorze przepływowej muszą zostać skonsolidowane w jednej znormalizowanej puli.

UWAGA Maksymalna liczba próbek, które można oznaczyć w danej ścieżce za pomocą Illumina DNA Prep with Enrichment Dx wynosi 192. Limit ten wynika z całkowitej liczby indeksów UD w zestawach A i B.

#### **Normalizacja bibliotek w celu konsolidacji**

- 1. Określić wymagane stężenie skonsolidowanej biblioteki na podstawie wymaganego końcowego stężenia ładowania.
	- W przypadku końcowego stężenia ładowania wynoszącego 350 pM wymagane łączne stężenie biblioteki skonsolidowanej wynosi 1,75 nM.

illumina

- Aby określić stężenie biblioteki skonsolidowanej dla innego końcowego stężenia ładowania, należy zapoznać się z rozdziałem Rozcieńczenie bibliotek do stężenia [początkowego](#page-52-0) na stronie 53.
- 2. Znormalizować biblioteki do żądanego stężenia biblioteki skonsolidowanej za pomocą 10 mM Tris-HCl, pH 8,5.

Aby uzyskać pomoc w rozcieńczaniu bibliotek do odpowiedniego stężenia, zapoznać się z [Kalkulatorem](http://support.illumina.com/help/pooling-calculator/pooling-calculator.html) [konsolidacji](http://support.illumina.com/help/pooling-calculator/pooling-calculator.html) na stronie internetowej Illumina.

#### **Zalecane stężenia ładowania**

Optymalne stężenie ładowania DNA zależy od typu biblioteki i rozmiaru wstawki. W przypadku bibliotek > 450 bp konieczne może być zwiększenie stężenia ładowania.

#### **Konsoidacja znormalizowanych bibliotek i dodanie opcjonalnej kontroli PhiX**

1. Połączyć odpowiednie objętości wszystkich znormalizowanych bibliotek w nowej probówce mikrowirowniczej, aby uzyskać jedną z następujących objętości końcowych:

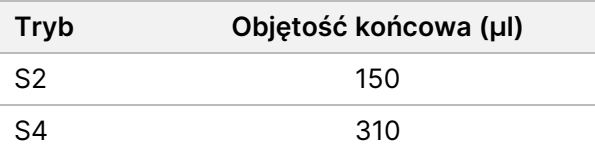

2. **[Opcjonalnie]** Dodać 1 niezdenaturowanego PhiX> w następujący sposób.

a. Rozcieńczyć 10 nM roztwór PhiX do 2,5 nM za pomocą 10 mM roztworu Tris-HCl, pH 8,5.

b. Dodać odpowiednią objętość roztworu niezdenaturowanego PhiX o stężeniu 2,5 nM do probówki zawierającej pulę niezdenaturowanych bibliotek.

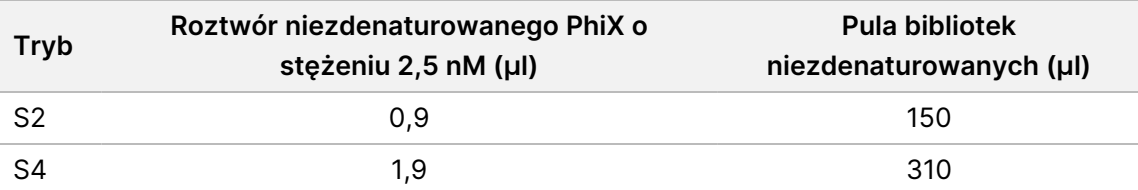

Stosując kontrolę z dodatkiem wzorca w przypadku dobrze zrównoważonych bibliotek zalecane jest dodanie 1% PhiX. Biblioteki o niskim zróżnicowaniu mogą wymagać większej ilości PhiX. Aby zastosować kontrolę z dodatkiem PhiX w przypadku bibliotek o niskim zróżnicowaniu, należy skontaktować się z Działem pomocy technicznej firmy Illumina w celu uzyskania wskazówek.

#### **Pula zdenaturowanych biblioteki i opcjonalna kontrola PhiX**

1. Dodać 0,2 N NaOH do probówki z pulą niezdenaturowanych bibliotek i opcjonalną PhiX w następujący sposób.

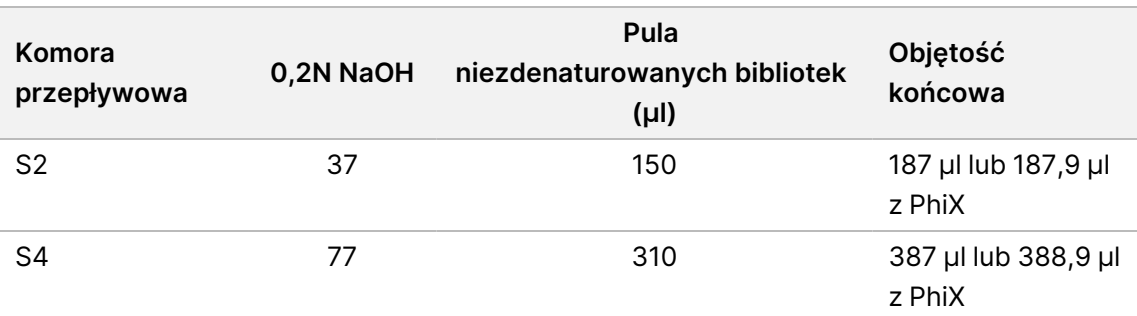

2. Nałożyć nasadkę, a następnie krótko wymieszać przez worteksowanie.

3. Odwirować z prędkością 280 × g maksymalnie przez 1 minutę.

4. Inkubować w temperaturze pokojowej przez 8 minut w celu denaturacji.

5. Następnie dodać 400 mM Tris-HCl, pH 8,0 w celu zobojętnienia.

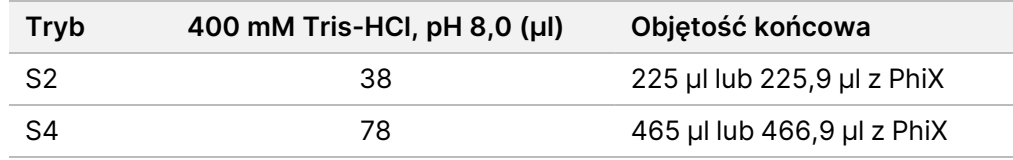

6. Nałożyć nasadkę, a następnie krótko wymieszać przez worteksowanie.

7. Odwirować z prędkością 280 × g maksymalnie przez 1 minutę.

- 8. Przenieść całą objętość zdenaturowanej biblioteki lub zdenaturowanej biblioteki i PhiX do probówki na bibliotekę NovaSeq 6000Dx.
- 9. Przejść do sekwencjonowania. Instrukcje można znaleźć w NovaSeq 6000Dx Instrument Product Documentation (dokument nr 200010105) i DRAGEN for Illumina DNA Prep with Enrichment Dx for NovaSeq 6000Dx (dokument nr 200014776).

# Rozwiązywanie problemów

Aby rozwiązać problemy powstałe w przebiegu pracy, należy korzystać z poniższej tabeli. Jeśli przebieg sekwencjonowania lub przygotowanie biblioteki dla próbki dwukrotnie zakończy się niepowodzeniem, do rozwiązania problemu może być konieczne podjęcie dodatkowych czynności. Skontaktować się z działem pomocy technicznej firmy Illumina.

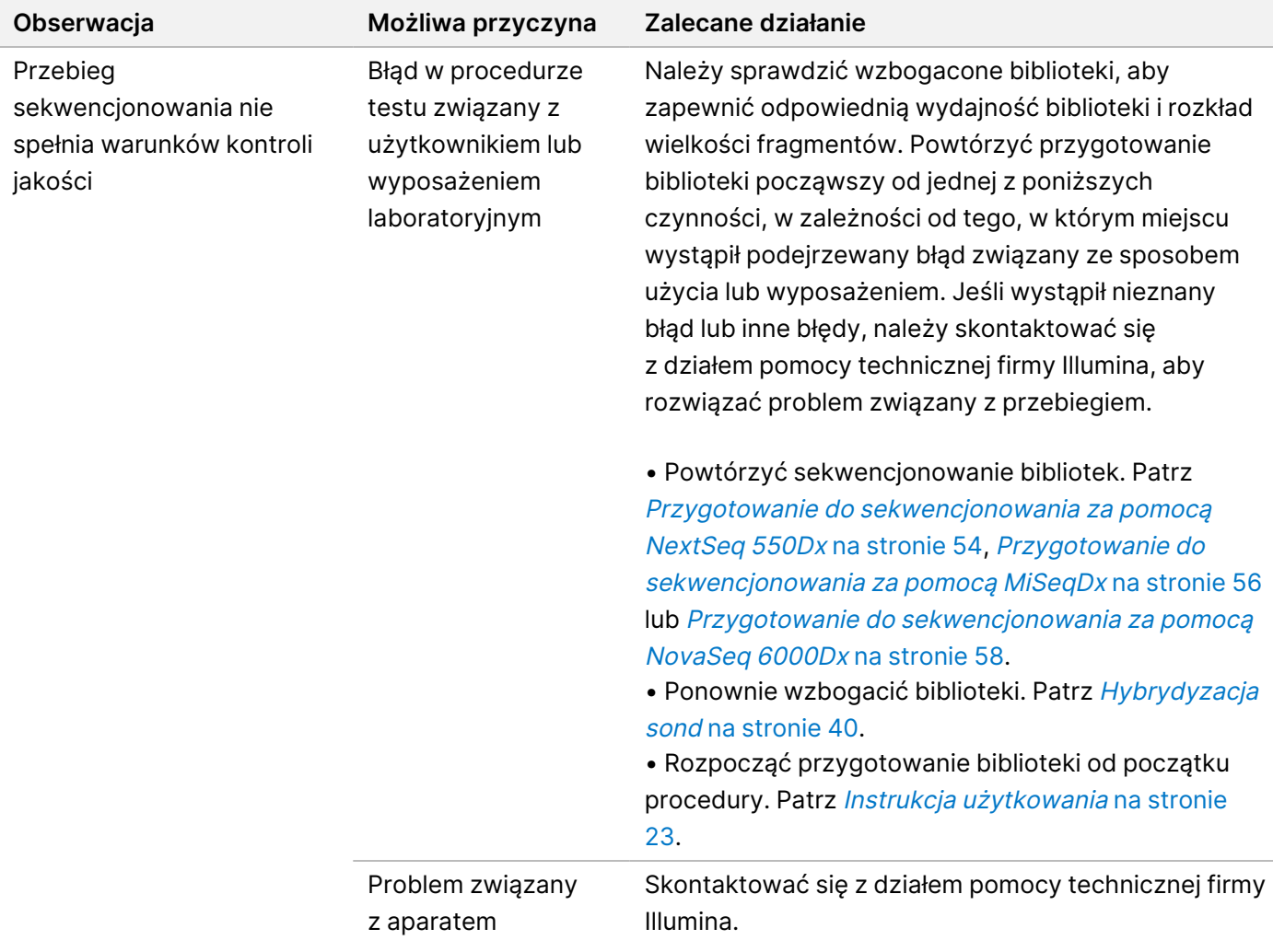

### illumina<sup>®</sup>

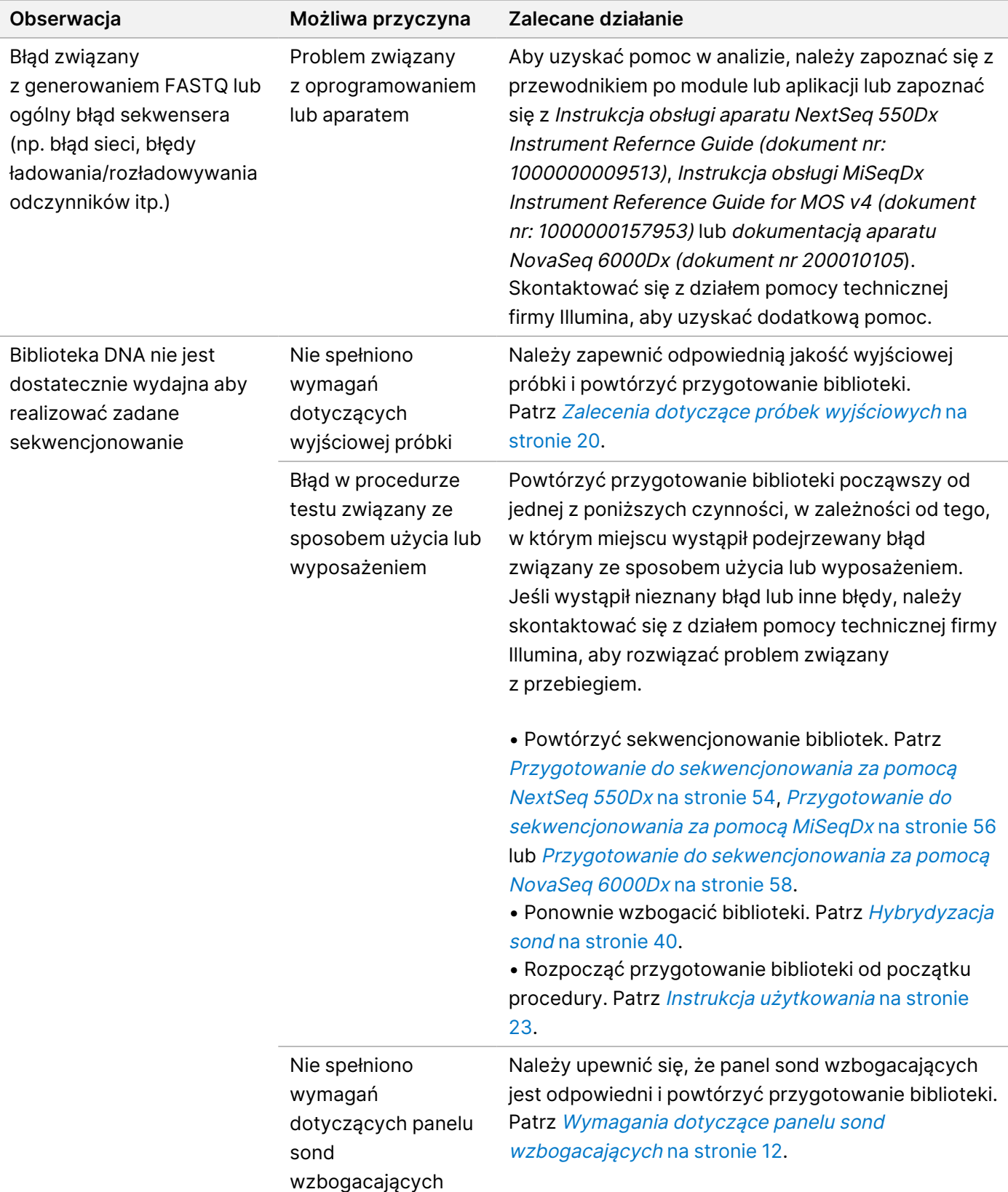

# Charakterystyka wydajności

# **Wydajność w przypadku paneli pokrywających pełen egzom**

Wydajność dla panelu egzomowego testowano, stosując najniższą (50 ng) i najwyższą (1000 ng) zalecaną ilość wyjściową gDNA Coriell Cell Line NA12878, co do którego znana jest rzeczywista liczba wariantów linii zarodkowej (genom platynowy Coriell). Jako reprezentatywnych użyto panelu egzomowego 1 (45 Mb) i panelu egzomowego 2 (36,8 Mb). Za pomocą oznaczenia Illumina DNA Prep with Enrichment Dx badano 24 powtórzenia techniczne, stosując panel egzomowy 1 (45 Mb) w dwóch dodekapleksowych reakcjach wzbogacania. Za pomocą oznaczenia Illumina DNA Prep with Enrichment Dx badano 12 powtórzeń technicznych, stosując panelu egzomowy 2 (36,8 Mb) w pojedynczej dodekapleksowej reakcji wzbogacania. Wzbogacone biblioteki zsekwencjonowano za pomocą systemu sekwencjonowania NextSeq 550Dx z modułem DNA GenerateFASTQ Dx Local Run Manager.

W poniższej tabeli przedstawiono średnie wartości drugorzędowych wskaźników wydajności sekwencjonowania i wywoływania wariantów dla powtórzeń technicznych testowanych w każdym panelu.

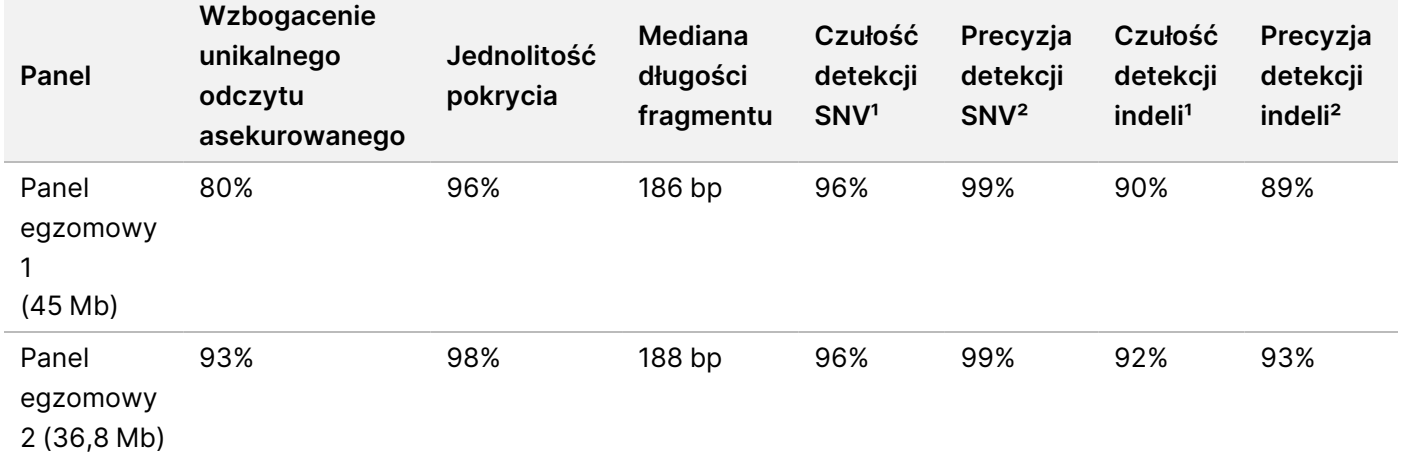

Tabela 6 Oznaczenie wydajności za pomocą dwóch paneli pokrywających pełen egzom

<sup>1</sup>Czułość=prawdziwe/(prawdziwie dodatnie + fałszywie ujemne) ²Precyzja=prawdziwie dodatnie/(prawdziwie dodatnie + fałszywie dodatnie)

# **Granica wykrywalności**

Do przetestowania granicy wykrywalności wykorzystano wzorzec odniesienia DNA Horizon HD799. HD799 składa się z umiarkowanie uszkodzonego DNA poddanego ekspozycji na formalinę o znanych SNV o częstości alleli od 1 do 24,5%. Zastosowano najniższą zalecaną wyjściową ilość DNA (50 ng) i oceniono odsetek wykrywanych SNV o częstości wariantów alleli (VAF) ≥ 5,0%. W teście Illumina DNA Prep with Enrichment

illumina®

Dx zbadano 16 powtórzeń technicznych w procedurze dla materiału FFPE, wzbogacając za pomocą panelu wielonowotworowego (1,94 Mb) 16 razy (monopleksowo), a następnie sekwencjonowano za pomocą NextSeq 550Dx z modułem DNA GenerateFASTQ Dx.

Wszystkie próbki spełniły wymagania dotyczące wydajności próbek swoiste dla panelu, jak wskazano w poniższej tabeli.

Tabela 7 Zachowanie próbki na granicy wykrywalności

| Panel                                                          | Wskaźnik wykrywania<br>wariantów SNV o VAF $\geq 5.0\%$ | <b>Srednia</b><br>Jednolitość pokrycia |
|----------------------------------------------------------------|---------------------------------------------------------|----------------------------------------|
| Wielonowotworowy panel<br>wzbogacający (1,94 Mb, 523<br>genów) | 100%                                                    | 99%                                    |

# **Substancje zakłócające**

Wpływ substancji potencjalnie zakłócających na wyniki testu Illumina DNA Prep with Enrichment Dx oceniono na podstawie wyników oznaczeń uzyskanych w obecności zakłócających substancji.

#### **Zakłócenia stwierdzone dla krwi pełnej**

Acetaminofen (związek egzogenny, lek), kreatynina i trójglicerydy (metabolity endogenne) badano poprzez wprowadzanie znanej ich ilości do próbek krwi pełnej czlowieka przed ekstrakcją DNA. W celu oceny zakłóceń wynikających z pobierania krwi (krótkie pobrania), do preparatów krwi pełnej wprowadzano EDTA w dwóch stężeniach. Dodatkowo, w celu oceny zakłóceń wynikających z przygotowania próbki, do DNA ekstrahowanego z krwi pełnej dodawano etanol czystości do biologii molekularnej.

W poniższej tabeli przedstawiono badane stężenia związków zakłócających oznaczenie.

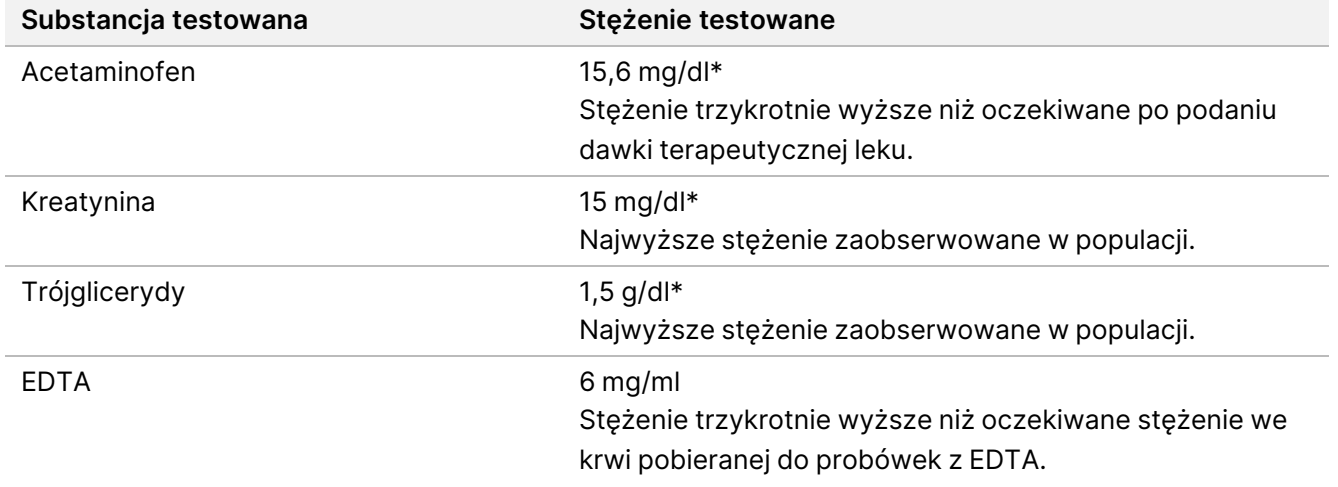

Tabela 8 Substancje potencjalnie zakłócające i ich badane stężenia we krwi pełnej

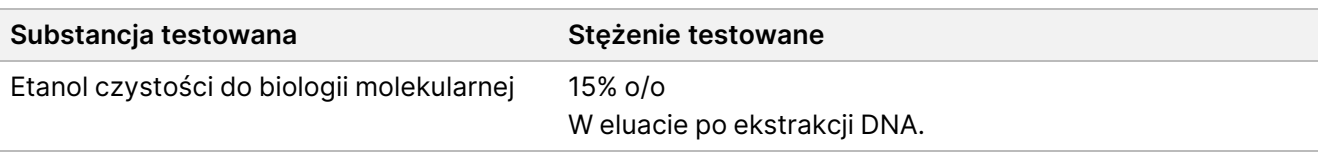

\*Zgodnie z CLSI EP37-ED1:2018

Dla danej substancji zakłócającej zbadano 12 powtórzeń technicznych za pomocą oznaczenia Illumina DNA Prep with Enrichment Dx, wzbogacono panelem egzomowym 1 (45 Mb) w ramach pojedynczego (dodekapleksowego) wzbogacenia, a następnie sekwencjonowano za pomocą urządzenia NextSeq 550Dx z modułem DNA GenerateFASTQ Dx.

W przypadku badanych substancji wszystkie 12 próbek spełniało wymagania dotyczące wydajności próbki i nie obserwowano żadnych zakłóceń w działaniu testu.

#### **Zakłócenia w wypadku tkanek FFPE**

Dwie próbki jelita grubego FFPE zostały zbadane w obecności i nieobecności hemoglobiny w ilości 0,1 mg na wycinek tkanki FFPE o grubości 10 μm, co odpowiada najgorszemu scenariuszowi zanieczyszczenia 50% próbki tkanki FFPE krwią o wysokim stężeniu hemoglobiny. Próbki testowano w Illumina DNA Prep with Enrichment Dx teście przy użyciu wielonowotworowego panelu wzbogacającego 1 (1,94 Mb) jako panelu reprezentatywnego dla wzbogaceń jednopleksowych. Wzbogacone biblioteki zostały następnie zsekwencjonowane za pomocą urządzenia NextSeq 550Dx z modułem DNA GenerateFASTQ Dx. Wszystkie próbki spełniały wymagania dotyczące wydajności próbki i wykazano, że hemoglobina nie wpływa na wydajność testu.

Aby ocenić zakłócenia wynikające z przygotowania próbki, do DNA wyizolowanego z próbki raka pęcherza moczowego FFPE dodano znane ilości dwóch egzogennych związków. Badane substancje egzogenne to roztwory ekstrakcyjne powszechnie stosowane w procesie ekstrakcji DNA, które wskazano wraz z badanymi ilościami w poniższej tabeli.

Roztwory substancji badanych są dostępne handlowo jako elementy zestawów do kolumnowej izolacji DNA.

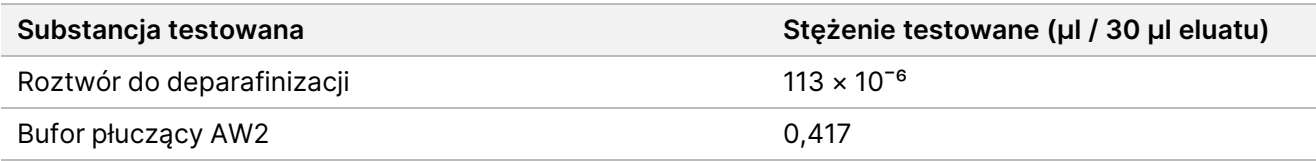

Tabela 9 Substancje potencjalnie zakłócające i ich badane stężenia w materiale FFPE

Dla danej substancji zakłócającej zbadano osiem powtórzeń technicznych za pomocą oznaczenia Illumina DNA Prep with Enrichment Dx, wzbogacono za pomocą wielonowotworowego panelu wzbogacającego 1 (1,94 Mb) w ramach pojedynczego wzbogacenia, a następnie sekwencjonowano za pomocą urządzenia NextSeq 550Dx z modułem DNA GenerateFASTQ Dx.

W przypadku obu badanych substancji wszystkie osiem próbek spełniało wymagania dotyczące wydajności próbki i nie obserwowano żadnych zakłóceń w działaniu testu.

# **Zanieczyszczenie krzyżowe**

Za pomoca oznaczenia Illumina DNA Prep with Enrichment Dx, stosując na płytce układ szachownicy, badano gDNA Coriell Cell Line NA12878 (kobieta, 10 próbek), gDNA Coriell Cell Line NA12877 (mężczyzna, 12 próbek) i kontrole bez matrycy (NTC, 2 próbki). Dla wszystkich próbek użyto najwyższej (1000 ng) zalecanej ilości wyjściowego gDNA, aby w jak najbardziej rygorystycznych warunkach ocenić zanieczyszczenie krzyżowe próbek. Testy przeprowadziło dwukrotnie dwóch oddzielnych operatorów. Panel egzomowy 1 (45 Mb) zastosowano w dodekapleksowych reakcjach wzbogacających. Wzbogacone biblioteki zostały zsekwencjonowane w systemie NextSeq 550Dx za pomocą DNA GenerateFASTQ Dx. Ocenę przeprowadzono poprzez ocenę pokrycia męskiego chromosomu Y w próbkach żeńskich poprzez porównanie z poziomami tła dla pełnej płytki próbek żeńskich, a także reprezentację indeksów w próbkach NTC.

Tabela 10 Wyniki badań zanieczyszczenia krzyżowego

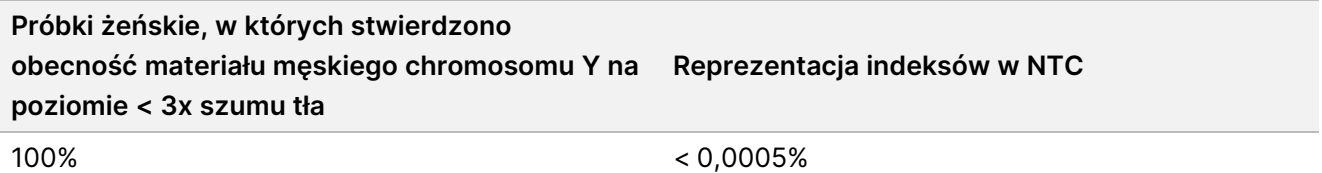

# **Wydajność aplikacji DRAGEN for Illumina DNA Prep with Enrichment Dx**

Charakterystykę wydajności aplikacji DRAGEN for Illumina DNA Prep with Enrichment Dx dla NovaSeq 6000Dx podano w ulotce dołączonej do opakowania NovaSeq 6000Dx Instrument Package Insert (dokument nr 200025276).

Aplikacja DRAGEN for Illumina DNA Prep with Enrichment Dx w NextSeq 550Dx umożliwia wykonanie tych samych drugorzędowych procedur analitycznych, co aplikacja w NovaSeq 6000Dx, w tym następujące trzy procedury: Tworzenie FASTQ, tworzenie FASTQ i VCF w celu wykrycia wariantów linii zarodkowej oraz tworzenie FASTQ i VCF w celu wykrycia wariantów somatycznych.

Porównywalną wydajność drugorzędowej analizy uzyskano dla tego samego preparatu biblioteki sekwencjonowanej na obu platformach. Odsetek wykrywanych wariantów [\(Tabela](#page-67-0) 11) i zgodność częstoości ([Rysunek](#page-68-0) 1) dla próbek gDNA Coriell Cell Line oceniano za pomocą reprezentatywnego oznaczenia zaprojektowanego w celu zapytania o różne geny obejmujące 1 970 505 zasad (9232 sekwencji) we wszystkich 23 chromosomach człowieka. Testom poddano próbek Platinum Genome DNA, siedem w powtórzeniach po sześć (NA12877, NA12878, NA12879, NA12880, NA12882, NA12883, NA12884) i jedną (NA12881) w powtórzeniach po pięć (patrz [Rysunek](#page-68-0) 1). Biblioteki zostały zsekwencjonowane w trzech przebiegach każda na urządzeniach NovaSeq 6000Dx i NextSeq 550Dx, a wywołanie wariantów przeprowadzono, generując FASTQ i VCF dla procedury analizy wariantów linii zarodkowej w aplikacji DRAGEN for Illumina DNA Prep with Enrichment Dx Application.

Na podstawie silnej korelacji pomiędzy wydajnością aplikacji na urządzeniach NovaSeq 6000Dx i NextSeq 550Dx stwierdzono, że charakterystyki wydajności związane z drugorzędową analizą podane w ulotce dołączonej do opakowania NovaSeq 6000Dx Instrument Package Insert (dokument nr 200025276) mają zastosowanie także do DRAGEN for Illumina DNA Prep with Enrichment Dx w aplikacji NextSeq 550Dx.

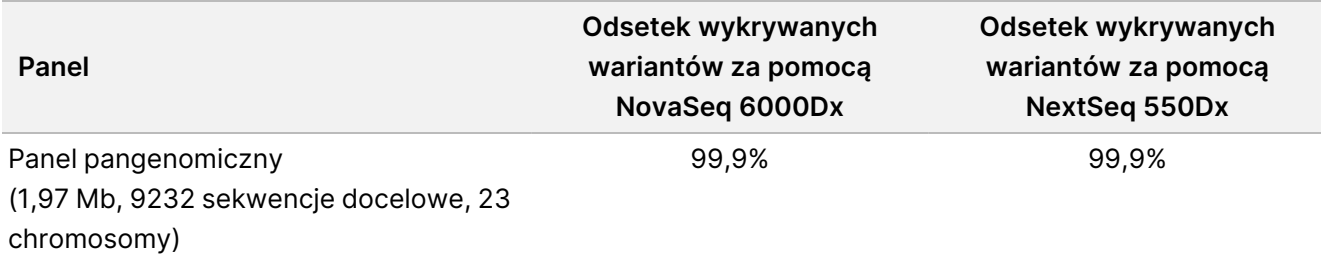

<span id="page-67-0"></span>Tabela 11 Wydajność aplikacji — odsetek wykrywanych wariantów SNV, insercji i delecji

### illumına

<span id="page-68-0"></span>Rysunek 1 Porównanie częstości wariantów pomiędzy przebiegami NovaSeq 6000Dx i NextSeq 550Dx za pomocą analizy DRAGEN for IDPE Dx Application

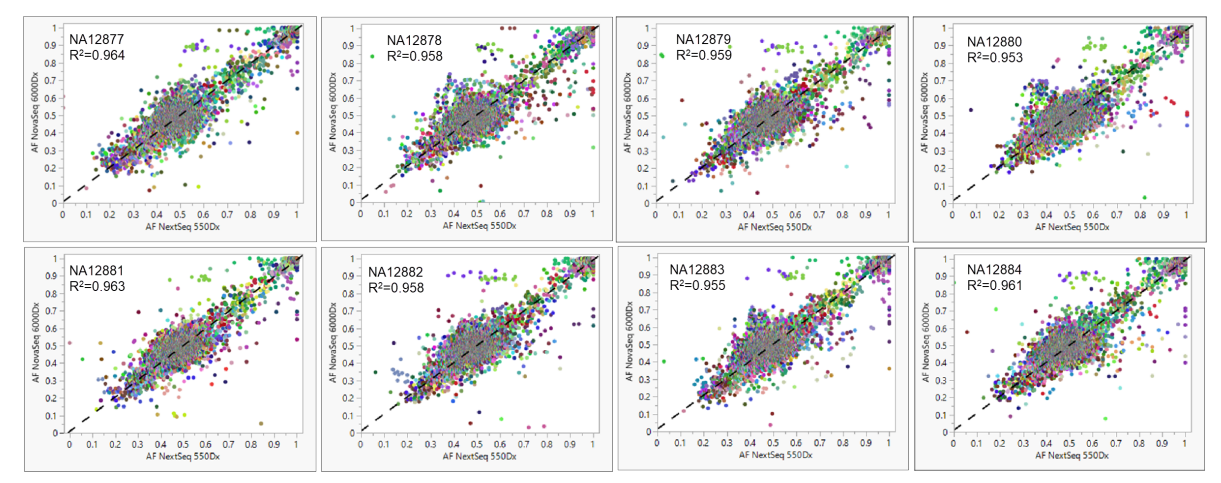

# Dodatek: Sekwencje adapterów indeksujących UD Illumina

Te unikalne podwójne adaptery indeksujące (UD) są rozmieszczone na płytce w sposób umożliwiający wprowadzenie zalecanej strategii parowania. Adaptery indeksujące liczą 10 nukleotydów długości, zamiast typowych ośmiu.

Adaptery indeksujące 1 (i7)

CAAGCAGAAGACGGCATACGAGAT[i7]GTCTCGTGGGCTCGG

#### Adaptery indeksujące 2 (i5)

AATGATACGGCGACCACCGAGATCTACAC[i5]TCGTCGGCAGCGTC

Poniższa sekwencja jest używana do przycinania adaptera podczas odczytu 1 i odczytu 2.

CTGTCTCTTATACACATCT

# **Płytka A/zestaw 1 adapterów indeksujących**

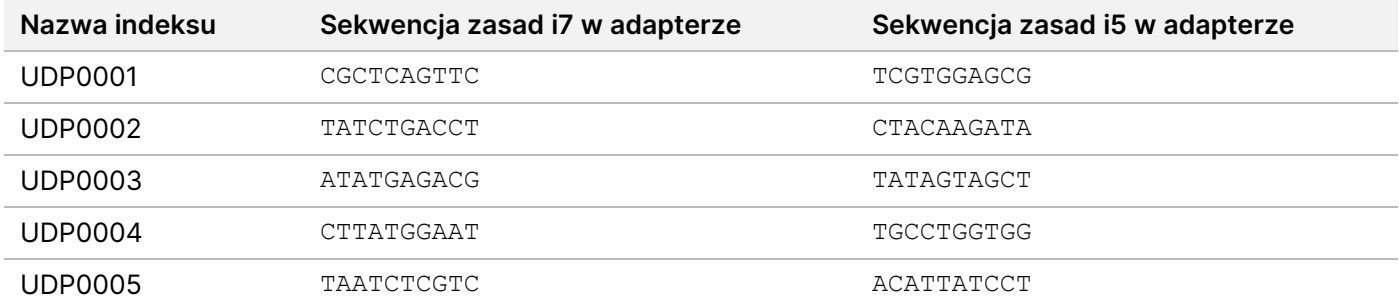

illumina®

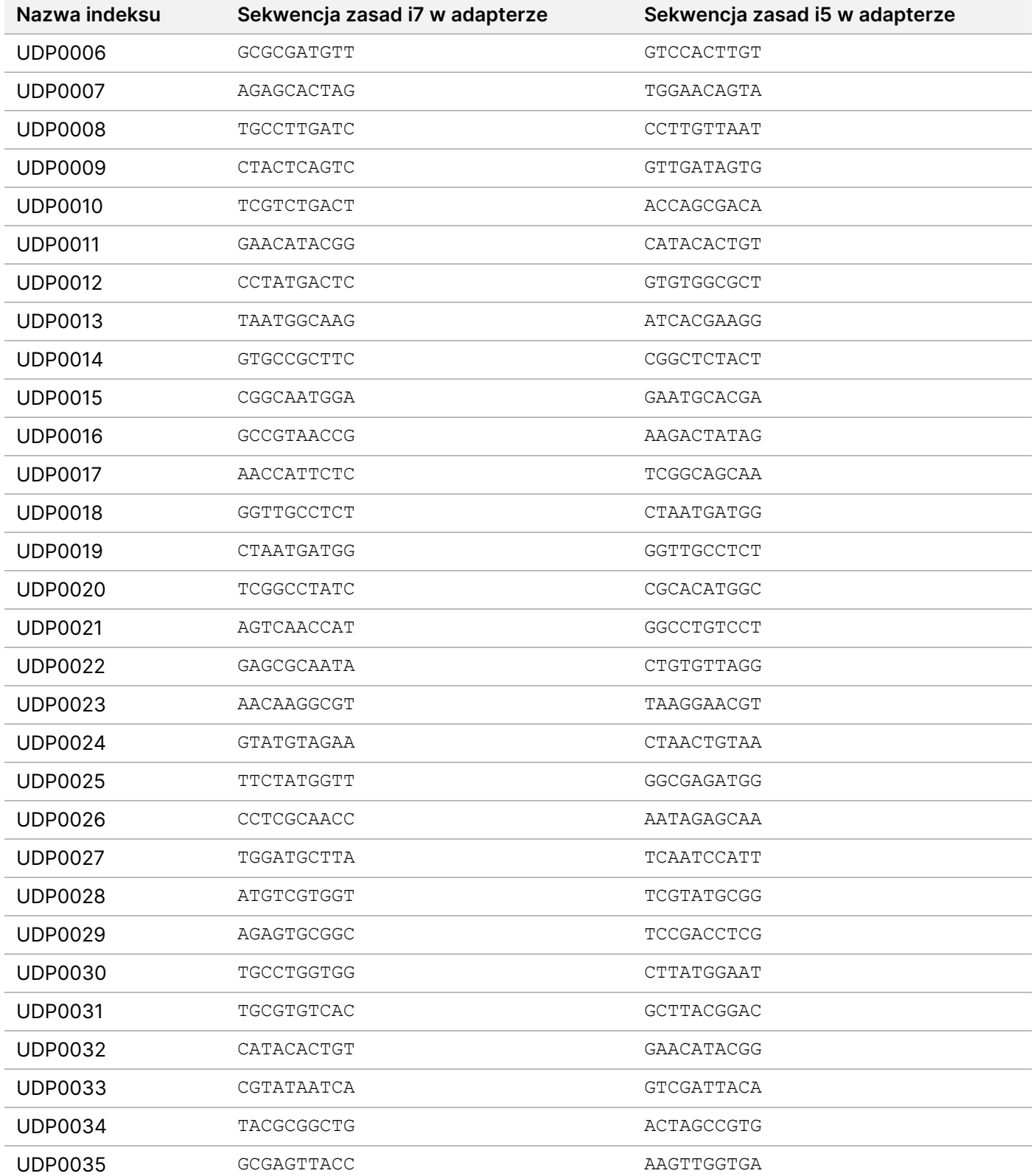

illumina®

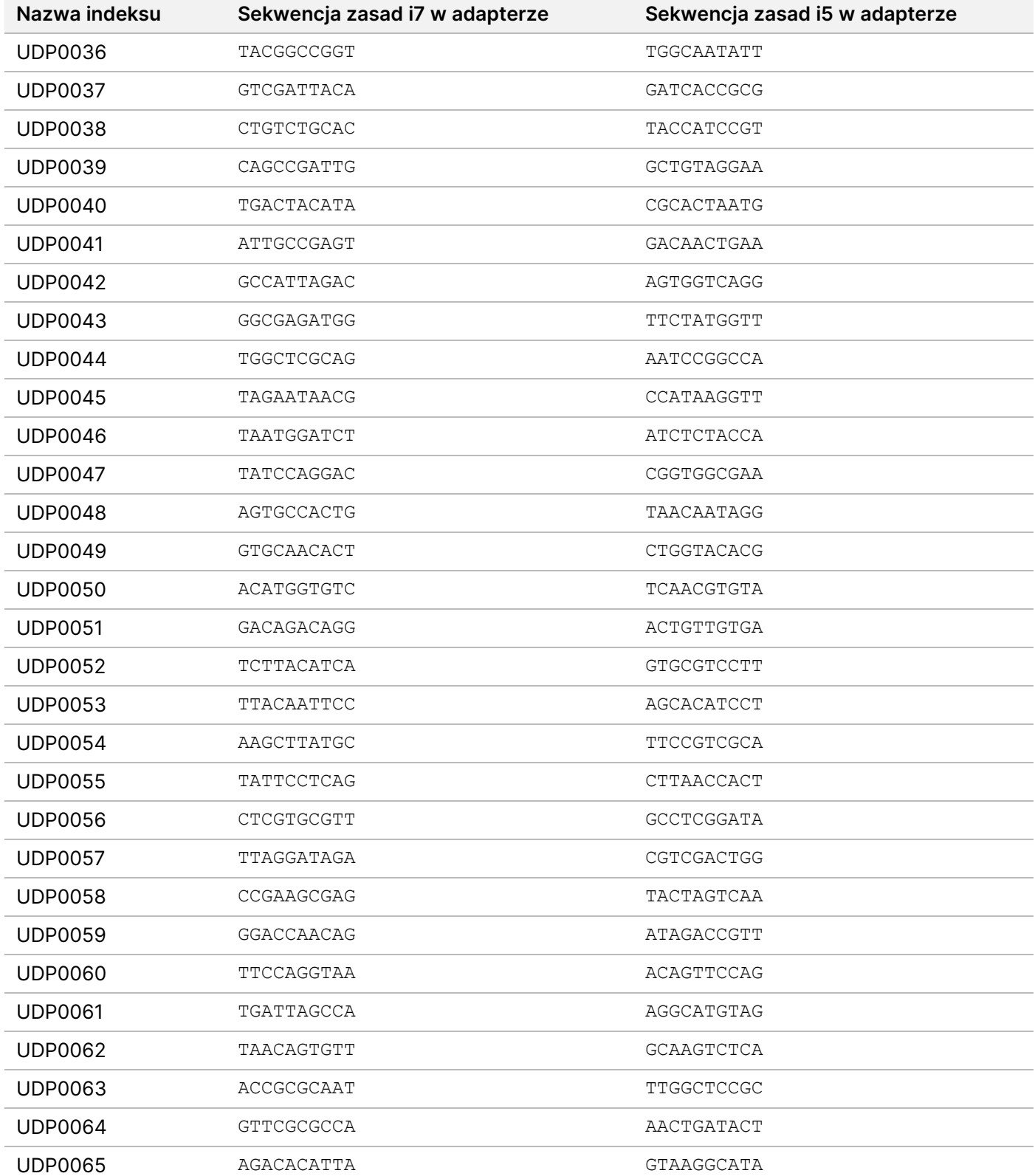

Nr dokumentu: 200038118, wer. 00

illumina®

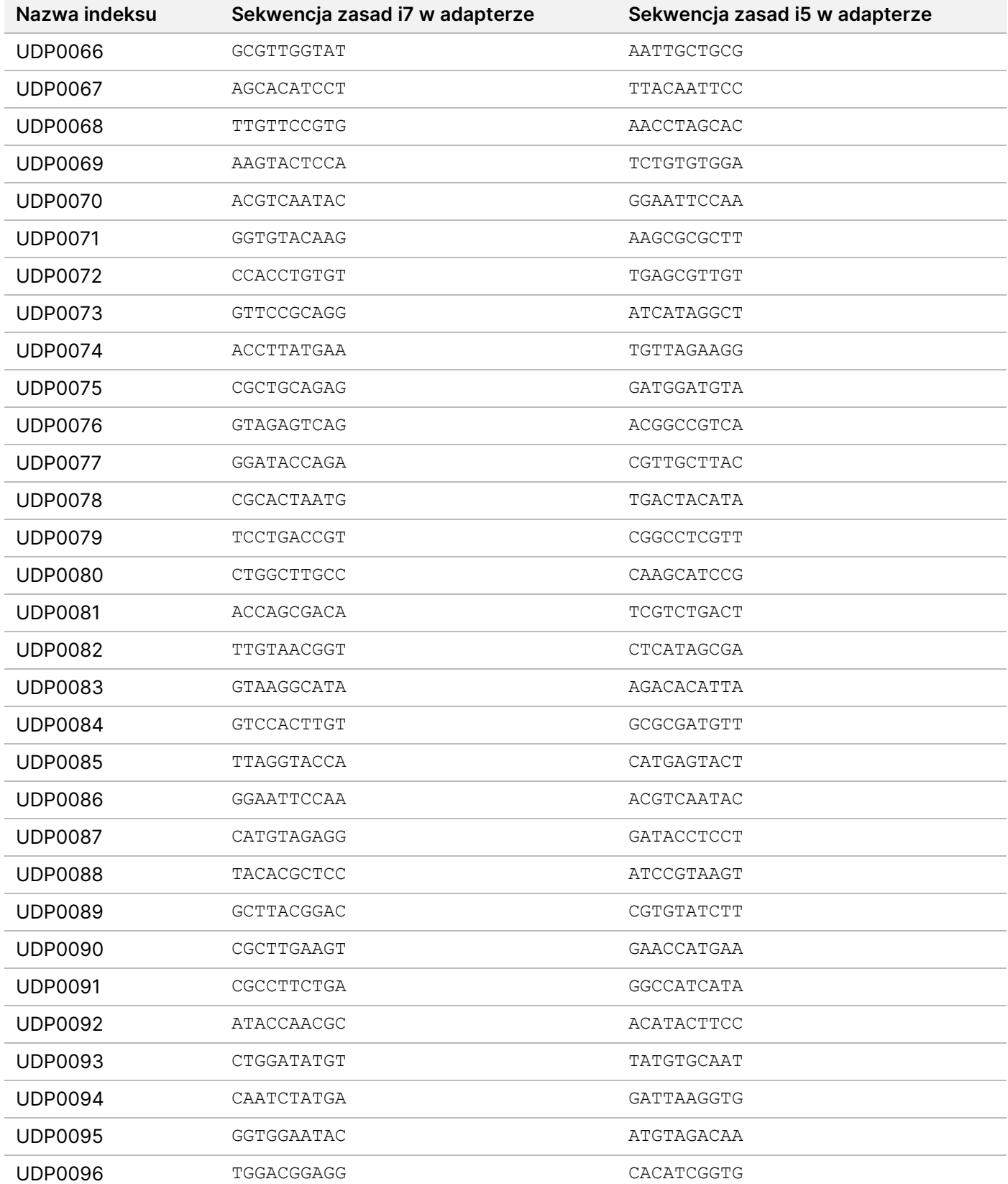

Nr dokumentu: 200038118, wer. 00
# **Płytka B/Zestaw 2 adapterów indeksujących**

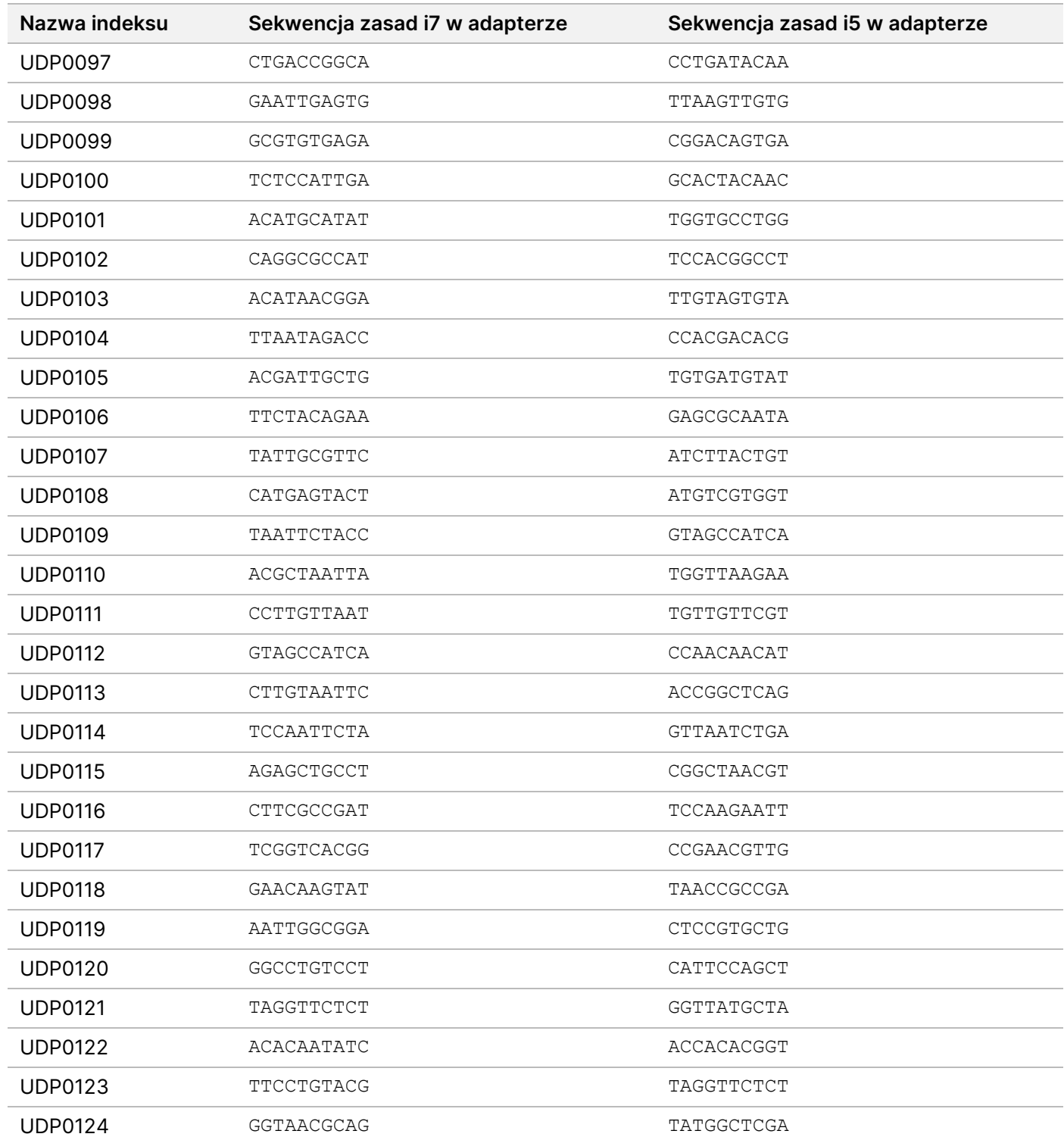

## Illumina DNA Prep with Enrichment Dx Package Insert

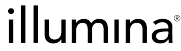

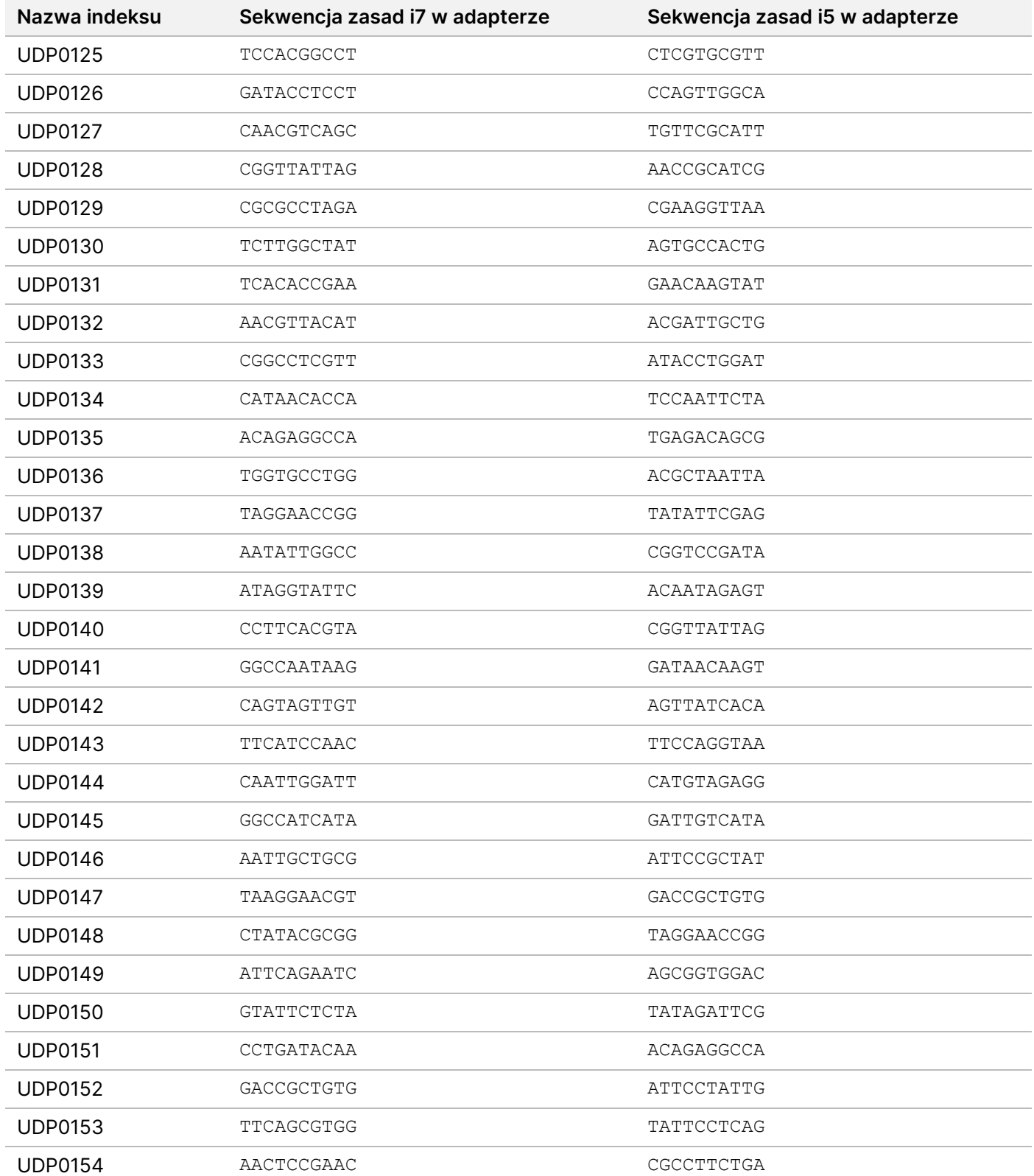

## Illumina DNA Prep with Enrichment Dx Package Insert

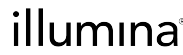

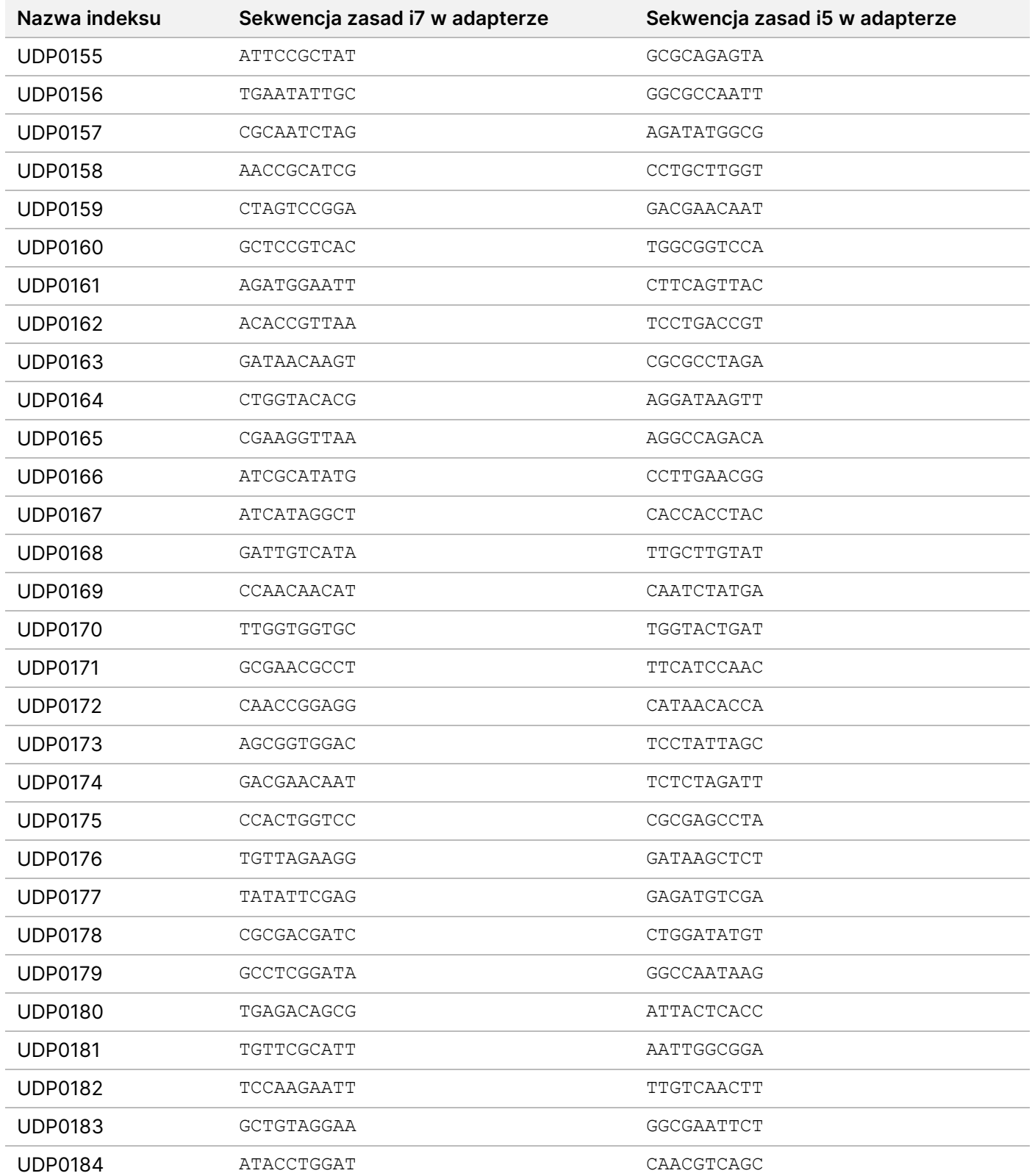

## Illumina DNA Prep with Enrichment Dx Package Insert

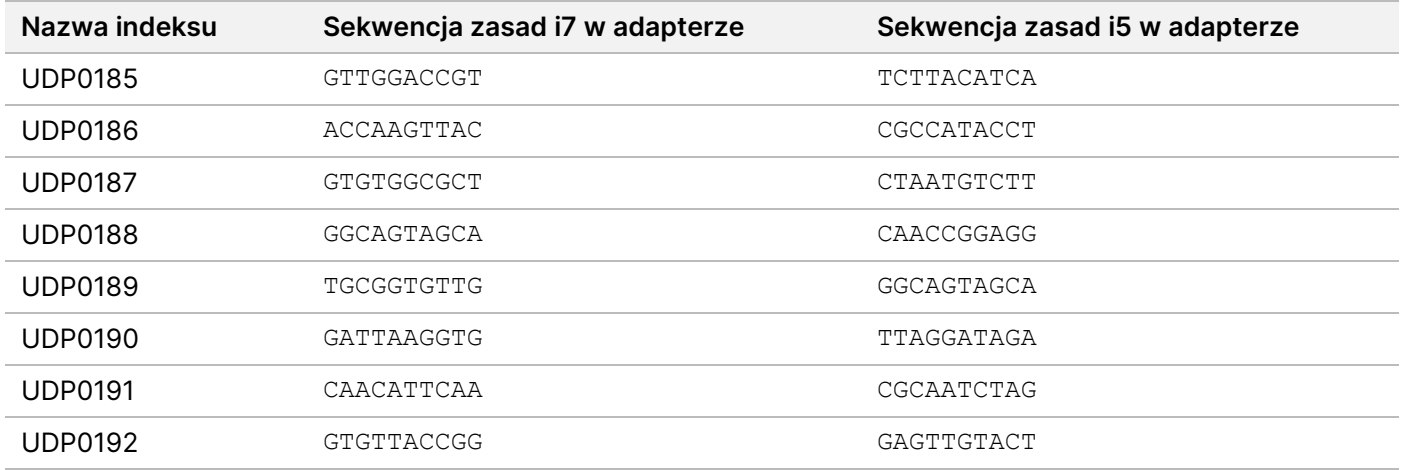

# Historia wersji

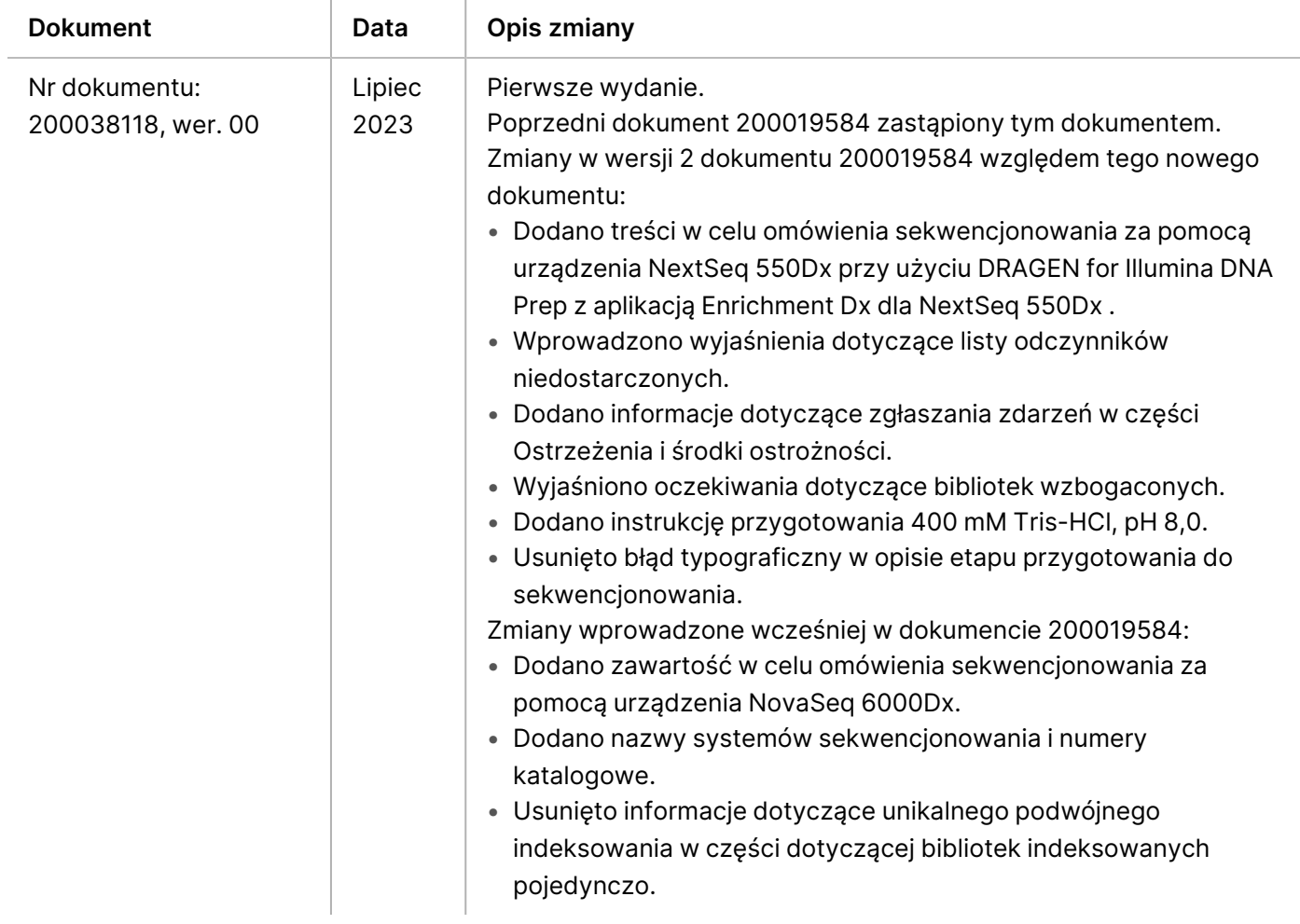

#### **Patenty i znaki towarowe**

Niniejszy dokument oraz jego treść stanowią własność firmy Illumina, Inc. oraz jej podmiotów zależnych ("Illumina") i są przeznaczone wyłącznie do użytku zgodnego z umową przez klienta firmy w związku z użytkowaniem produktów opisanych w niniejszym dokumencie, z wyłączeniem innych celów. Niniejszy dokument oraz jego treść nie będą wykorzystywane ani rozpowszechniane w innych celach i/lub publikowane w inny sposób, ujawniane ani kopiowane bez pisemnej zgody firmy Illumina. Firma Illumina na podstawie niniejszego dokumentu nie przenosi żadnych licencji podlegających przepisom w zakresie patentów, znaków towarowych czy praw autorskich ani prawu powszechnemu lub prawom pokrewnym osób trzecich.

W celu zapewnienia właściwego i bezpiecznego użytkowania produktów opisanych w niniejszym dokumencie podane instrukcje powinny być ściśle przestrzegane przez wykwalifikowany i właściwie przeszkolony personel. Przed rozpoczęciem użytkowania tych produktów należy zapoznać się z całą treścią niniejszego dokumentu.

NIEZAPOZNANIE SIĘ LUB NIEDOKŁADNE PRZESTRZEGANIE WSZYSTKICH INSTRUKCJI PODANYCH W NINIEJSZYM DOKUMENCIE MOŻE SPOWODOWAĆ USZKODZENIE PRODUKTÓW LUB OBRAŻENIA CIAŁA UŻYTKOWNIKÓW LUB INNYCH OSÓB ORAZ USZKODZENIE INNEGO MIENIA, A TAKŻE SPOWODUJE UNIEWAŻNIENIE WSZELKICH GWARANCJI DOTYCZĄCYCH PRODUKTÓW.

FIRMA ILLUMINA NIE PONOSI ODPOWIEDZIALNOŚCI ZA NIEWŁAŚCIWE UŻYTKOWANIE PRODUKTÓW (W TYM ICH CZĘŚCI I OPROGRAMOWANIA) OPISANYCH W NINIEJSZYM DOKUMENCIE.

© 2023 Illumina, Inc. Wszelkie prawa zastrzeżone.

Wszystkie znaki towarowe są własnością firmy Illumina, Inc. lub ich odpowiednich właścicieli. Szczegółowe informacje na temat znaków towarowych można znaleźć pod adresem [www.illumina.com/company/legal.html](http://www.illumina.com/company/legal.html).

### **Dane do kontaktu**

Illumina, Inc. 5200 Illumina Way San Diego, California 92122, USA +1 800 809 ILMN (4566) +1 858 202 4566 (poza Ameryką Północną) Illumina Netherlands B.V techsupport@illumina.com Steenoven 19  $EC$ RE 5626 DK Eindhover www.illumina.com The Netherlands

**Sponsor w Australii** Illumina Australia Pty Ltd Nursing Association Building Level 3, 535 Elizabeth Street Melbourne, VIC 3000 Australia

illumına

#### **Etykiety produktu**

Objaśnienia symboli zamieszczonych na opakowaniu i samym produkcie znajdują się w legendzie symboli dostępnej na stronie support.illumina.com, na karcie Documentation (Dokumentacja) danego zestawu.